# Tryckfallsutredning av T-rör

## *Anna Kocovic Camilla Fält*

Avdelningen för installationsteknik Institutionen för bygg- och miljöteknologi Lunds tekniska högskola Lunds universitet, 2004 Rapport TVIT--04/5003

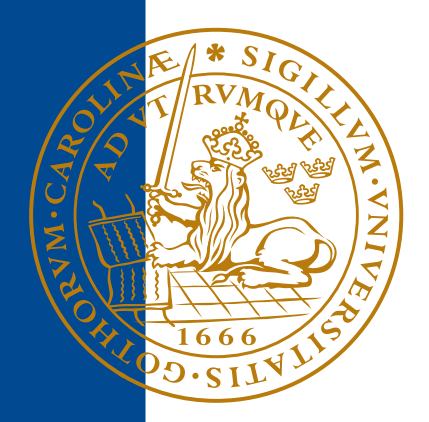

## Lunds Universitet

Lunds Universitet, med nio fakulteter samt ett antal forskningscentra och specialhögskolor, är Skandinaviens största enhet för forskning och högre utbildning. Huvuddelen av universitetet ligger i Lund, som har 100 400 invånare. En del forsknings- och utbildningsinstitutioner är dock belägna i Malmö, Helsingborg och Ljungbyhed. Lunds Universitet grundades 1666 och har idag totalt 6 000 anställda och 41 000 studerande som deltar i ett 90-tal utbildningsprogram och ca 1000 fristående kurser erbjudna av 88 institutioner.

## Avdelningen för installationsteknik

Avdelningen för Installationsteknik tillhör institutionen för Bygg- och miljöteknologi på Lunds Tekniska Högskola, som utgör den tekniska fakulteten vid Lunds Universitet. Installationsteknik omfattar installationernas funktion vid påverkan av människor, verksamhet, byggnad och klimat. Forskningen har en systemanalytisk och metodutvecklande inriktning med syfte att utforma energieffektiva och funktionssäkra installationssystem som ger bra inneklimat i samverkan med byggnaden.

Nuvarande forskning innefattar bl a utveckling av metoder för utveckling av beräkningsmetoder för godtyckliga flödessystem, konvertering av direktelvärmda hus till alternativa värmesystem, vädring och ventilation i skolor, system för brandsäkerhet, alternativa sätt att förhindra rökspridning vid brand, installationernas belastning på yttre miljön, att betrakta byggnad och installationer som ett byggnadstekniskt system, analysera och beräkna inneklimatet i olika typer av byggnader, effekter av brukarnas beteende för energianvändning, reglering av golvvärmesystem, bestämning av luftflöden i byggnader med hjälp av spårgasmetod.

# Tryckfallsutredning av T-rör

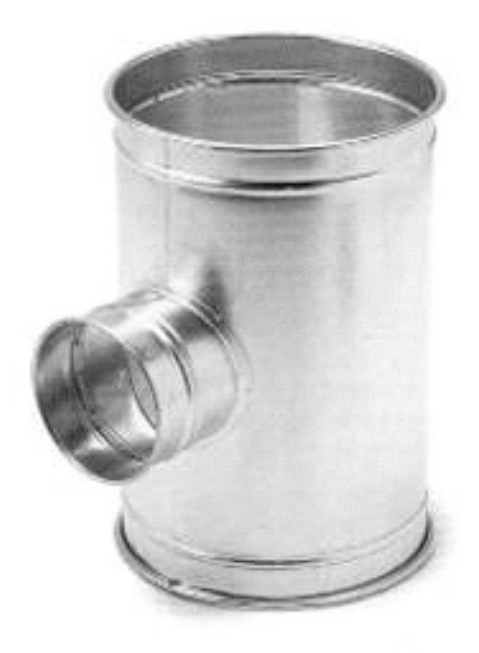

## *Anna Kocovic Camilla Fält*

Avdelningen för installationsteknik Institutionen för bygg- och miljöteknologi Lunds tekniska högskola Lunds universitet, 2004 Rapport TVIT--04/5003

@ Anna Kocovic, Camilla Fält och institutionen för bygg- och miljöteknologi, avdelningen för installationsteknik, Lunds tekniska högskola, Lund 2004

Layout, bilder: Anna Kocovic och Camilla Fält

Rapport TVIT-5003 Tryckfallsutredning av T-rör

Institutionen för bygg- och miljöteknologi, Lunds tekniska högskola, Lund

ISRN LUTVDG/TVIT--04/5003--SE(67)

Lunds tekniska högskola Institutionen för bygg- och miljöteknologi Avde1ningen för instal1ationsteknik Box 118 22100 Lund

## **Förord**

Föreliggande rapport är resultatet av ett examensarbete utfört på Avdelningen för Installationsteknik vid Lunds Tekniska Högskola i samarbete med Lindab Development AB under 2003. Undertecknade vill framföra ett stort tack till handledaren och examinatorn professor Lars Jensen för professionell vägledning och goda råd under examensarbetets gång.

Ett tack riktas också till Lindab Development AB för ett gott samarbete.

Lund i mars 2004

Camilla FältAnna Kocovic

## **Sammanfattning**

Ett ventilationssystem kan delas upp i tre delar; ventilationsaggregat, fläkt och kanalsystemet inklusive dess komponenter. Fläktens tryckstegring består av aggregatets och kanalsystemets tryckfall. En del av kanalsystemets tryckfall utgörs av tryckfallen i T-stycken vilka kan vara betydande i förhållande till den totala förlusten i kanalsystemet.

Det beräknade tryckfallet behövs för att bestämma fläkteffekt, kanaldimensioner och vid injustering. Ett ventilationssystem är uppbyggt av kanaler och komponenter såsom T-rör, böjar med mera. Tryckfall beräknas för alla kanaler och komponenter för att erhålla tryckfallet för hela systemet. Dimensionering efter korrekt tryckfall har en betydande roll för att erhålla rätt luftflöde i lokaler. En felaktig beräkning leder till effekter som exempelvis feldimensionering av fläktar och injusteringsproblem som i sin tur ge upphov till ett dåligt inneklimat och sjukahussyndrom.

Lindab Development AB har utfört en mätserie med tryckfall för olika dimensioner av T-rör och jämfört de uppmätta data med dagens tillgängliga beräkningsuttryck och dimensionstabeller. Dessa har visat sig ha en dålig överensstämmelse med värden framtagna i laboratoriet på Lindab Development AB.

Syftet med detta examensarbete är att beskriva tryckfall i T-rör med uttryck som återspeglar mätvärden erhållna av Lindab Development AB. Med hjälp av befintlig litteratur, varav åtskilliga är baserade på 50-talets iakttagelser, och programmet Matlab 6, har mätdata utnyttjas för att åstadkomma nya uttryck. Detta har resulterat i två komplexa uttryck för tryckfall för genomlopp och grenkanal i ett tilluftsystem.

För att bedöma idag befintliga beräkningsuttryck från litteratur jämförs de med uppmätta värden från Lindab Development AB. Detta utförs för varierande dimensioner i diagram som visar att befintliga uttryck ger generellt lägre tryckfall.

Tryckfallen från de olika referenserna och Lindab Development AB har jämförts i ett kanalsystem för att visa hur stor tryckdifferansen blir i ett verkligt system. För tryckfallet över hela kanalsystemet blir tryckfall uppmätta av Lindab Development AB i regel högre. Det innebär att en beräkning med befintliga uttryck kommer att resultera bland annat i en för låg fläkteffekt och därmed lägre luftflöden än önskat. Detta orsakar i sin tur sämre inneklimat.

## **Abstract**

A ventilation system can be divided in three parts; HVAC equipment, fan and duct system with its components included. The increase in pressure of the fan is composed of the pressure drop of the aggregate and the duct system. A part of the pressure drop of the duct system is constituted of dividing or combining components which can be considerable compared with the entire loss in the ductsystem.

The calculated pressure drop is necessary to determine the power of the fan, dimensions of the ducts and at regulation of the airflow. A duct system is built of ducts and components such as tee junctions, bends and more. Pressure drops are calculated for every duct and component to obtain the pressure drop for the system. Dimensioning of correct pressure drop has a considerable part to do with obtaining accurate airflow in premises. An incorrect calculation will lead to other consequences, for example erroneous dimensioning of fans and problems with regulation of the airflow. Incorrectly constructed ventilation can on its part cause an inferior quality of the indoor climate and sick building syndrome.

Lindab Development AB has measured series of pressure drops for various dimensions of tee junctions and compared with available calculations expressions. These have revealed an incongruity with series performed in the laboratory at Lindab Development AB.

The purpose of this master thesis is to describe pressure drops in tee junctions with an expression which will reflect series performed by Lindab Development AB. With available literature, which several are based on observations made in the 50's, and the program Matlab 6, have the measured series utilized to create new expressions. This has resulted in two complex expressions for pressure drops for the straight-through section and side duct in air supply systems.

To evaluate the expressions found in literature of today they are compared to the measured series from Lindab Development AB. This is performed for various dimensions in diagram which illustrate that available expressions have generally lower pressure drops.

The pressure drops according to the literature and Lindab Development AB have been compared in a duct system to show the size of the difference in a real duct system. For the pressure drops of the system are the pressure drops measured by Lindab Development AB generally higher. This signifies that a calculation of today's expression will result in a too low fan power and thereby less airflow than required which will deteriorate the indoor climate*.* 

## **Innehållsförteckning**

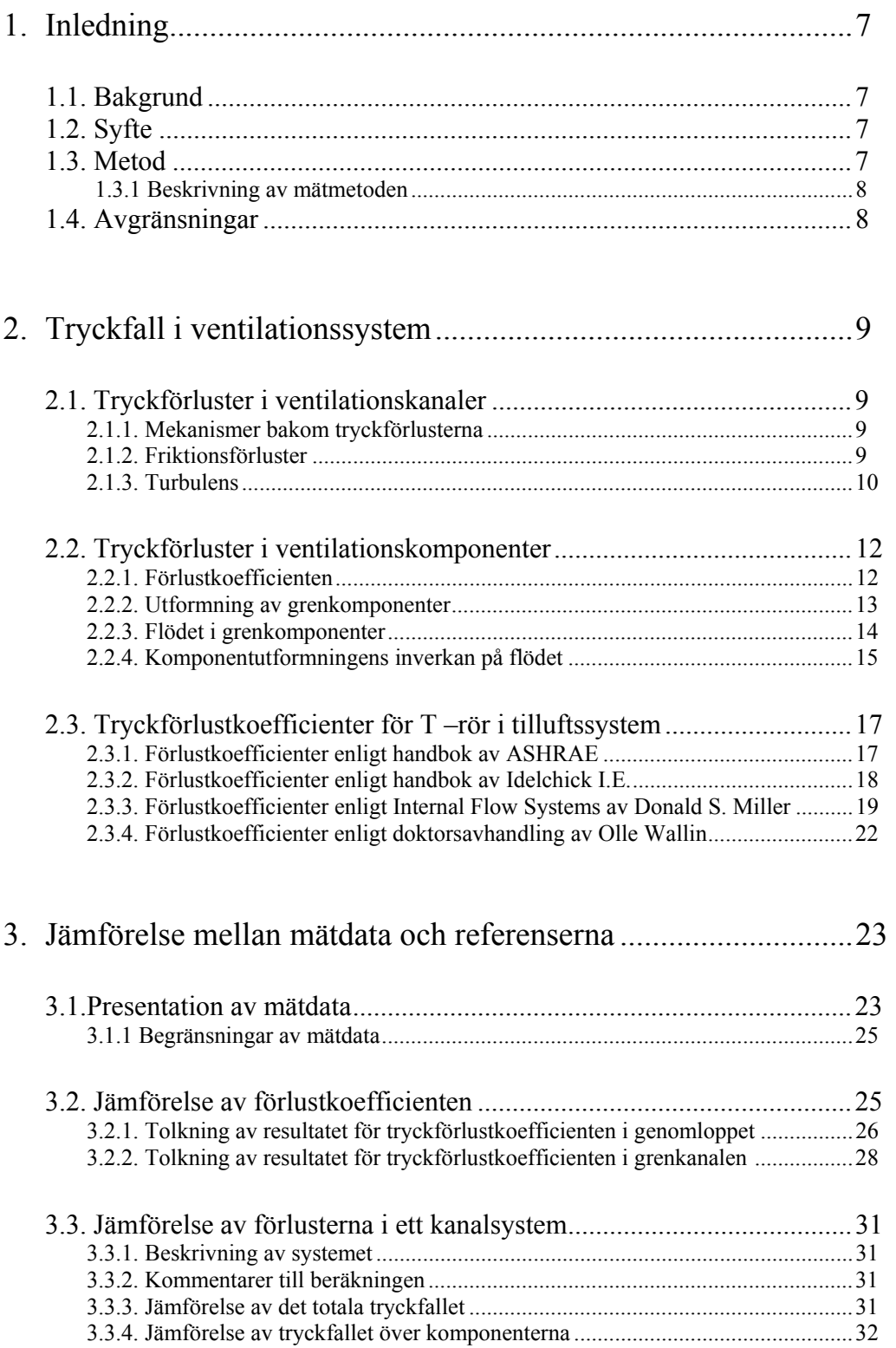

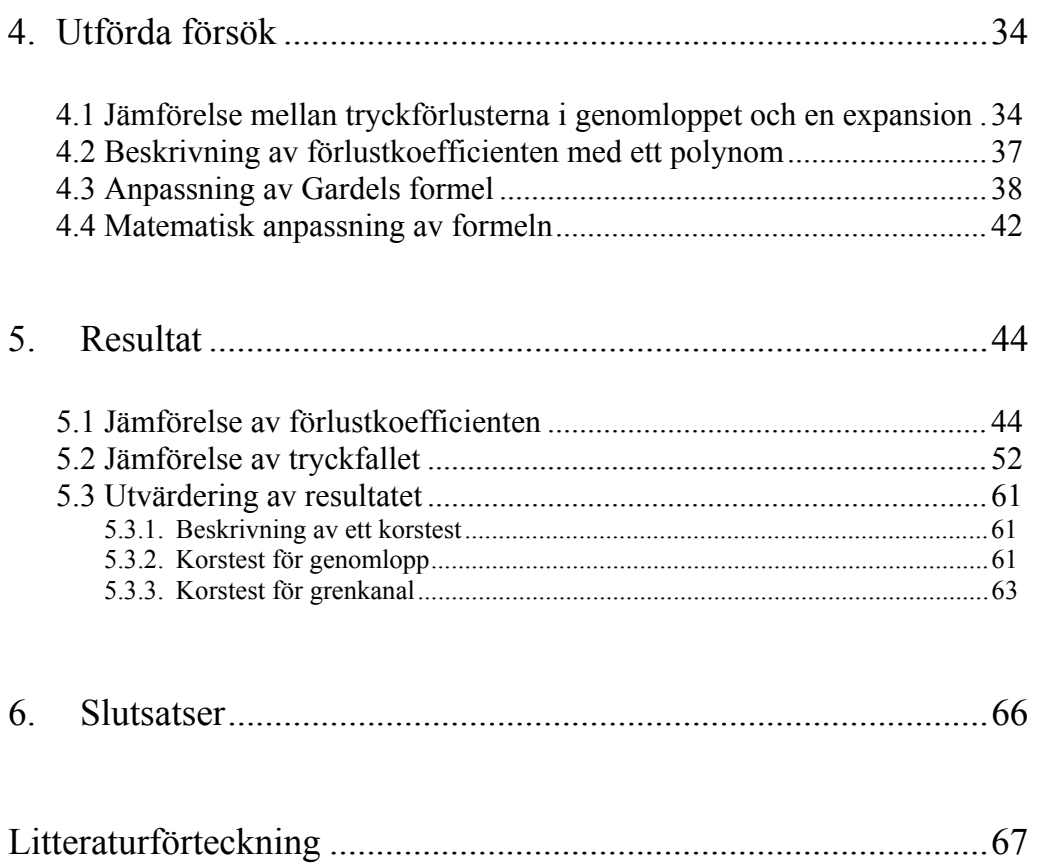

## **1 Inledning**

## **1.1 Bakgrund**

Kunskaper om strömningsmönster och tryckförluster i ventilationssystemets komponenter är viktiga vid dimensionering av ventilationsanläggningar. Felaktig uppskattning av tryckförlusterna kan leda till injusteringsproblem och inkorrekta val av aggregatstorlek. Detta område har dock varit relativt outforskat under de senaste decennierna och det finns ett tydligt behov av att uppdatera de gamla beräkningsuttrycken med avseende på idag framtagna mätdata. Den tekniska utvecklingen har avancerat sedan många av de idag gediget använda beräkningsuttrycken antogs, åtskilliga av dem redan på 50-talet. Idag finns mer avancerade mätmetoder för bestämning av tryckförluster i ventilationskomponenter. Mätmetoderna är snabbare och noggrannare vilket bidrar till ett bredare mätområde skapas, och bättre beräkningsuttryck kan erhållas. Även bearbetning av mätdata och skapande av beräkningsuttryck underlättas, med tillgången på datorer och beräkningsprogram som förekommer idag.

Under åren 2002 och 2003 utfördes en serie mätningar av Lindab Development AB avseende tryckförluster i tilluftsystem. Mätningarna tydde på att de uttryck som finns tillgängliga idag för beräkning av tryckförluster i T- rör hade dålig överensstämmelse med de framtagna mätdata. Lindab Development AB uttryckte av den orsaken en önskan om ett nytt beräkningsuttryck som var bättre anpassat till de framtagna mätdata.

## **1.2 Syfte**

Syftet med föreliggande examensarbete är att jämföra de idag befintliga beräkningsuttrycken med avseende på Lindab Development AB: s mätdata och utforma nya beräkningsuttryck för beskrivning av tryckförlusterna i fördelande T- rör som överensstämmer med de framtagna mätdata.

## **1.3 Metod**

För att uppfylla examensarbetets beskrivna mål har följande metodik används:

- 1. Litteraturstudie av i litteraturförteckningen beskrivna källor. Granskning har gjorts av hur dessa referenser har formulerat beräkningsuttrycken för tryckfall i fördelande T-rör och vilka förutsättningar, avgränsningar och antagande de har grundat dessa på.
- 2. En studie av Lindabs mätdata och en fördjupning i programmet Matlab 6, som har används som hjälpmedel under projektets gång.
- 3. Framtagning av beräkningsuttryck med hjälp av Matlab 6, och kunskaperna erhållna ur litteraturstudien.

### **1.3.1 Beskrivning av mätmetoden**

Mätningar av tryckförlusterna har utförts på Lindabs Developments laboratorium i Grevie. Försöksuppställningen beskrivs av figur 1.1.

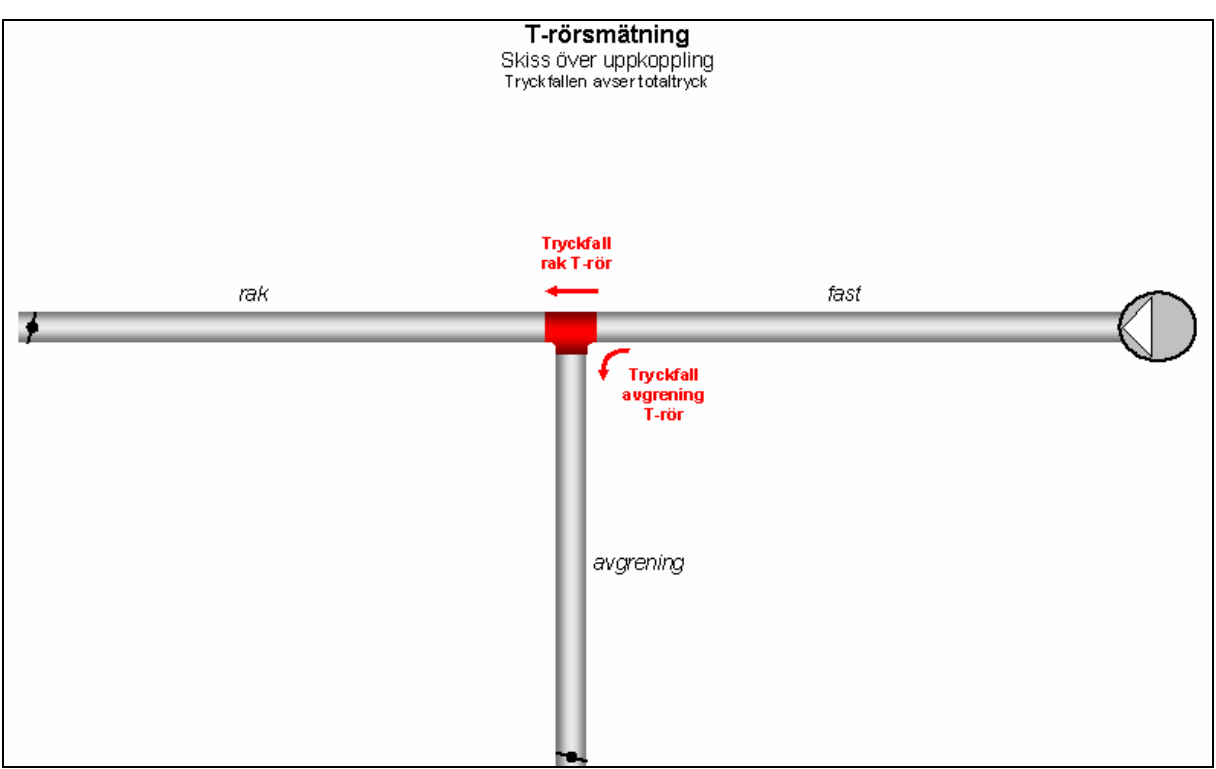

*Fig.1.1: T-rörsmätning, schematisk bild över uppkoppling. Tryckfallen avser totaltryck.* 

## **1.4 Avgränsningar**

Examensarbetet behandlar endast fördelningsgrenrör med grenvinkeln  $\alpha = 90^{\circ}$ , det vill säga T- rör placerade i tilluftssystem. Då inga mätdata fanns tillgänglig för T-rör placerade i frånluftssystem, har dessa ej behandlats.

Ett sekretessavtal har slutits mellan Lindab Development AB och författarna. Därför presenteras en begränsad beskrivning av mätmetoden och det framtagna beräkningsuttrycket.

I rapporten behandlas inte fallet då tilluften förs via avgreningen i ut till vad som i figur 1.1 benämns rak och fast kanal, då inga mätningar har utförts av Lindab Development AB för detta fall.

## **2. Tryckfall i ventilationssystem**

## **2.1 Tryckförluster i ventilationskanaler**

#### **2.1.1 Mekanismer bakom tryckförlusterna**

Den totala tryckförlusten i kanalsystem utgörs av friktionsförluster och lokala förluster. Vid mätningar av tryckförluster i ventilationskomponenter kan inte dessa skiljas åt, utan det erhållna värdet blir den totala tryckförlusten:

$$
\Delta p_t = \Delta p_f + \Delta p_d \tag{2.1}
$$

 $\Delta p_t$  = Den totala tryckförlusten i komponenten [Pa]  $\Delta p_f$  = Friktionsförlusten i komponenten [Pa]  $\Delta p_d$  = Den dynamiska tryckförlusten i komponenten [Pa]

På samma sätt erhålls den totala förlustkoefficienten i ett tvärsnitt:

$$
\zeta = \zeta_f + \zeta_d \tag{2.2}
$$

 $\zeta_f$  = Friktionsförlustkoefficienten i tvärsnittet [-]

 $\zeta_d$  = Den dynamiska eller lokala förlustkoefficienten i tvärsnittet [-]

Förlusterna orsakas av den irreversibla transformationen av mekanisk energi till värme. Friktionsförluster förekommer i hela kanalsystemet och uppstår på grund av fluidens viskositet, medan dynamiska förluster uppstår då luftflödet störs av ändringar i luftflödesbanans riktning eller area.<sup>1</sup>

#### **2.1.2 Friktionsförluster**

Friktionsförluster i raka kanaler med cirkulärt tvärsnitt kan beräknas med hjälp av Darcys ekvation:

$$
\Delta p_f = \lambda \cdot \frac{L}{d} \cdot \frac{\rho \cdot v^2}{2} \tag{2.3}
$$

eller

$$
\Delta p_f = \lambda \cdot \frac{8}{\pi^2} \cdot \frac{L \cdot \rho \cdot Q^2}{d^5} \tag{2.4}
$$

- $\lambda$  = Moodys friktionsfaktor [-]
- $L =$ Längd [m]
- $D =$ Diameter [m]
- $\rho$  = Densitet för luft [1.2 kg/m<sup>3</sup>]
- $v =$  Luftens hastighet  $[m/s]$

 $Q =$ Flöde  $[m^3/s]$ 

Ekvation (2.4) visar att friktionstryckförlusten är ytterst känslig för ändringar av kanalens tvärsnittsarea, då den är omvänt proportionell mot kanaldiametern med exponent 5.4

Luftens viskositet orsakar att fluidpartiklarna intill kanalväggen stagnerar*.* Med ökande avstånd från väggen blir fluidpartiklarna mindre och mindre påverkade av ytan så hastigheten ökar till ett maximum. Detta sker i regel vid kanalens centrumlinje.<sup>3</sup>

#### **2.1.3 Turbulens**

Turbulensen i kanaler är minimal då ventilationskanalerna har i princip raka och släta väggar med undantag från de förstyvningssickar som förekommer i kanaler med dimensioner större än 200 mm. Avvikelse från dessa betingelser, genom exempelvis förgrovning av väggar, ändring av flödesriktningen eller utspridning av flödet ökar turbulensen i kanalerna.3

I kanalkomponenter finns det olika regioner där luftflödets hastighet antingen accelererar eller avtar. Under accelerationen omvandlas det statiska trycket till dynamiskt tryck. Detta är en stabil och energisnål process. I regioner där hastigheten avtar, uppstår turbulens då det dynamiska trycket omvandlas till statiskt tryck. Processen kräver en betydelsefull mängd energi då turbulensen behöver en kontinuerlig energiförsörjning. Energin förses av skjuvkrafter på bekostnad av den totala flödesenergin. En del av den energi som omvandlas till turbulens förbrukas omedelbart. Detta sker speciellt i regioner angränsande till kanalväggar och längs med gränsytorna av hastighetsdiskontinuiteter. Den återstående energin omvandlas till stora strömvirvlar, som upplöses i allt mindre virvlar allteftersom, för att slutligen omvandlas till inre energi via viskös skjuvning.<sup>3</sup>

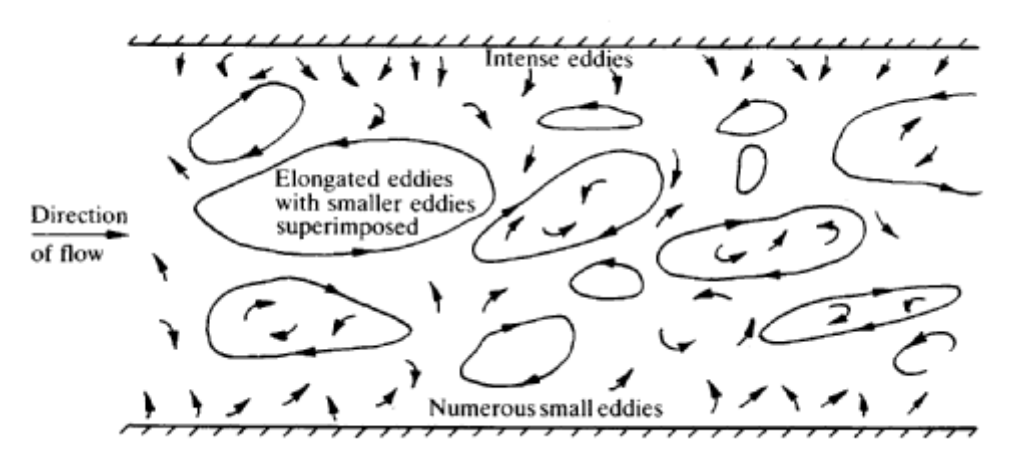

*Figur 2.1: Turbulens i rör och passage, sett av en betraktare som förflyttar sig med flödets medelhastighet. 3*

När separation av ett luftflöde sker innebär detta att flödet vanligtvis dras ihop, en bit nedströms från separationspunkten och en yta av bakåtströmmande flöde bildas. 3

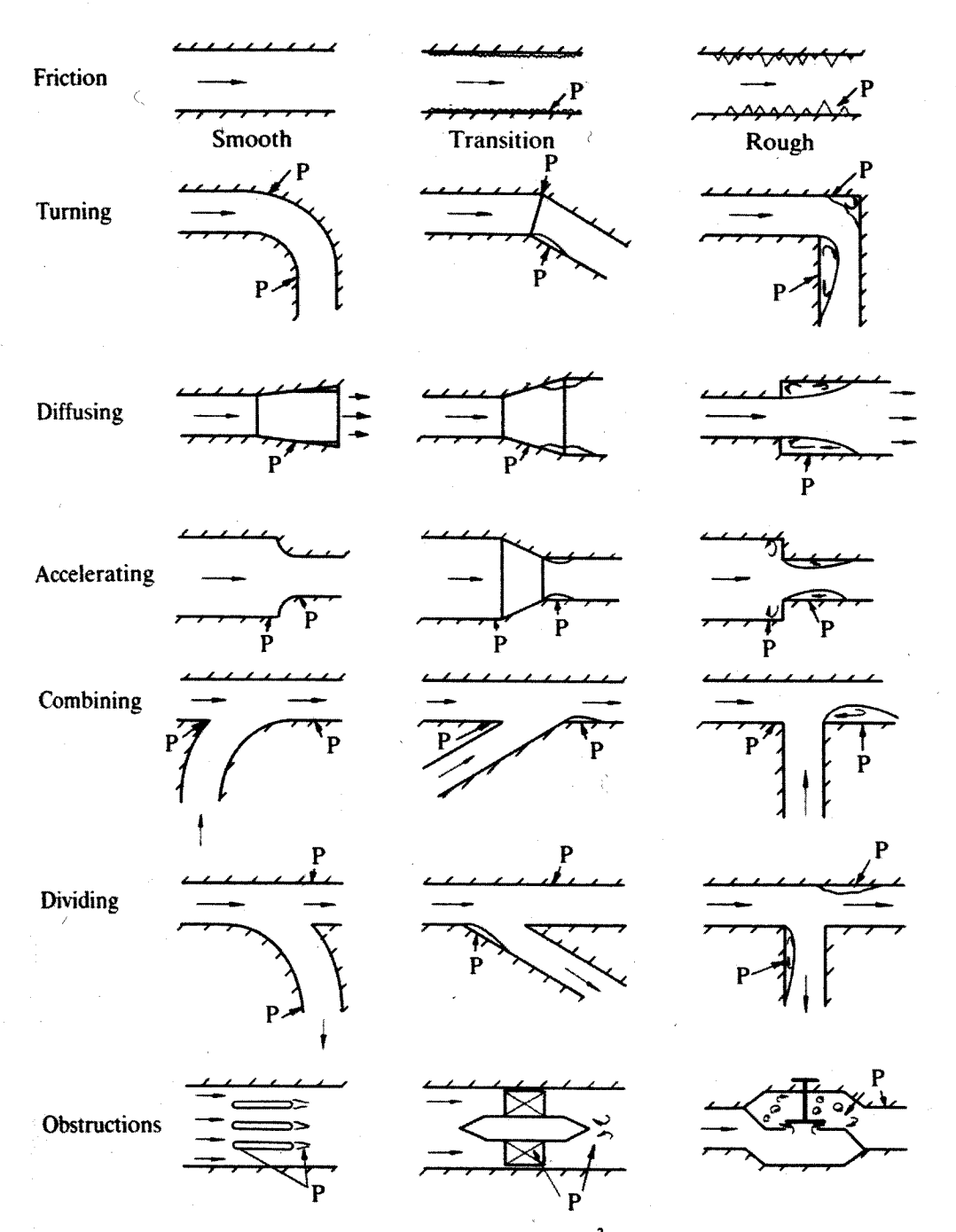

Figur 2.2: Placering av ofördelaktiga gradienter.<sup>3</sup>

Alla systemkomponenter har en eller flera regioner där statiska trycket ökar i flödets riktning. Positionen av de främsta ofördelaktiga gradienterna för olika system visas av figur 2.2.<sup>3</sup>

I vänstra kolumnen av figur 2.2 visas komponenter med låga tryckförluster som involverar inga, eller enbart små ytor av flödesseparation. I denna typ av komponenter är det återställning av flödet efter komponenten som utgör den betydande delen av tryckförlusten.<sup>3</sup>

Komponenterna i den högra kolumnen av figur 2.2 har större separationsytor som följs av regioner som förbrukar mycket energi.<sup>3</sup>

#### **2.2 Tryckförluster i ventilationskomponenter**

För att förenkla beräkningar förutsätts det i regel att de dynamiska förlusterna är koncentrerade i en sektion där friktionsförlusterna kan försummas. I praktiken är det endast nödvändigt att beakta friktionsförlusterna för förhållandevis långa komponenter. Friktionsförluster i komponenter antas generellt vara inräknade i den angränsande kanalens friktionsförluster, genom att kanallängden mäts mellan centrumlinjerna av komponenterna. Centrumlinjerna avser en tänkt linje i mitten av den cirkulära kanalen. Se komponent 1 i figur  $2.4.1$ 

#### **2.2.1 Förlustkoefficienten**

Förlustkoefficienten, ζ, anger förhållandet mellan den totala tryckförlusten och det dynamiska trycket i ett referenstvärsnitt. Förlustkoefficienten kan beskrivas med:

$$
\zeta = \frac{\Delta p_t}{\frac{\rho v^2}{2}} = \frac{\Delta p_t}{p_d} \tag{2.5}
$$

 $\zeta$  = Tryckförlustkoefficient i tvärsnittet [-]  $\Delta p_t$  = Den totala tryckförlusten i komponenten [Pa]  $\rho$  = Densitet för luft [1.2 kg/m<sup>3</sup>]  $v =$  Luftens hastighet  $[m/s]$  $p_d$  = Dynamiskt tryck i referenstvärsnittet [Pa]<sup>1</sup>

Referenstvärsnittet för beräkning av tryckförluster i grenkomponenter är lokaliserad i huvudkanalen (betecknad C i figur 2.3). Index för tryckskillnad och för förlustkoefficienten indikerar flödets riktning, medan index för flödet och diametern betecknar det gemensamma flödets tvärsnitt. För fördelande grenrör är denna sektion alltid lokaliserad uppströms.<sup>4</sup>

Tryckförlusten kan uppskattas med följande uttryck:

För genomloppet:

$$
\zeta_{c,st} = \frac{\Delta p_{st}}{p_d} = \frac{\Delta p_{st}}{\frac{\rho v^2}{2}} = \frac{\Delta p_{st} \cdot \pi^2 \cdot d_c^4}{8 \cdot \rho \cdot Q_c^2}
$$
\n(2.6)

För grenkanalen:

$$
\zeta_{c,s} = \frac{\Delta p_s}{p_d} = \frac{\Delta p_s}{\frac{\rho v^2}{2}} = \frac{\Delta p_s \cdot \pi^2 \cdot d_c^4}{8 \cdot \rho \cdot Q_c^2}
$$
\n(2.7)

 $\Delta p$  = Tryckförlust [Pa]  $\zeta$  = Förlustkoefficient [-]  $\rho$  = Densiteten för luft [kg/m<sup>3</sup>]  $\text{Q}$  = Flöde  $\text{[m}^3\text{/s]}$ d =  $Diameter [m]^{4}$ 

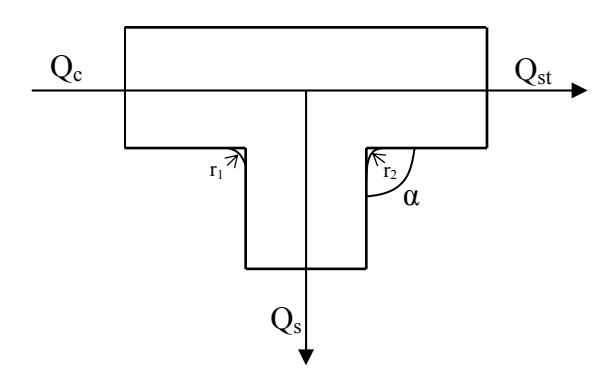

*Figur 2.3: De geometriska parametrarna vid divergerande flöde.*

Indexförklaring till figur 2.3:

- c = "common", flödet innan uppdelningen
- s = "side", flödet i grenkanalen
- st  $=$  "straight", flödet i genomloppet

#### **2.2.2 Utformning av grenkomponenter**

En vanligt förekommande komponent i ventilationskanaler är grenkomponenten. De har skilda funktioner i olika typer av ventilationssystem. I frånluftssystem är de utformade för att samla luftflöden från mindre kanaler till en större uppsamlingskanal, medan de i tilluftssystem istället ska dela upp flödet från en större kanal in i mindre volymenheter. Utformningen av grenkomponenter kan variera (se figur 2.4).<sup>6</sup>

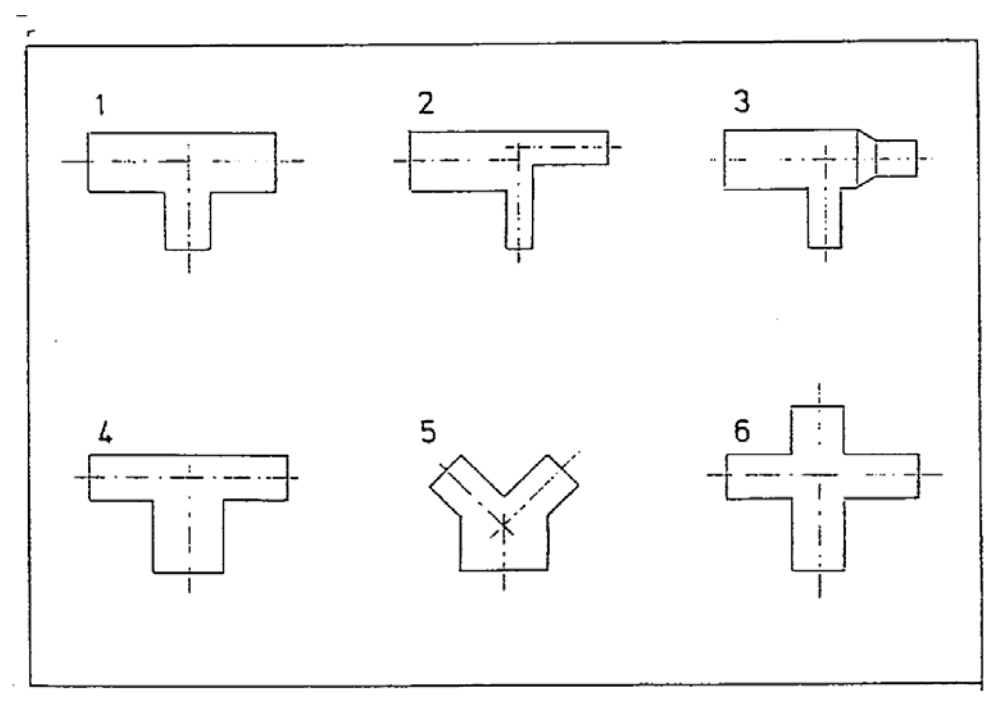

*Figur 2.4: Olika typer av kommersiellt förekommande grenkomponenter.6*

#### **2.2.3 Flödet i grenkomponenter**

Flödets strömning i grenkomponenter är komplex. En analytisk beskrivning av en fluids dynamiska rörelser är inte möjlig då den måste vara tredimensionell för att ange strömningsmönstret korrekt.

Vid fördelning av flöden åstadkoms tryckförlusterna av den abrupta ökningen av tvärsnittsarean i grenkomponenten. Detta medför en uppkomst av separationszoner i grenkanalen och genomloppet. Separationszonerna ger upphov till en kontraktion av flödet med efterföljande expansion i de raka kanalerna efter grenkomponenten. Storleken på störningen som skapas beror bland annat på flödesförhållandet mellan grenkanalen och genomloppet. För  $Q_s > Q_{st}$  erhålls en större tryckförlust än för  $Q_s < Q_{st}$ .

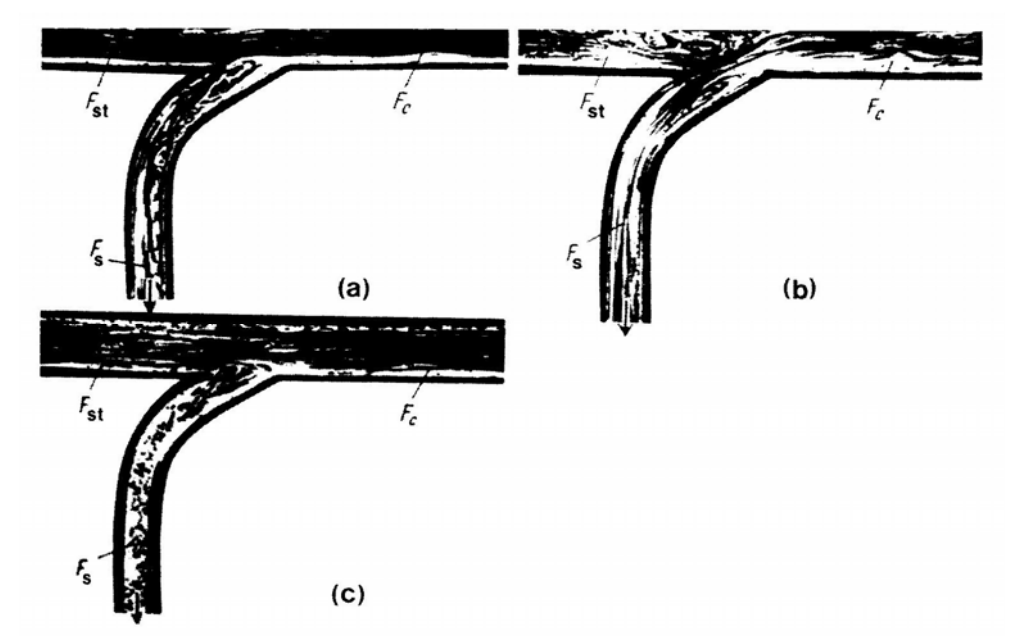

*Figur 2.5: Flödesmönster i fördelande grenkomponent. (a)*  $Q_s < Q_{st}$ ; (b)  $Q_s \geq Q_{st}$ ; (c)  $Q_s = 0.2$ 

I en grenkomponent med lika stor tvärsnittsarea i alla grenar det vill sägas med  $A_c = A_s = A_{st}$ , styrs flödesmönstret i komponenten av storleksförhållandet mellan  $Q_s$  och  $Q_{st}$ .

Då flödet in till grenkanalen är mindre än flödet i genomloppet  $(Q_s < Q_{st})$  är strömvirveln som bildas i grenkanalen större än virveln som bildas i genomloppet (Figur 2.5 a). Detta beror på att den relativa ökningen av tvärsnittsarean är större för grenflödet än för flödet i genomloppet. Då den relativa tvärsnittsarean ökar, sjunker hastigheten i kanalen vilket medför att det dynamiska trycket omvandlas delvis till statiskt tryck. Omvandlingen leder till att en strömvirvel bildas, och enligt kapitel 2.1.3 som behandlar turbulens i kanaler resulterar detta i energiförluster. Då den relativa tvärsnittsarean ökar mer för flödet i till grenkanalen blir även virveln som bildas storleksmässigt större i grenkanalen jämfört med genomloppet.2

I fallet då flödet in till grenkanalen är större eller detsamma som i genomloppet ( $Q_s \geq Q_{st}$ ) sker en intensivare flödesseparation från väggen i genomloppet och även från grenkanalens vägg (Figur 2.5 b). $<sup>2</sup>$ </sup>

Även då inget flöde strömmar i sidogrenen  $(Q_s = 0)$  påverkas flödesmönstret i genomloppet. En strömvirvel formas i sidogrenens mynning som orsakar lokal kontraktion av flödet i genomloppet och därpå följande expansion (Figur 2.5 c).<sup>2</sup>

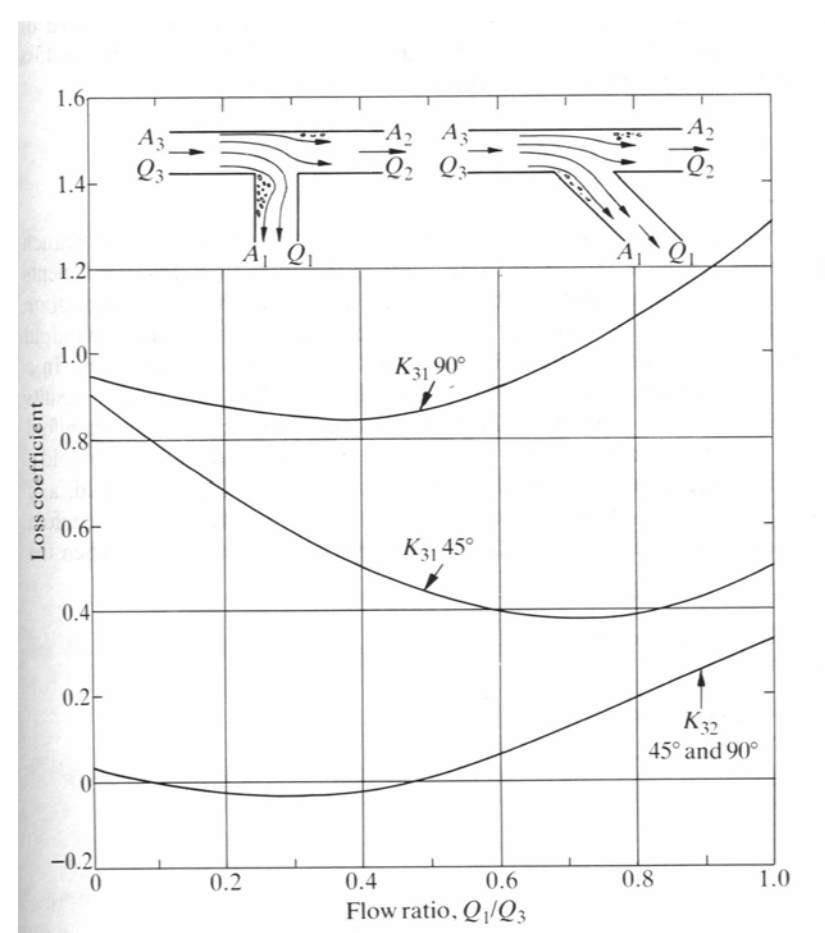

*Figur 2.6: Tryckförlustkoefficienten för skarpkantade 45*° *och 90*° *fördelnings T-rör.<sup>3</sup>*

Förluster i grenkomponenterna kan huvudsakligen härledas till:

a) den abrupta ökningen av tvärsnittsarean i avgreningen

b) böjning av flödet till grenkanalen

c) en eventuell kontraktion av genomloppets tvärsnittsarea

d) friktionsförluster.6

#### **2.2.4 Komponentutformningens inverkan på flödet**

Vid avrundningen av övergången mellan grenkanalen och genomloppet blir förlustkoefficienten generellt lägre. I samlande grenkomponenter räcker det med att endast den yttre hörnan  $(r_1$  i figur 2.3) är avrundad, medan i fördelande grenkomponenter bör båda hörnorna ( $r_1$  och  $r_2$  i figur 2.3) avrundas. Detta stabiliserar flödet och minskar möjligheten för flödesseparation från det inre hörnet. Förlustkoefficienten för sidogrenen minskar då radien, r1, ökar från noll till storleken av grendiametern, samtidigt som förlustkoefficienten för genomloppet praktiskt taget förblir opåverkad. Då flödesseparationen uppstår vid höga värden på Qs/Qc, sker detta på den motstående väggen ifrån avgreningspunkten och därför påverkas den inte av avgreningens form. Vid avrundningen av den inre hörnan  $(r_1)$  blir reduktionen av

förlustkoefficienten maximal för stora flöden in till sidogrenen och små areor på grenkanalen. $^{2, 3, 6}$ 

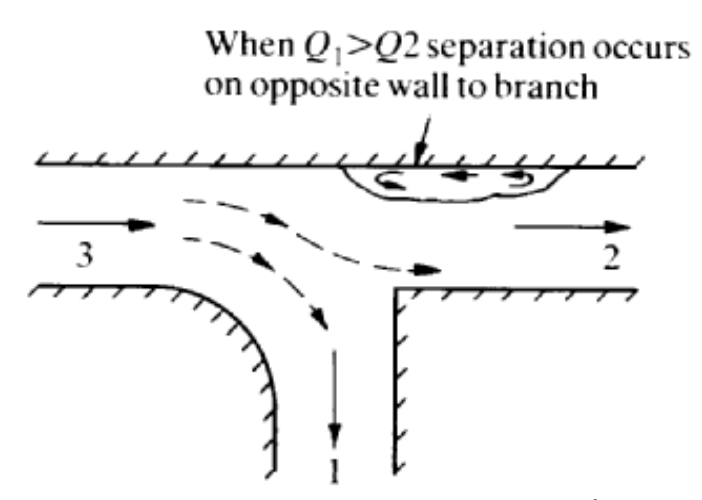

*Figur 2.7: Separation hos det genomgående flödet.3* 

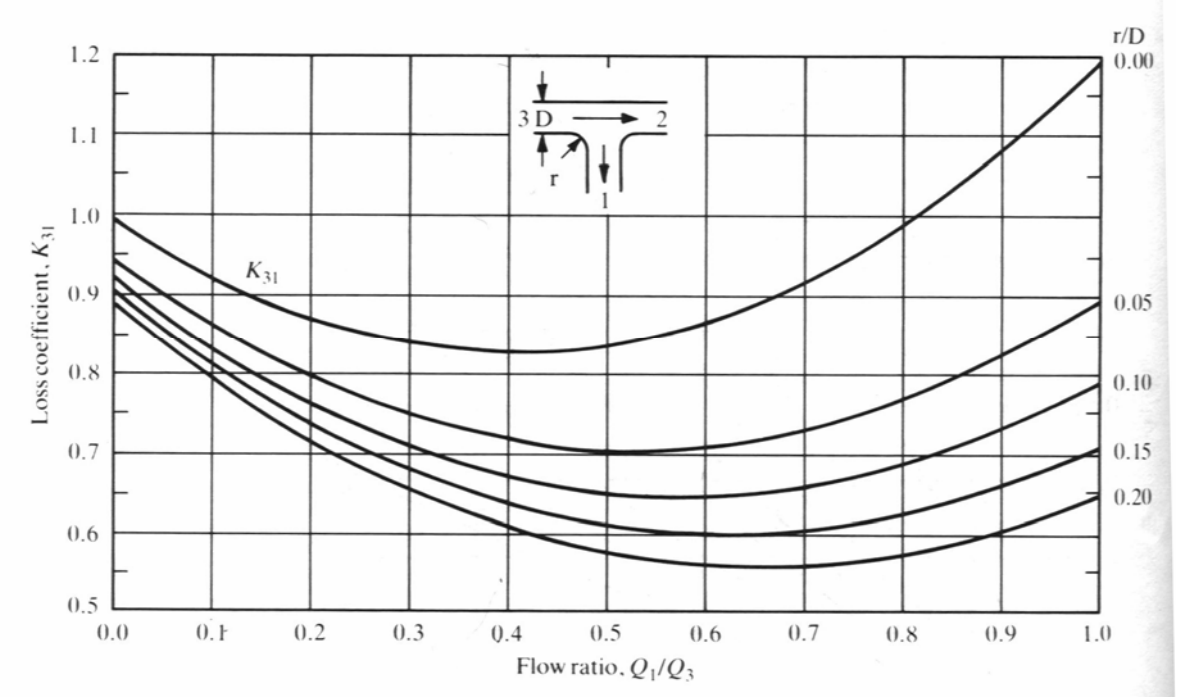

*Figur 2.8: Förlustkoefficient för fördelande grenkomponent med avgreningsvinkel α = 90*°  $\overline{och} A_s = A_c$ .<sup>3</sup>

Figur 2.8 visar hur förlustkoefficienten för sidogrenen,  $\zeta_{\text{c},s}$ , (K<sub>31</sub> i figuren) reduceras med ökat r/D förhållande, med andra ord ju mer avrundad hörnan mellan huvud- och grenkanalen är, desto mindre blir tryckfallet i grenkanalen.<sup>2</sup>

För laminärt flöde är det främst det långsamt förflyttande gränslinjeskiktet angränsande kanalväggarna, som flödar ut i grenkanalen medan det snabbare flödet i mitten av kanalen fortsätter rakt fram. Sålunda är även hastigheten och den kinetiska energin i grenkanalen lägre än för flödet i genomloppet. Detta innebär att vid ett visst flödesförhållande  $Q_s/Q_c$ , kan

förlustkoefficienten för genomloppet ha ett negativt värde, vilket betyder att rörelseenergin i kanalen ökar. Dessutom, vid tidpunkten för passage av flödet in till sidogrenen, överförs en del av rörelsemängden från flödet till genomloppet. En ökning av energi i genomloppet åtföljs av en ökning av förlusterna i sidogrenen, så att hela förloppet resulterar i irreversibla tryckförluster. $2,5$ 

Inflytandet av en rad väsentliga parametrar på förlustkoefficienten för grenkomponenter har ännu inte undersökts grundligt. Till detta hör inverkan av Reynolds tal på förlustkoefficienten under turbulent strömning. En del försök har genomförts i området  $10^5 <$  Re  $\lt 2.10^5$  men ingen påverkan har kunnat konstateras. Andra parametrar vars påverkan bör undersökas noggrannare är areaförhållandet  $A_{st}/A_c$ , den gradvisa avtrappningen av avgreningen, kanalväggarnas råhet, interaktionen mellan efterföljande grenkomponenter och speciellt hastighetsfördelningen för de olika grenarna.<sup>6</sup>

## **2.3 Tryckförlustkoefficienter för T –rör i tilluftssystem**

I följande kapitel beskrivs några uttryck för förlustkoefficienterna för T-rör i tilluftssystem. Endast luftflöde för genomlopp och avgrening kommer att behandlas. Se figur 2.3.

#### **2.3.1 Förlustkoefficienter enligt handbok av ASHRAE**

ASHRAE beskriver de lokala förlustkoefficienterna,  $\zeta_{c,s}$  och  $\zeta_{c,s}$ , (C<sub>c,s</sub> och C<sub>c,b</sub>) i tabell 2.1.

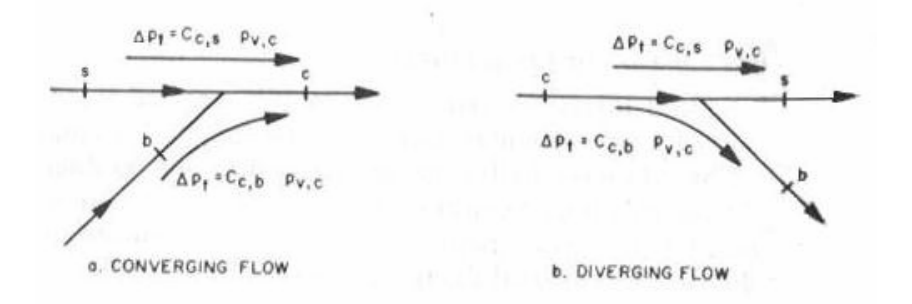

*Figur 2.9: Tryckfördelning i grenkomponenter.* 

d.  $\Theta = 90^\circ$ 

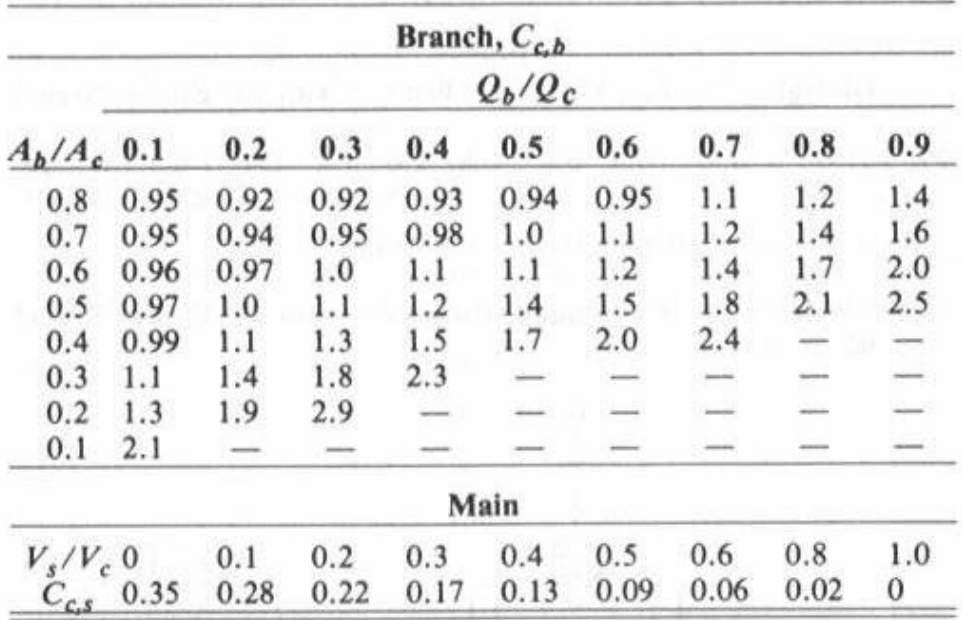

Tabell 2.1: Tryckförlustkoefficienterna enligt ASHRAE.<sup>1</sup>

ASHRAE hänvisar till Idelchick I.E. för noggrannare beskrivning av tryckförlusterna.

#### **2.3.2 Förlustkoefficienter enligt handbok av Idelchick I.E.**

För grenkanalen beräknas förlustkoefficienten:

$$
\zeta_{c,s} = \frac{\Delta p_{c,s}}{\frac{\rho \cdot v_c^2}{2}} = A \cdot \left[ 1 + \left(\frac{v_s}{v_c}\right)^2 - 2 \cdot \left(\frac{v_s}{v_c}\right) \cos \alpha \right] - K_s \cdot \left(\frac{v_s}{v_c}\right)^2 \tag{2.8}
$$

eller

$$
\zeta_{c,s} = \frac{\Delta p_{c,s}}{\frac{\rho v_c^2}{2}} = A \cdot \left[ 1 + \left( \frac{Q_s}{Q_c} \cdot \frac{A_c}{A_s} \right)^2 - 2 \cdot \left( \frac{Q_s}{Q_c} \cdot \frac{A_c}{A_s} \right) \cos \alpha \right] - K_s \cdot \left( \frac{Q_s}{Q_c} \cdot \frac{A_c}{A_s} \right)^2 \tag{2.9}
$$

För T-rör är grenvinkeln 90º och då cos 90º = 0 elimineras en term i uttrycken 2.8 och 2.9. För fördelande grenkomponenter av typen  $A_s + A_{st} > A_c$ ;  $A_{st} = A_c$  sätts värdet Ks' = 0.

Med andra ord:

$$
\zeta_{c,s} = \frac{\Delta p_{c,s}}{\frac{\rho \cdot v_c^2}{2}} = A' \cdot \left[ 1 + \left( \frac{v_s}{v_c} \right)^2 \right]
$$
\n(2.10)

eller

$$
\zeta_{c,s} = \frac{\Delta p_{c,s}}{\frac{\rho v_c^2}{2}} = A' \cdot \left[ 1 + \left( \frac{Q_s}{Q_c} \cdot \frac{A_c}{A_s} \right)^2 \right]
$$
\n
$$
\zeta_{c,s} = \text{Tryckförlustkoefficient } [-]
$$
\n
$$
\Delta p_{c,s} = \text{Den total tryckförlusten [Pa]}
$$
\n
$$
v = \text{Flödets hastighet [m/s]}
$$
\n
$$
\alpha = \text{Grenvinkel [°]}
$$
\n
$$
Q = \text{Flöde [m3/s]}
$$
\n
$$
\zeta_{c,s} = \text{Grenvinkel [°]}
$$

- $\overrightarrow{A}$  = Area av tvärsnittet  $[m^2]$
- A' = Koefficient, baserad på Gardels experiment [-]

 $K_s'$  = Strålkontraktionskoefficient [-]

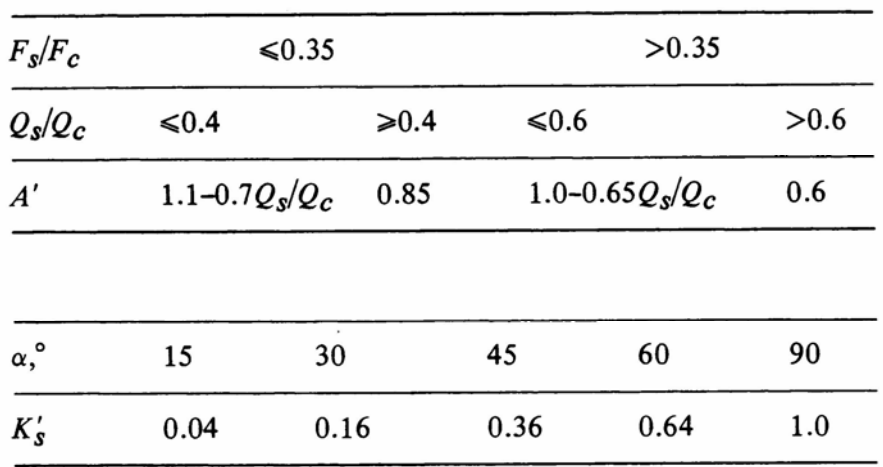

*Tabell 2.2: Koefficienterna A' och Ks'.2*

#### **2.3.3 Förlustkoefficienter enligt Internal Flow Systems av Donald S. Miller**

Förlustkoefficienten, ζij, definieras som förhållandet mellan den totala tryckförlusten mellan kanal i och j, och det dynamiska trycket i kanalen som transporterar det totala flödet.

Förlustkoefficienten för grenkanalen är:

$$
\zeta_{c,s} = \frac{\left(v_c^2 + h_c\right) - \left(v_s^2 + h_s\right)}{\frac{v_c^2}{2g}}
$$
\n(2.13)

Och motsvarande för genomloppet är:

$$
\zeta_{c,st} = \frac{\left(\frac{v_c^2}{2g} + h_c\right) - \left(\frac{v_{st}^2}{2g} + h_{st}\right)}{\frac{v_c^2}{2g}}
$$
\n(2.14)

- $v = \text{Medelhastighet}$  [m/s]
- $g =$  Gravitationskonstant  $[m/s^2]$
- h = Tryck uttryckt i meter vattenpelare  $[m H_2O]$

Och

$$
h = \frac{p}{\gamma}
$$
\n
$$
q = \text{Specifick vikt } [N/m^3]
$$
\n(2.15)

Förlustkoefficienten för grenkanalen,  $\zeta_{c,s}$  (K<sub>31</sub> i figur), visas av figur 2.10.

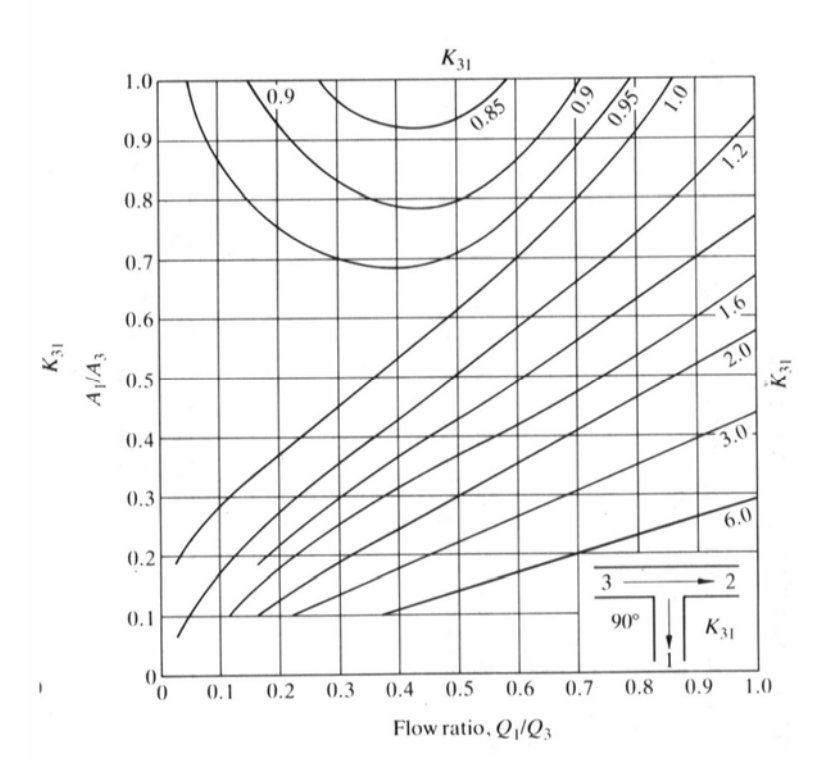

*Figur 2.10: Förlustkoefficient för grenkanalen i fördelande grenkomponenter med grenvinkel 90*°*. 3*

Ur figur 2.10 kan man avläsa att förlustkoefficienten,  $\zeta_{c,s}$  (K<sub>31</sub>), växer med ökat Q<sub>s</sub>/Q<sub>c</sub> förhållande och i takt med minskat As/Ac förhållande. Med andra ord växer tryckförlusterna då andelen flöde till grenkanalen ökar och då grenkanalens area minskar i förhållande till huvudkanalens area. Vid ett litet flöde in till grenkanalen  $(Q_s/Q_c<0.4)$  och en stor relativ tvärsnittsarea (A<sub>s</sub>/A<sub>c</sub>>0.7) beter sig förlustkoefficienten  $\zeta_{c,s}$  annorlunda. Den minskar både med ökad andel flöde in till grenkanalen (alltså ökat Qs/Qc förhållande) och med ökad relativ tvärsnittsarea på grenkanalen (ökat A<sub>s</sub>/A<sub>c</sub> förhållande).

Vid avrundning av den inre hörnan med en böjradie av 0.1 D<sub>s</sub>, det vill säga tio procent av grenkanaldiameter, på en 90° T-rör erhålls förlustkoefficienten  $\zeta_{c,s}$  (K<sub>31</sub>) enligt figur 2.11.

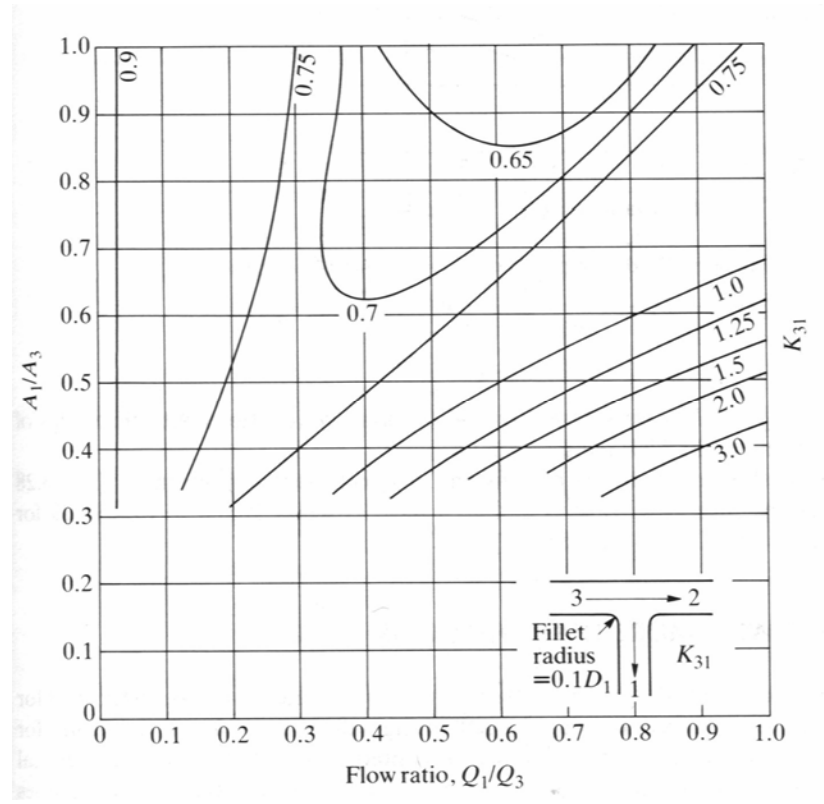

*Figur 2.11: Förlustkoefficient för grenkanalen för fördelande T-rör med grenvinkeln 90*°*, och en böjradie av 0.1 Ds. 3* 

Tryckförlustkoefficienten för genomloppet,  $\zeta_{c,st}$  (K<sub>32</sub>), är i stort sett oberoende av grenvinkeln, α, och visas i figur 2.12.

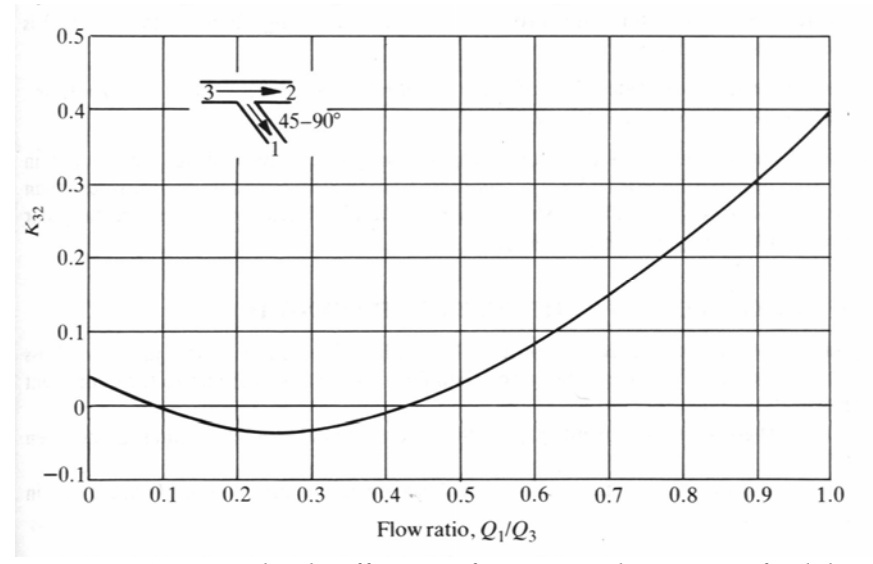

*Figur 2.12: Förlustkoefficient för genomloppet i fördelande grenkomponenter med grenvinkeln 45 -90*°*. 3*

Förlustkoefficienten för genomloppet,  $\zeta_{c,st}$  (K<sub>32</sub>), minskar med ökat förhållande på Q<sub>s</sub>/Q<sub>c</sub> då  $Q_s/Q_c$  < 0.25. Vid högre värden på  $Q_s/Q_c$  växer  $\zeta_{c,st}$  i takt med att  $Q_s/Q_c$  förhållandet ökar. I ett flödesintervall (0.1<Q<sub>s</sub>/Q<sub>c</sub><0.43) är tryckförlustkoefficienten ζ<sub>c,st</sub> negativ, vilket betyder att trycket i genomloppet ökar.

### **2.3.4 Förlustkoefficienter enligt doktorsavhandling av Olle Wallin**

Förlustkoefficienten för genomloppet är oberoende av både areaförhållandet mellan gren- och huvudkanalen, och av vinkeln på avgreningen. Den givs av:

$$
\zeta_{c,st} = 0.03 \cdot \left(1 - \frac{Q_s}{Q_c}\right)^2 + 0.35 \cdot \left(\frac{Q_s}{Q_c}\right)^2 - 0.2 \cdot \left(\frac{Q_s}{Q_c}\right) \cdot \left(1 - \frac{Q_s}{Q_c}\right) \tag{2.16}
$$

För grenkanalen med avgreningsvinkeln  $\alpha = 90^\circ$  fås förlustkoefficienten ur:

$$
\zeta_{c,s} = 0.95 \cdot \left(1 - \frac{\varrho_s}{\varrho_c}\right)^2 + 0.4 \cdot \frac{\varrho_s}{\varrho_c} \cdot \left(1 - \frac{\varrho_s}{\varrho_c}\right) + \left(\frac{\varrho_s}{\varrho_c}\right)^2 \cdot \left(\frac{0.4 - 0.1 \cdot \frac{A_s}{A_c}}{\left(\frac{A_s}{\varrho_c}\right)^2} + 1\right) \cdot \left(1 - 0.9 \sqrt{\frac{\frac{r}{d_s}}{A_c}}\right) \tag{2.17}
$$

Där

 $r/d = F\ddot{\sigma}r$ hållandet mellan böjradien på avgreningen och grenkanaldiametern [-]

A = Tvärsnittsarea  $\lceil m^2 \rceil$ 

## **3 Jämförelse mellan mätdata och referenserna**

För att bedöma referensernas uttryck för beräkning av förlustkoefficienten i fördelande T-rör har en bedömning utförts av de teoretiska värdena med utgångspunkt från Lindabs mätdata. I kapitlet presenteras en jämförelse av förlustkoefficienten enskilt och insatt i ett kanalsystem för att se hur mycket skillnaden i förlustkoefficienterna påverkar slutresultatet i en verklig tryckfallsberäkning.

Följande referenser behandlas i jämförelsen:

- o Lindab
- o Ashrae
- o Idelchik
- o Miller
- o Gardel (referens: Wallin)
- o Warfvinge

#### **3.1 Presentation av mätdata**

I figur 3.1 och 3.2 presenteras den enligt Lindab Development AB uppmätta tryckfall.

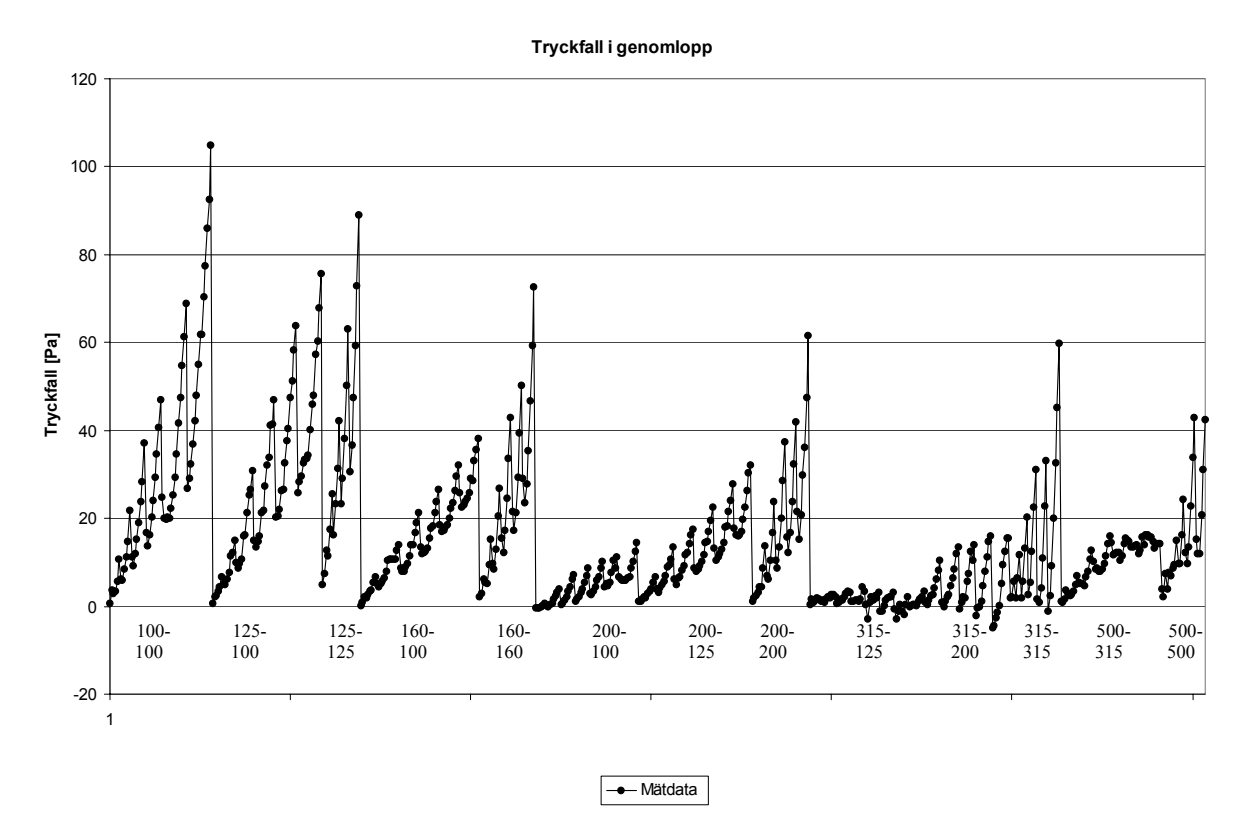

*Figur 3.1: Lindab Development AB:s uppmätta tryckfall för genomlopp*

**Tryckfall sidogren**

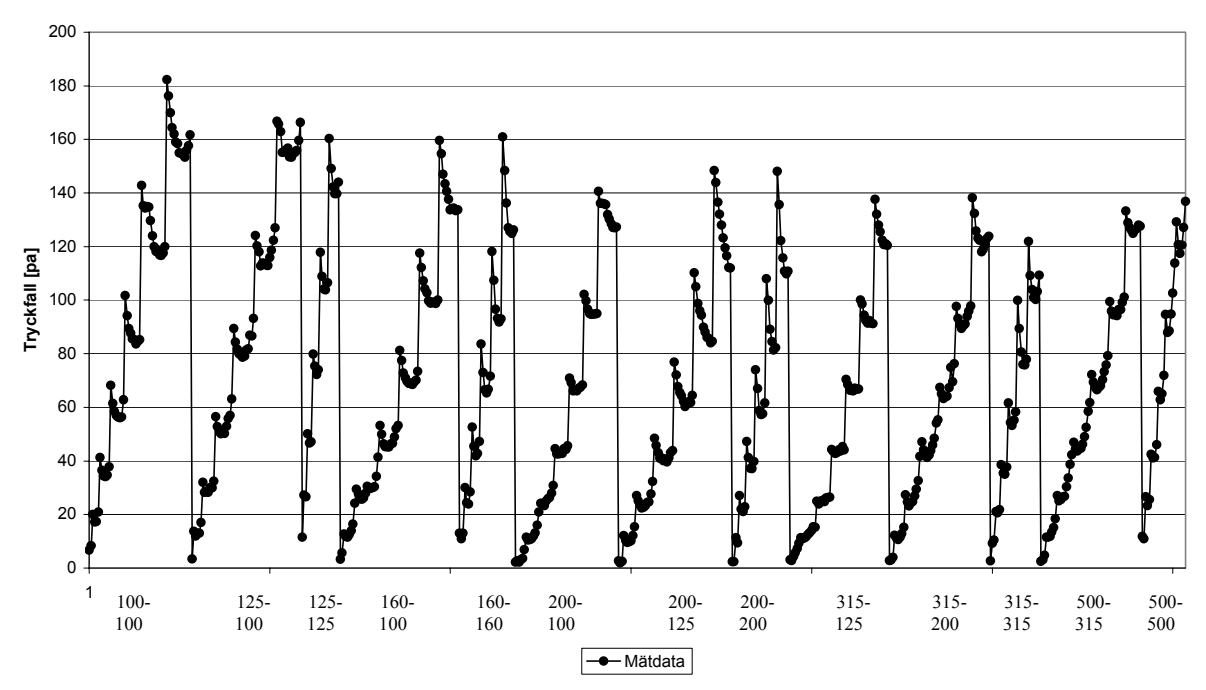

*Figur 3.2: Lindab Development AB:s uppmätta tryckfall för sidogren* 

Tabell 3.1 visar de av Lindab Development AB utvalda dimensionerna på T-rör. I tabellen presenteras också förhållandet mellan dimensionerna på huvud- och grenkanalen. Två av de utvalda dimensionerna har ett dimensionsbyte på 3-4 dimensioner mellan huvudkanalen och grenkanalen. Det kan diskuteras hur frekvent T-rör med så stora dimensionsskillnader används i verkligheten och om beräkningsuttrycket för uträkning av tryckfallet skall grundas på dessa mätdata. Beräkningsutryck som tas fram med en grund i utförd mätdata påverkas naturligtvis mycket av valet av enheterna mätningar utförs på. Därför kan det vara berättigat att grunda beräkningsuttrycket på de vanligast förekommande komponenterna och därmed erhålla störst pålitlighet för beräkningen av tryckförluster i dessa.

| Dimension  | Dimension | Antal dimensionsbyte mellan  |
|------------|-----------|------------------------------|
| huvudkanal | grenkanal | huvudkanalen och grenkanalen |
| 100        | 100       |                              |
| 125        | 100       |                              |
| 125        | 125       |                              |
| 160        | 100       | 2                            |
| 160        | 160       | O                            |
| 200        | 100       | 3                            |
| 200        | 125       | 2                            |
| 200        | 200       | O                            |
| 315        | 125       | 4                            |
| 315        | 200       | 2                            |
| 315        | 315       | O                            |
| 500        | 315       | 2                            |
|            | 500       |                              |

*Tabell 3.1: T-rörs dimensioner i uppmätta datan och dimensionsförhållandet mellan huvudkanalen och avgreningen.* 

#### **3.1.1 Begränsningar av mätdata**

Mätdata har begränsats för att anpassningen av beräkningsuttrycken ska ske utefter relativt realistiska fall och inte anpassas efter alltför extrema mätvärden. Mätvärden med negativt tryckfall har bortsorterats även om referenserna beskrivit en teori om hur detta fenomen kan uppstå. Flödets hastighet är begränsat mellan 1-17 m/s för både huvudkanal, genomlopp och grenkanal. Flödet når en hastighet på över 17 m/s då flödet är stort i huvudkanalen och lågt i genomloppet samtidigt som grenkanalen har en mindre diameter än huvudkanalen. Minsta begränsning på flödets hastighet är 1 m/s grundat på dels att det uppstår låga tryckfall i genomloppet som är så pass låga att mätutrustningen inte ger ett rättvist tryckfall med tanke på felmarginalen och dels på att formeln ska bygga på ett så realistisk fall som möjligt.

## **3.2 Jämförelse av förlustkoefficienten**

En jämförelse presenteras mellan Lindabs mätvärde på tryckförlustkoefficienten i fördelnings T-rör och den beräknade tryckförlustkoefficienten enligt referenserna.

Fyra olika fall har jämförts:

- o Lika stor area i grenkanalen och genomloppet, mindre dimension (100-100).
- o Lika stor area i grenkanalen och genomloppet, större dimension (500-500).
- o Olika area för grenkanalen och genomloppet, mindre skillnad i dimensionerna  $(125-100)$ .
- o Olika area för grenkanalen och genomloppet, större skillnad i dimensionerna (315-125).

Figur 3.3 – 3.6 visar jämförelsen av förlustkoefficienten i genomloppet, och figur 3.7 – 3.10 visar jämförelsen av förlustkoefficienten i grenkanalen.

#### Kommentar till figurerna 3.3 - 3.10

Förlustkoefficienten för Lindab Development AB:s värden för ungefär samma värden på flödesförhållandet kan variera på grund av att mätvärdena avser olika hastigheter.

Figur 3.7 och 3.8 återger inga värden på förlustkoefficienten enligt ASHRAE då referensen inte anger förlustkoefficienten för  $A_s/A_c=1.0$ . I figur 3.9 anges inga värden på förlustkoefficienten enligt ASHRAE då referensen inte anger tillräckligt många värden på förlustkoefficienten för att en jämförelse skall vara möjlig att genomföra.

I figur 3.10 förekommer inga värden från Miller då förlustkoefficienten överstiger ca 6.0. Orsaken till detta är att Millers diagram för förlustkoefficienten för sidogrenen inte innehåller några värden däröver.

Kurvorna som visar tryckfallet enligt Gardels beräkningsutryck varierar för olika dimensioner till skillnad från de andra referenserna. Det förklaras i att dimensioner, radier samt area ingår som parametrar i Gardels beräkningsuttryck men inte i de andra referenserna.

#### **3.2.1 Tolkning av resultatet för tryckförlustkoefficienten i genomloppet**

Ur figurerna 3.3 - 3.6 kan det avläsas att tryckförlustkoefficienten är generellt lägre för värden framräknade med referensernas beräkningsuttryck än Lindab Development AB:s mätvärde. Skillnaden mellan Lindab Development AB:s mätvärde och de framräknade värden är störst vid små tvärsnittsareor på genomloppet, då är även förlustkoefficienterna enligt Lindab Development AB:s mätdata högst. Att mätvärden visar en större tryckförlust vid små genomloppsdimensioner kan förklaras med att vid en liten genomloppsdiameter påverkas flödet i genomloppet mer av turbulensen som skapas kring mynningen till grenkanalen. I ovanstående text redogjordes att tryckförlusten för sidogrenen minskade vid ökad tvärsnittsarea på huvudkanalen. Detta påverkar även flödet i genomloppet då mindre turbulens skapas vid mynningen till grenkanalen. Detta medför att flödet i genomloppet påverkas mindre av turbulensbildningen kring sidogrenens inlopp och en lägre förlustkoefficient erhålls. De teoretiska värden tar dock inte hänsyn till detta i fallet med mindre tvärsnittsareor på genomloppet, vilket kan avläsas ur figuren då de teoretiska värdena befinner sig nära varandra, men långt under Lindab Development AB:s mätvärden.

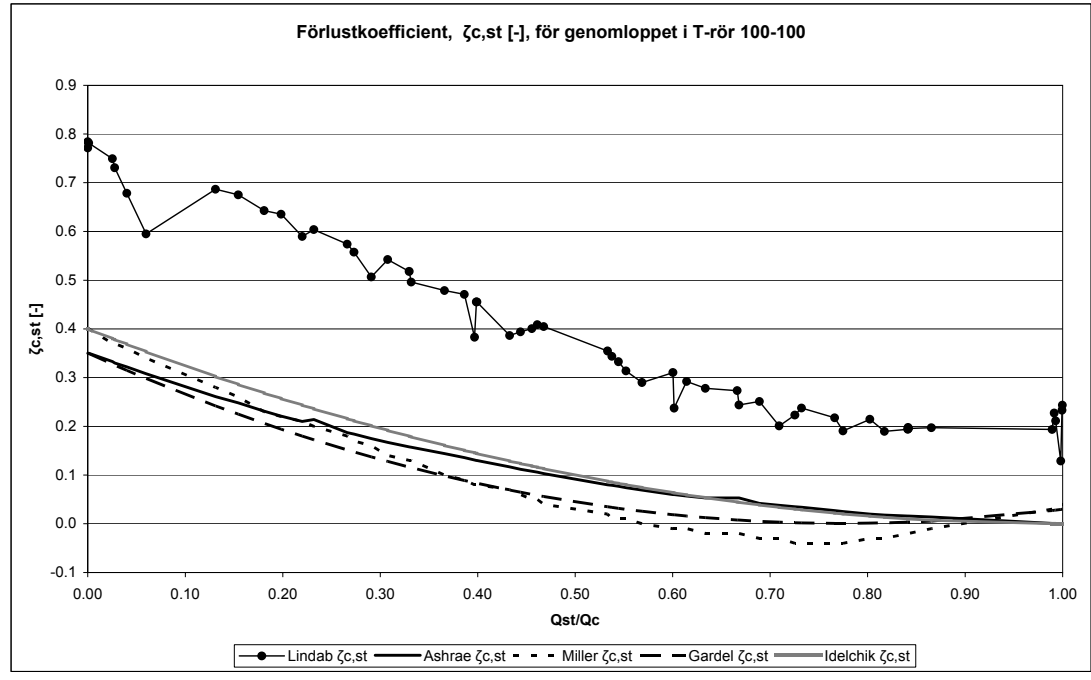

*Figur 3.3: Jämförelse mellan förlustkoefficienterna för genomloppet i 100-100 T-rör.*

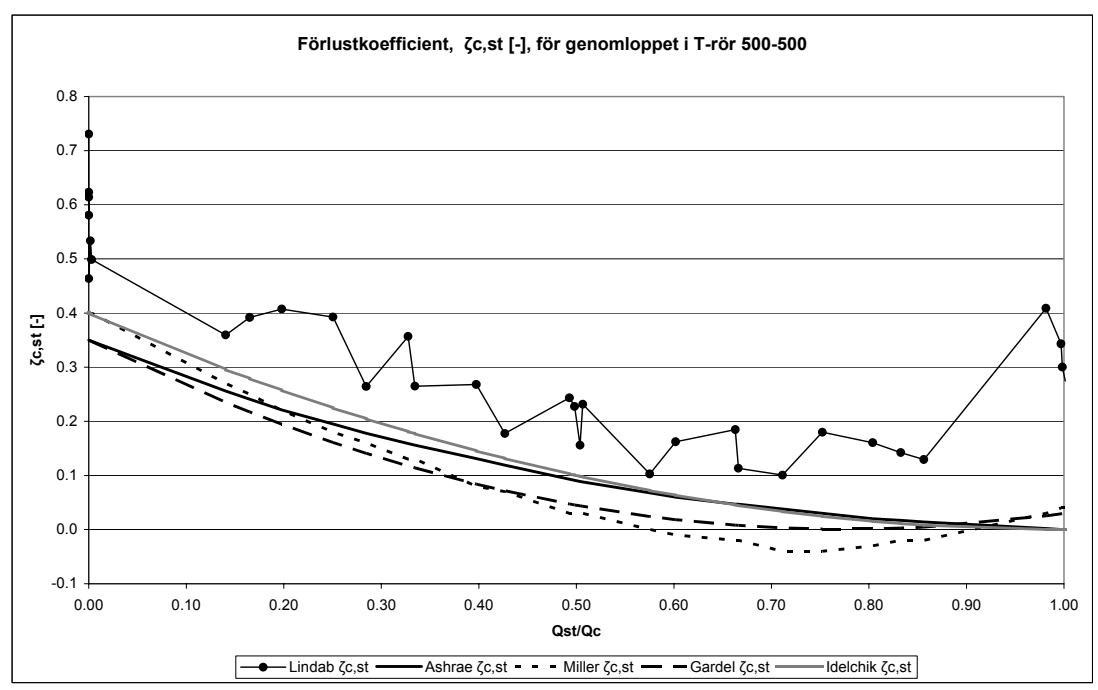

*Figur 3.4: Jämförelse mellan förlustkoefficienterna för genomloppet i 500-500 T-rör.* 

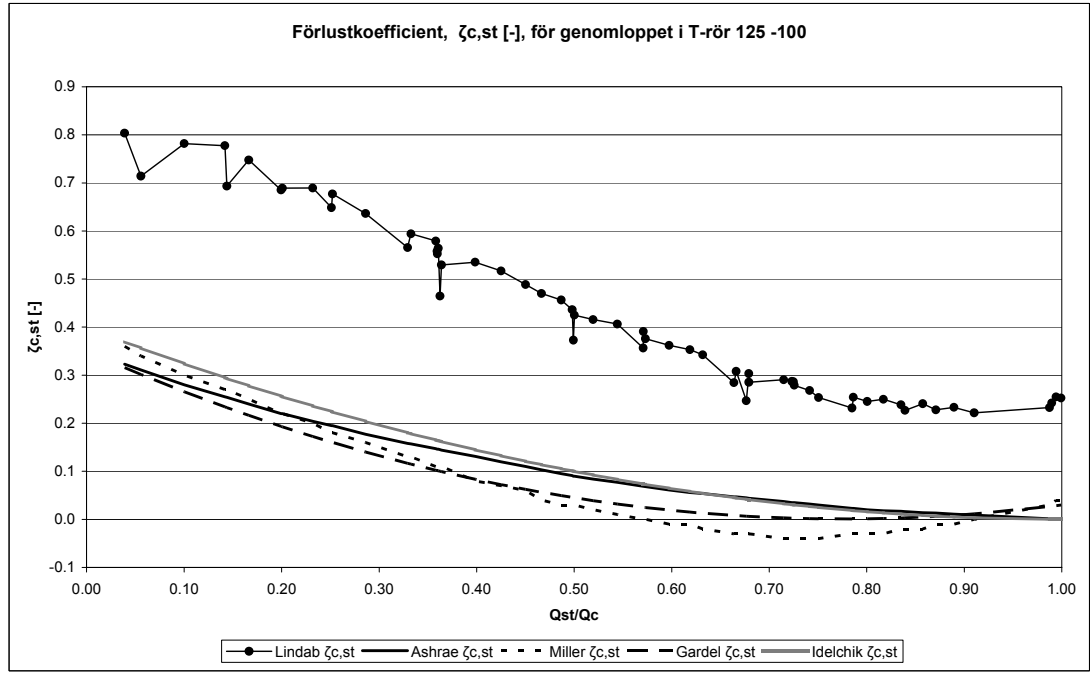

*Figur 3.5: Jämförelse mellan förlustkoefficienterna för genomloppet i 125-100 T-rör.*

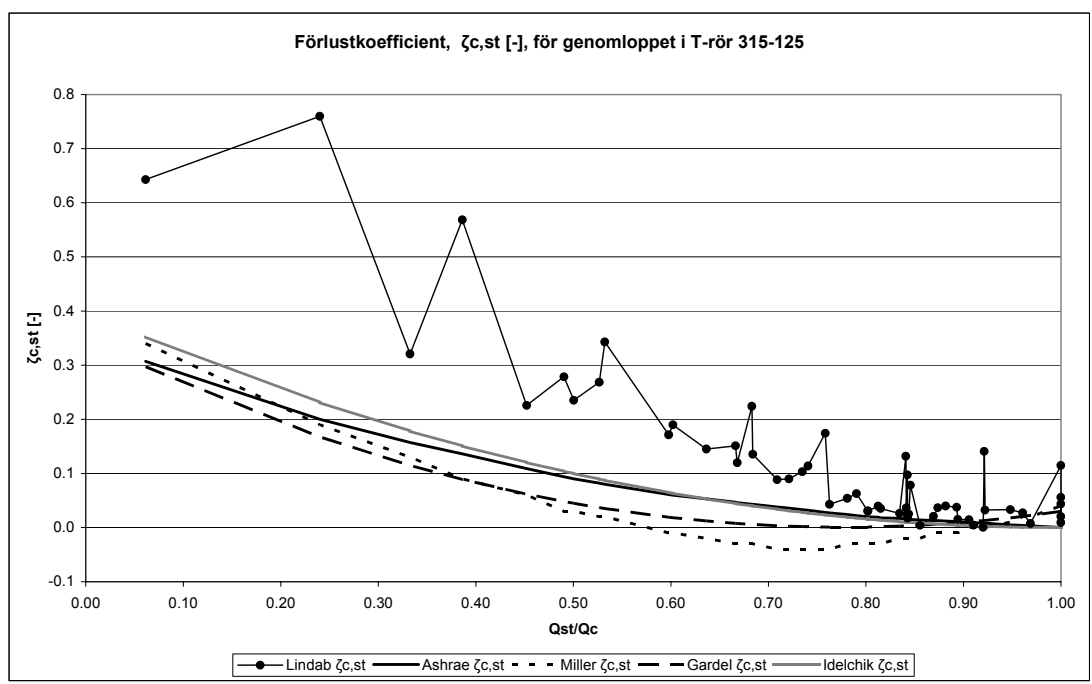

*Figur 3.6: Jämförelse mellan förlustkoefficienterna för genomloppet i 315-125 T-rör.*

#### **3.2.2 Tolkning av resultatet för tryckförlustkoefficienten i grenkanalen**

Ur figurerna 3.7 – 3.10 kan det avläsas att förlustkoefficienten är generellt lägre för teoretiska värden jämfört med Lindabs mätdata.

I figurerna 3.7 och 3.8 visas förlustkoefficienten för fördelande T-rör med konstant tvärsnittsarea genom genomloppet, med andra ord  $A_s = A_c$ . Det kan avläsas ur figurerna att förlustkoefficienten enligt Lindabs mätdata är mindre då huvudkanalens tvärsnittsarea (Ac) är större. Den troliga anledningen till detta är att flödets svängningsradie in till grenkanalen ökar vilket medför en längre svängningssträcka för flödet in till grenkanalen. Detta resulterar i en lugnare sväng med lägre turbulens som följd. Figurerna 3.7 och 3.8 visar att varken Miller eller Idelchik tar hänsyn till detta. Storleken på förlustkoefficienten enligt dessa referenser är det samma oavsett huvudkanalens tvärsnittsarea. Vid större tvärsnittsareor följer referenserna Lindabs mätvärde relativt väl, medan förlustkoefficienten underskattas markant vid mindre tvärsnittsareor, särskilt då flödet in till grenkanalen är relativt litet*.* Gardels värden skiljer från Idelchiks och Millers, de varierar avsevärt mycket mer med flödesförhållandet mellan flödet in till grenkanalen och flödet in till T-röret. Det bör dock observeras trots att Gardels värden ligger längst ifrån Lindabs mätvärden, följer de kurvans form bäst.

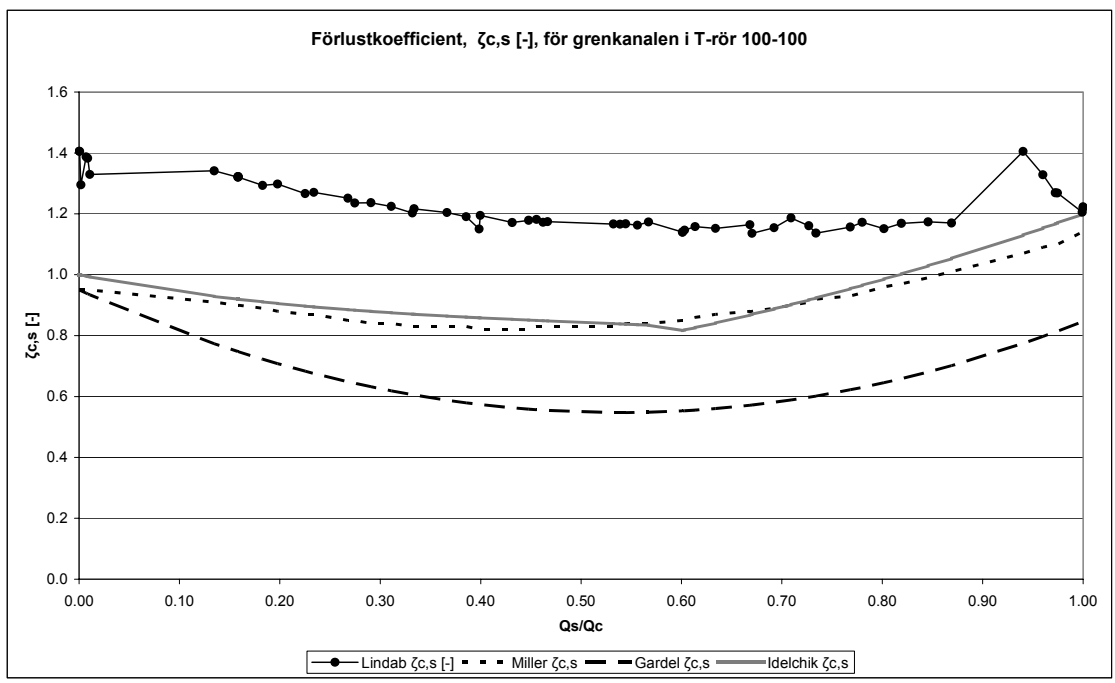

*Figur 3.7: Jämförelse mellan förlustkoefficienterna för grenkanalen i 100-100 T-rör.* 

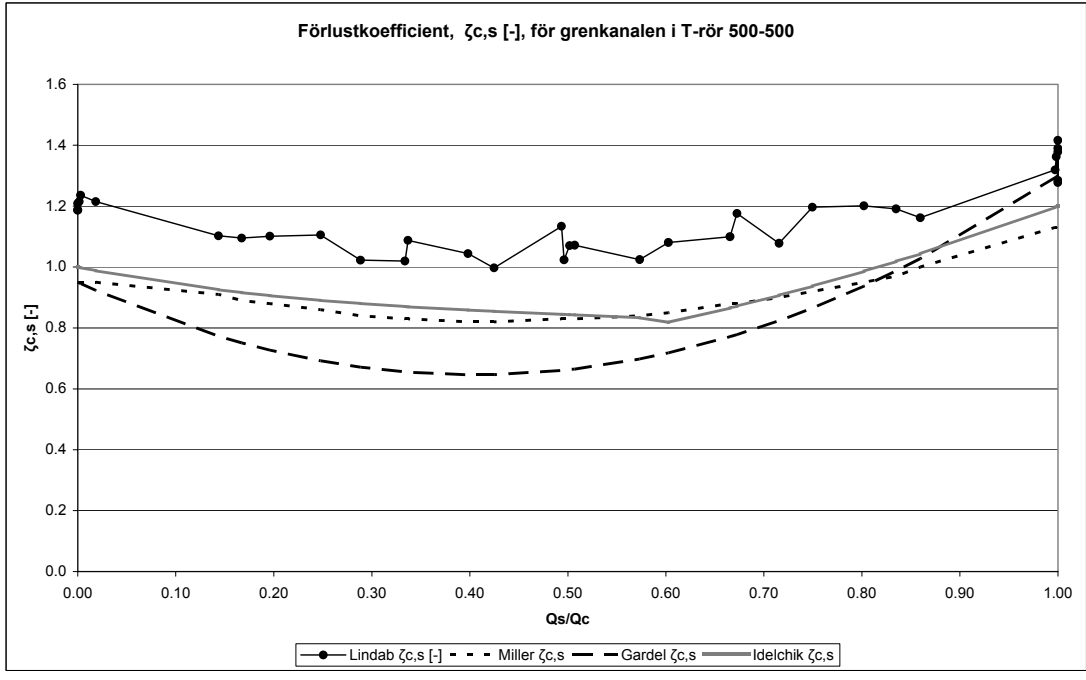

*Figur 3.8: Jämförelse mellan förlustkoefficienterna för grenkanalen i 500-500 T-rör.* 

Figur 3.9 visar ett T-rör med små kanaldiametrar och en mindre skillnad mellan genomloppets och sidogrenens tvärsnittsarea. I figuren visas det att Idelchiks, Millers och ASHRAEs värden på förlustkoefficienten är storleksmässigt lika i detta fall. De underskattar tryckförlustkoefficienten i jämförelse med Lindabs mätvärde fram till flödesförhållandet  $Q_s/Q_c \approx 0.7$ , för att därefter överskattar den. Gardels formel avviker från de övriga även i detta fall och har de minsta värden på förlustkoefficienten, även i detta fall följer Gardels värden formen på kurvan med Lindabs mätvärde bäst.

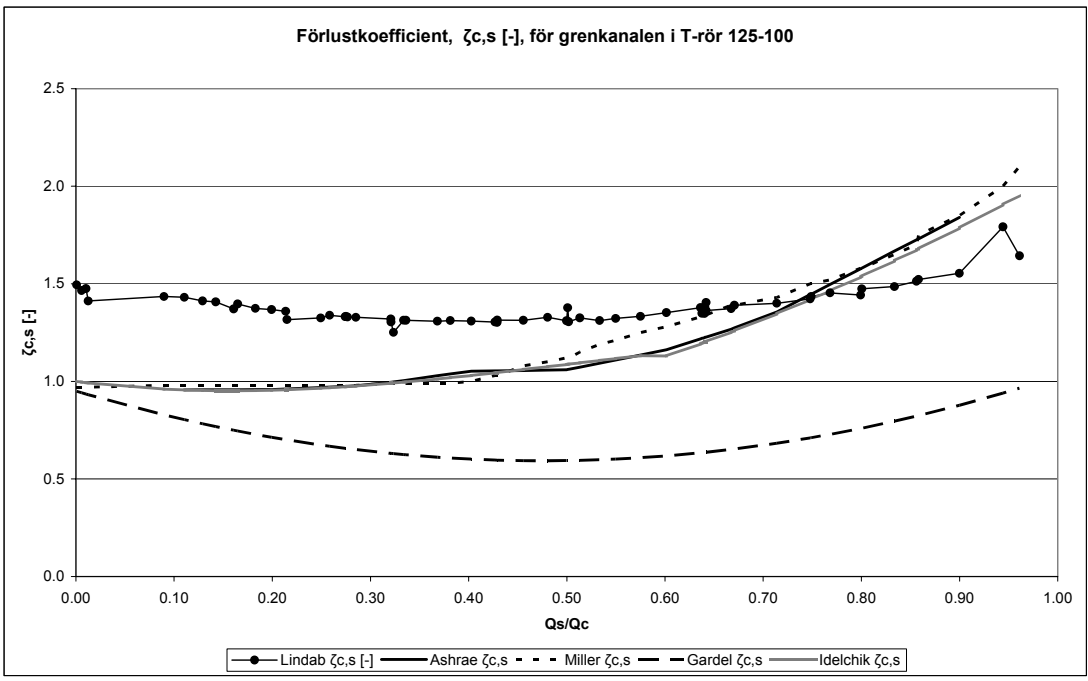

*Figur 3.9: Jämförelse mellan förlustkoefficienterna för grenkanalen i 125-100 T-rör.*

Ur figur 3.10 kan det avläsas att de framräknade värden på tryckförlustkoefficienten enligt Miller och Idelchik överskattar tryckförlusten markant vid en större skillnad mellan grenkanalens och genomloppets area.

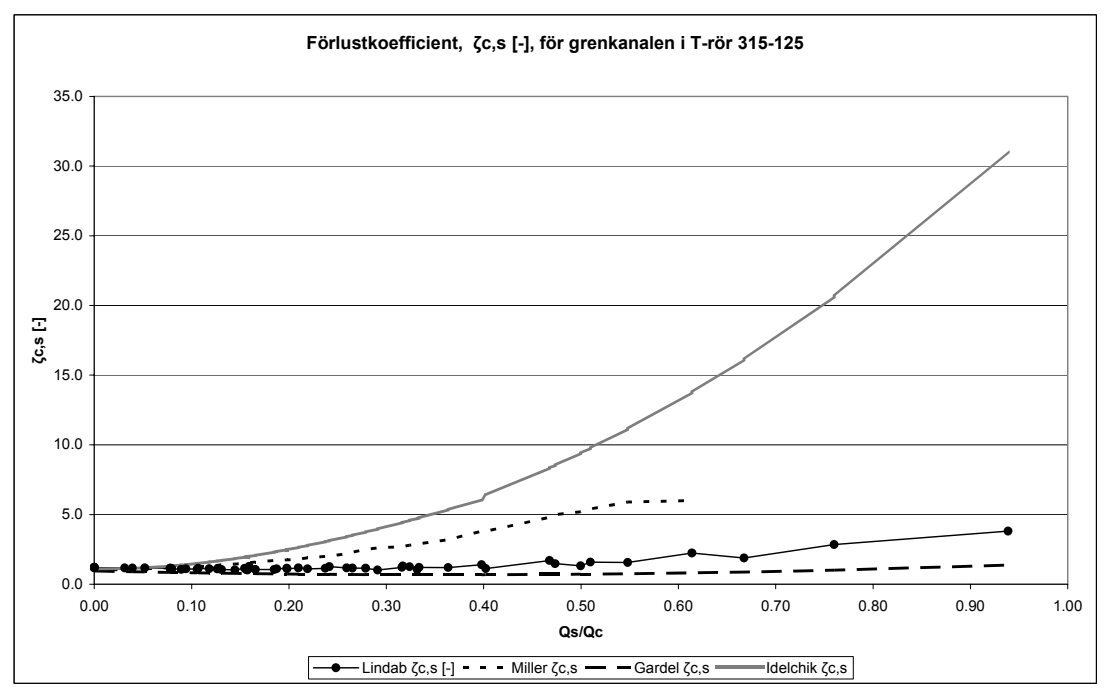

*Figur 3.10: Jämförelse mellan förlustkoefficienterna för grenkanalen i 315-125 T-rör* 

## **3.3 Jämförelse av förlusterna i ett kanalsystem**

### **3.3.1 Beskrivning av systemet**

Förlustkoefficienterna, ζ<sub>c,st</sub> och ζ<sub>c,s</sub>, är i regel av storleksordningen 1. För att jämföra förlusterna från de olika referenserna i en verklig miljö, jämförs de i ett kanalsystem. Kanalsystemet är ett tilluftsystem vilken består av en rak kanal med tre avstick och en 90º böj. Luftflödena i avsticken (sidogren 1 till 3) har bestämts till 60 l/s och 120 l/s genom böjen (sidogren 4). Valet av parametrarna som flödesstorleken och avståndet mellan avsticken baseras på att systemet skall efterlikna ett kontorssystem. I detta fall förser ventilationen tre konferensrum och ett större konferensrum/föreläsningssal. Huvudkanaldiametern är 200 mm och grenkanalernas och böjens diameter är 100 mm.

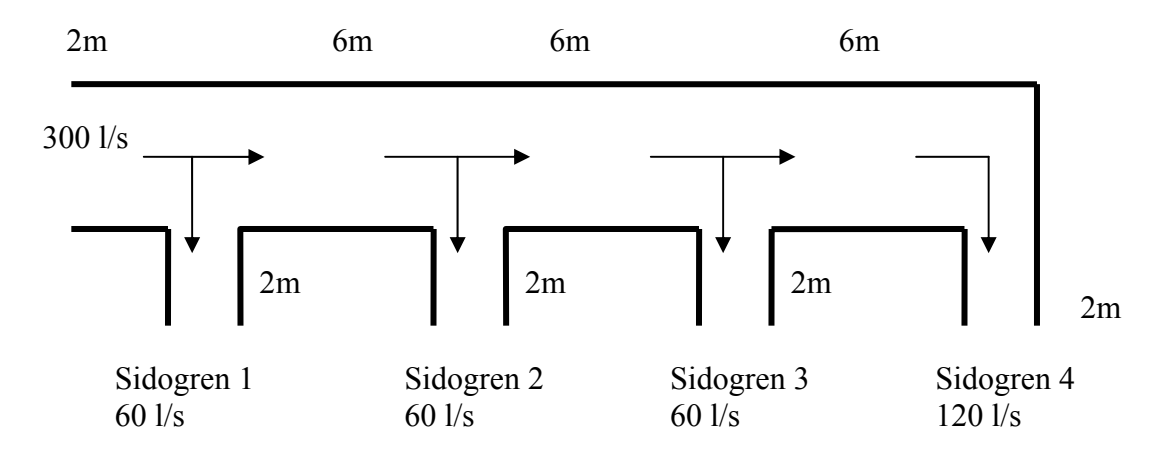

*Figur 3.11: Schematisk figur på kanalsystemets utformning. (Ej skalenlig.)* 

## **3.3.2 Kommentarer till beräkningen**

I beräkningen av tryckfallet har uttryck givna av referenserna utnyttjats för beräkningen av förlustkoefficienten över komponenterna. För friktionsförlusterna respektive förlusten i 90º böjen används beräkningsuttryck givna av kurslitteraturen från Installationsteknik AK. Därmed kan skillnaden i tryckförlusten orsakad av avvikelsen i förlustkoefficienterna urskiljas.

Jämförelsen skulle efterlikna ett verkligt kontor med realistiska värden på flödet. Eftersom Lindab Development AB har uppmätta värden i en datamängd och inte exakt det flödet som är önskat i efterliknelsen, skiljer de sig ifrån de önskade flöden och är något lägre. Detta innebär att den verkliga tryckförlusten är något högre för Lindab Development AB:s mätvärden än vad som anges i beräkningen.

## **3.3.3 Jämförelse av det totala tryckfallet**

Figuren 3.12 visar att skillnaden mellan referensernas teoretiska värden och Lindab Development AB:s mätvärde är relativt små för genomloppen i jämförelse med grenkanalerna. Förlusterna i kanal 4 består av friktionsförlusterna och förlusterna i de tre genomloppen flödet passerar. Den maximala skillnaden mellan Lindab Development AB:s mätvärde och referenserna är på sin höjd 10 Pa trots att flödet har passerat tre T-rör. Om man däremot betraktar sidogren 1-3 är den maximala skillnaden betydligt större, ca 20 Pa.

I gren 1 där hastigheterna är högst uppnås det maximala dynamiska trycket och därmed blir förlustkoefficienternas inverkan på tryckfallet större. Referenserna uppskattar dock förlusterna i komponenterna väldigt olika, ty det maximala tryckfallet i kanalsystemet uppstår i olika sidogrenar för olika referenser.

Förlustkoefficienten enligt ASHRAE för sidogrenen avviker tydligt från de övriga referenserna men stämmer bra överens för genomloppstryckfallen.

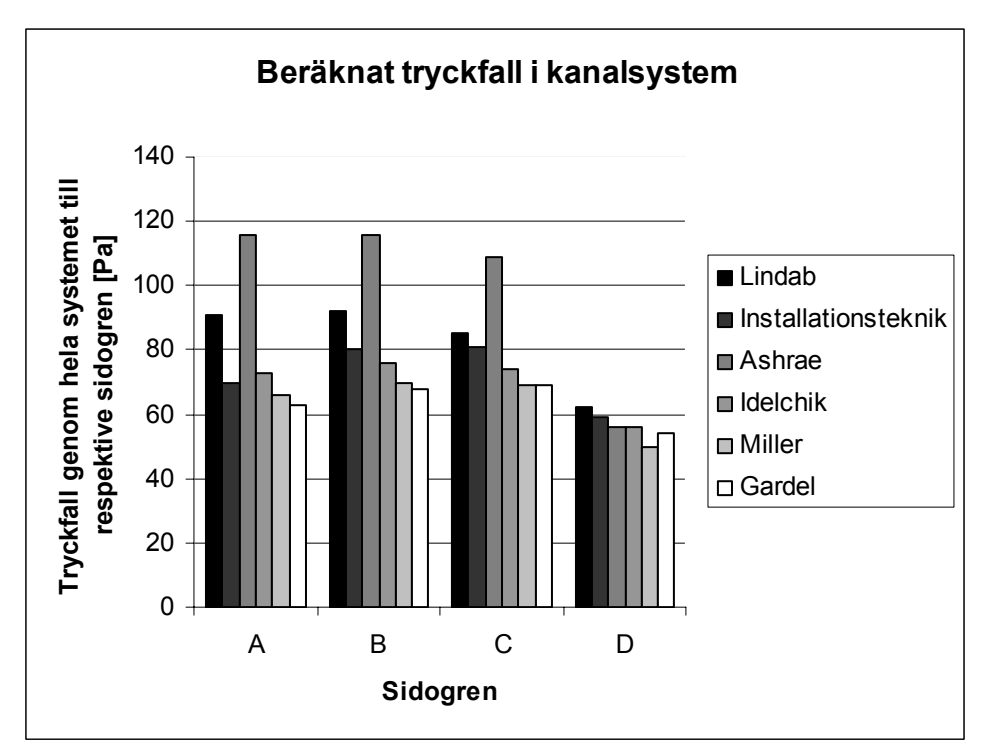

*Figur 3.12: Jämförelse mellan tryckfallet i sidogrenarna.* 

## **3.3.4 Jämförelse av tryckfallet över komponenterna**

Miller har negativa värden för genomloppet, det vill säga det blir en ökning av det totala trycket i genomloppet. En beskrivning av denna företeelse återges i avsnitt 3.

För sidogrenen ökar tryckfallet över komponenten med hastigheten. Förlusten blir med andra ord större då hög hastighet råder i komponenten och flödet har mindre tid på sig att svänga in till sidogrenen. Detta gäller även för genomloppet desto lägre hastighet, desto lägre förluster.

Gardel har i stort sett inga förluster över komponenten för genomloppet. Dock är förlusten aningen större vid låg hastighet än för hög.

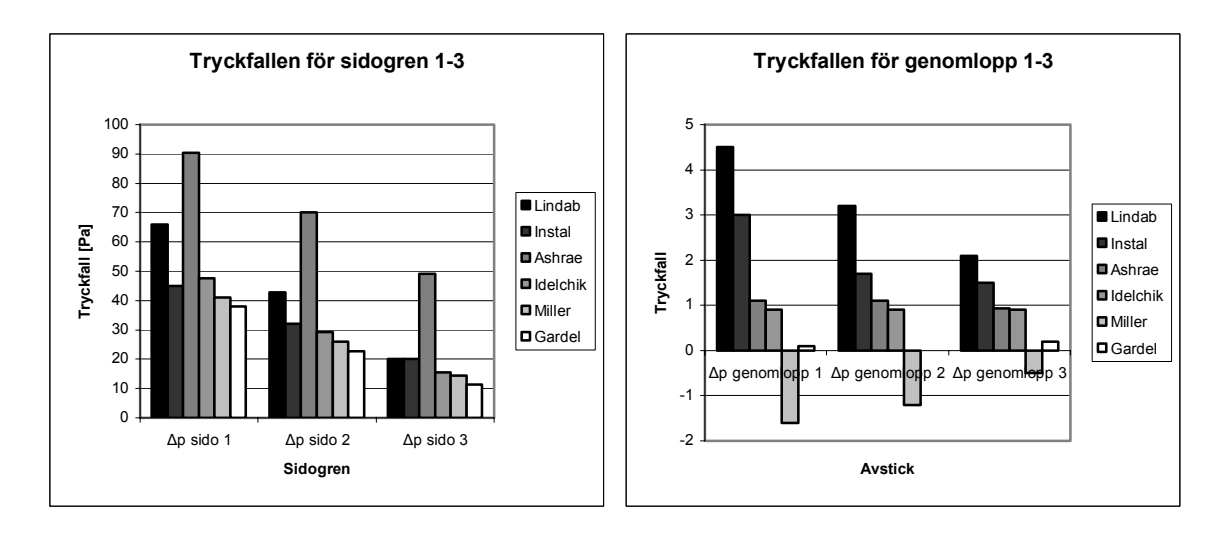

*Figur 3.13 och 3.14: Tryckfall över komponenterna, sidogren respektive genomlopp.* 

## **4. Utförda försök**

Under arbetets gång med att utveckla en formel för beskrivning av tryckförlusterna, undersöktes olika metoder. Försök har genomförts för beskrivning av tryckförlusterna med fysikaliska modeller såväl som med vidareutveckling av redan kända modeller. Dessa metoder har dock inte kunnat beskriva tryckförlusterna på ett tillfredställande sätt. En beskrivning av några av de utförda försöken redovisas i detta avsnitt.

#### **4.1 Jämförelse mellan tryckförlusterna i genomloppet och en expansion**

En jämförelse har utförts mellan de uppmätta tryckförlusterna i genomloppet och de beräknade förluster enligt Idelchiks formel för en tvärsnittsexpansion.

Tvärsnittsarean för huvudkanalen och genomloppet är lika vid standardutformade T-rör, med andra ord  $A_c = A_{st}$ . Detta innebär att den relativa arean ökar för flödet i genomloppet då en del av flödet i huvudkanalen viker av till grenkanalen. Uttrycket för denna relativa ökning av tvärsnittsarean har kombinerats med Idelchick formel för tvärsnittsexpansion och resultatet har jämförs med de framtagna mätdata.

Idelchiks formel för tryckförluster orsakade av tvärsnittsexpansion:

$$
\zeta_{c \exp} = 3.2 \left( \tan \frac{\alpha}{2} \right)^{\frac{5}{4}} \left( \frac{F_1 - F_0}{F_1} \right)^2 \tag{4.1}
$$

 $F_0$  = Tvärsnittsarean före expansion.

 $F_1$  = Tvärsnittsarean efter expansion.

 $\alpha$  = expansions vinkeln.

En anpassning av det ovanstående beräkningsuttrycket utfördes för att anpassa det till strömning i ett T-rör. Tvärsnittssareans expansion har uttrycks med hjälp av  $Q_{st}/Q_c$ förhållandet. Exempelvis, om en tredjedel av flödet fortsätter rakt fram i T-röret och två tredjedelar svänger in till sidogrenen är den relativa tvärsnittsökningen 300 %, det vill sägas  $F_1=3F_0$ . Expansionsvinkeln α har anpassats med avseende på sidokanalen diameter (D<sub>s</sub>) och det relativa flödet i genomloppet  $(Q_{st}/Q_c)$ .

Resultatet av jämförelsen visas i figurerna nedan.

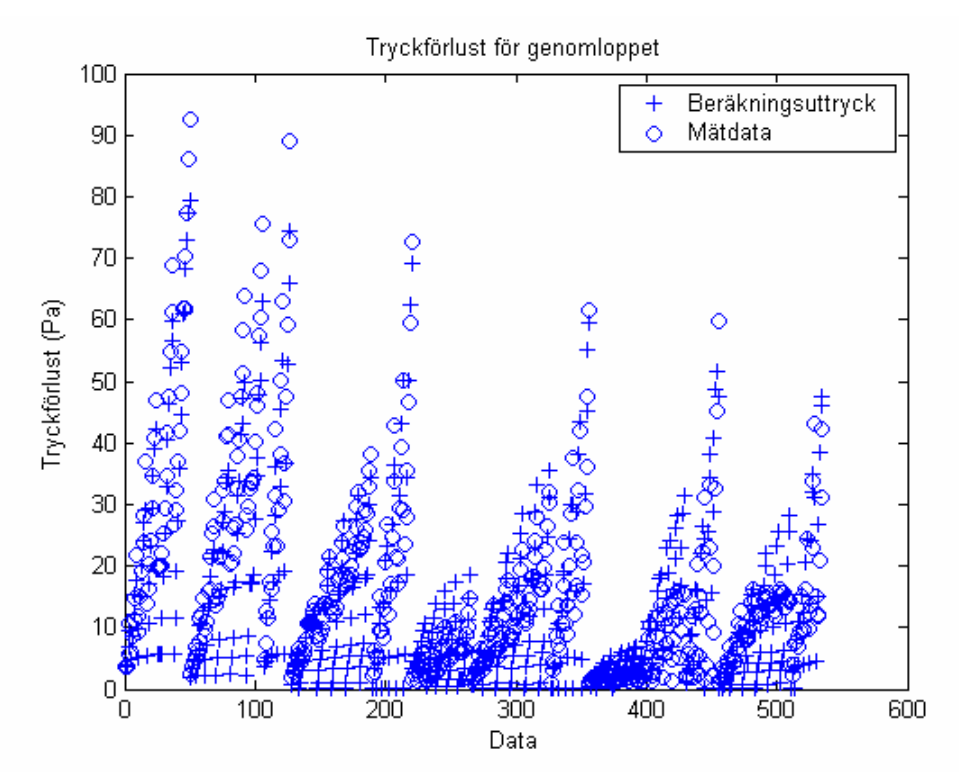

*Figur 4.1: Tryckfall i genomloppet, o betecknar mätvärden och linjen betecknar de framräknade värden.* 

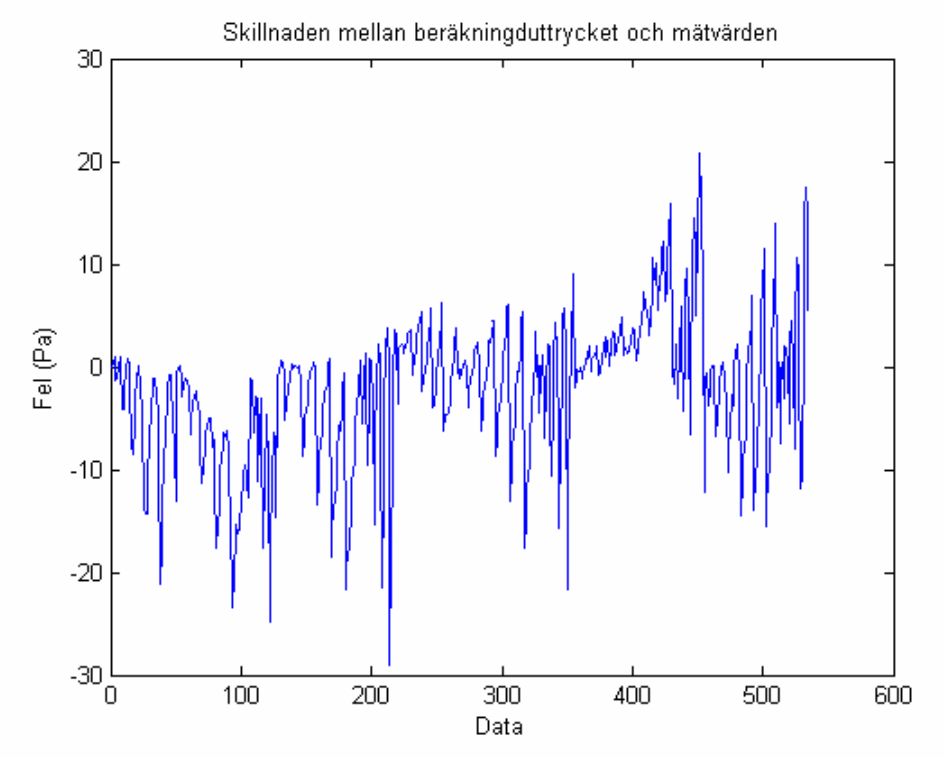

*Figur 4.2: Felet uttryckt i Pascal*

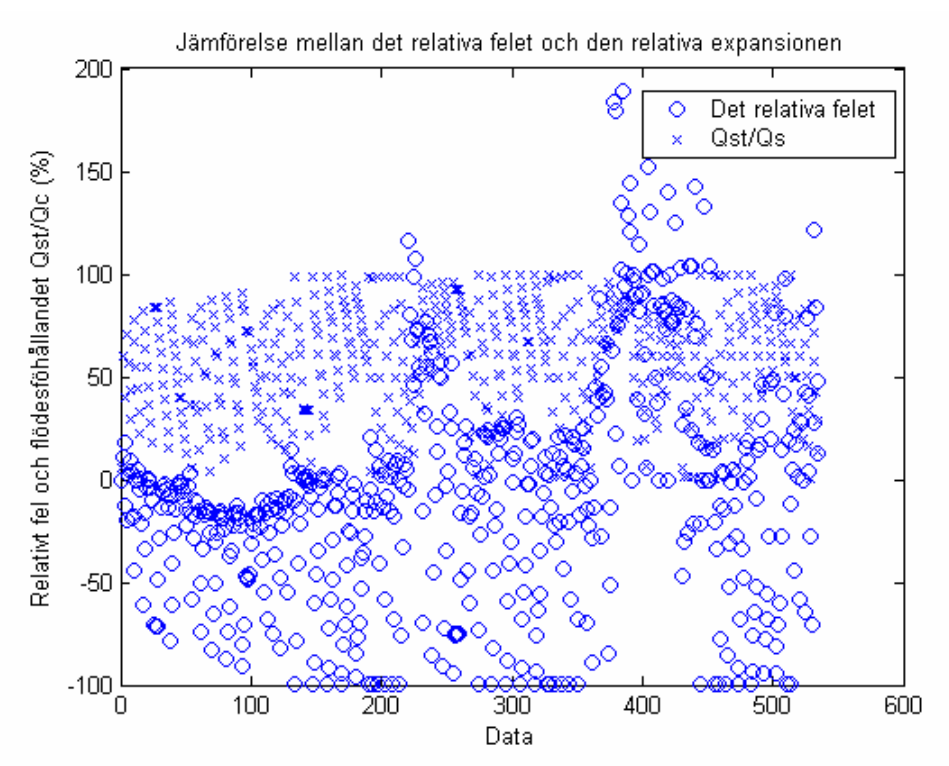

*Figur 4.3: Jämförelse mellan det relativa felet och flödesförhållandet*  $Q_{\rm s}/Q_c$ *.*  $Q_{\rm s}/Q_c \neq$ *- relativa felet.* 

Standardavvikelsen för ovanstående beräkningsuttryck är 7,4 Pa.

Den nedre gränsen för tryckförlusterna med avseende på mätdatan har satts till 1 Pa för att erhålla en rimlighet vid betraktandet av det relativa felet.

Figur 4.3 visar att det relativa felet, (∆Pberäknat - ∆PLindab)/ ∆PLindab, ökar då flödesförhållandet Qst/Qc ökar. Med andra ord, då en stor andel av det inkommande flödet viker av till sidogrenen och flödesandelen i genomloppet är litet, då är det relativa felet litet mellan mätvärden och de beräknade värden. På samma sätt blir det relativa felet stort då flödesandelen in till grenkanalen minskar.

Då Qst/Qc går mot 100 % går det relativa felet mot -100 %. Detta innebär att då det mesta av flödet fortsätter genom genomloppet blir den beräknade tryckförlusten mycket litet i förhållande till den uppmätta tryckfallet, vilket medför att det relativa felet går mot –100 %.

Ett bättre resultat hade erhållits med en noggrannare anpassning av expansionsvinkeln α och genom framtagande av ett bättre beräkningsuttryck för denna. Då resultatet är alltför långt ifrån det önskade valde författarna dock att inte göra detta, då det slutliga beräkningsuttrycket i detta fall hade avvikit alltför mycket ifrån den ursprungliga ekvationen (4.1) eftersom expansionsvinkeln α varierar alltför mycket.

## **4.2 Beskrivning av förlustkoefficienten med ett polynom**

Enligt referenserna beskrivs förlustkoefficienten som en funktion av flödesförhållandet. I figur 4.4 och 4.5 visas ett försök till att anpassa ett polynom av andra, tredje och fjärde graden till Lindab Development AB:s mätvärden. Alla dimensioner är medtagna i figurerna till skillnad från avsnitt 3.1, där källorna jämförs för några olika typdimensioner.

Figurerna indikerar på att detta inte är ett lämpligt sätt att beskriva tryckfall på. Tryckfallet beräknat med hjälp av dessa uttryck genererar ett fel på 50 %.

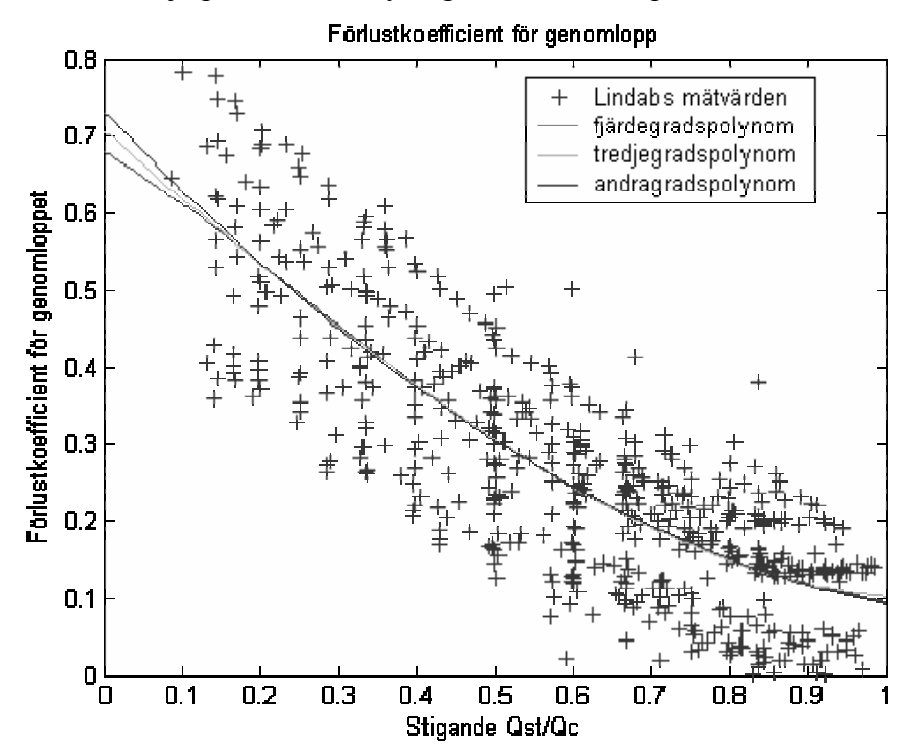

*Figur 4.4: Polynomanpassning av förlustkoefficienten för genomloppet.* 

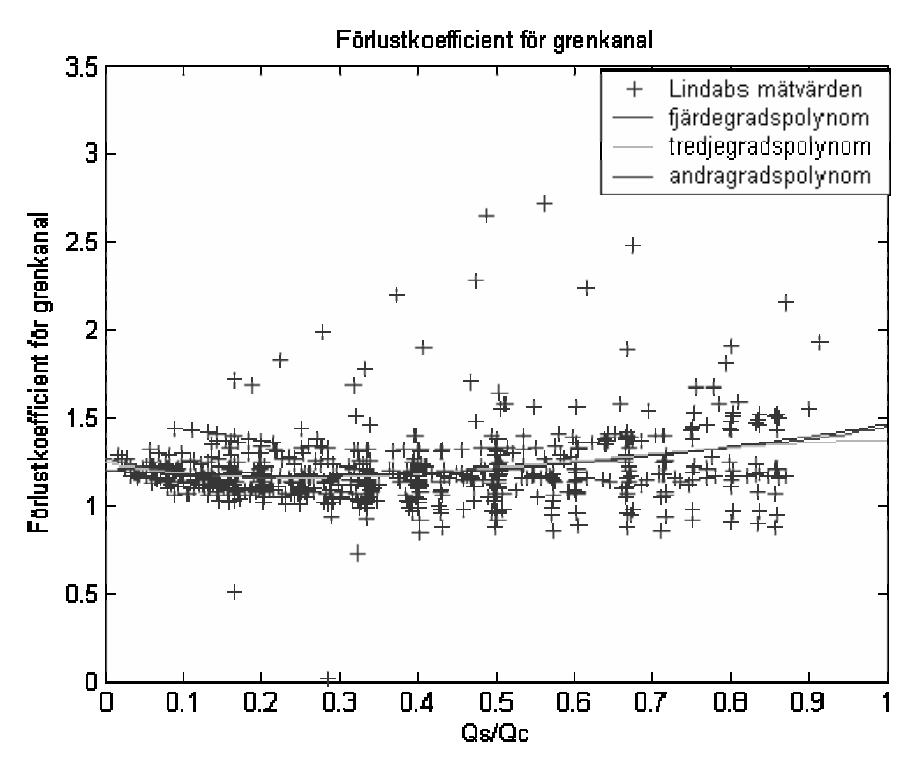

*Figur 4.5: Polynomanpassning av förlustkoefficienten för grenkanalen.* 

## **4.3 Anpassning av Gardels formel**

Gardels formel för beskrivning av tryckförluster i T-rör, har i kapitel 3.1 "Jämförelse av förlustkoefficienten" visat sig följa den uppmäta tryckförlustkoefficienternas form på kurvan väl. En undersökning av den orsaken utförts beträffande en anpassning av Gardels formel till mätdata.

Gardels formel har nedanstående standardavvikelse i förhållande till mätdata:

- Standardavvikelse för tryckfallet i genomloppet är 17,5 Pa
- Standardavvikelse för tryckfallet i grenkanalen är 32,9 Pa

Försök har utförts till anpassning av Gardels formel i Matlab 6. Syftet var att studera hur mycket formeln kunde anpassas till mätdata om den bearbetades matematiskt i ett program. En möjlighet som inte fanns på 50-talet då denna formel utvecklades. Gardels formel innehåller andra ordningens parametrar som multipliceras med dynamiskt tryck för att erhålla tryckfall. Därför kan formeln även klassas som av tredje ordning. En andraordningens och en tredjeordningens anpassad formel har därför jämförts med Gardels beräkningsuttryck.

Figur 4.6 och 4.7 visar hur tryckförlusten i T-rör beräknat med Gardels beräkningsuttryck förhåller sig till den uppmätta datan.

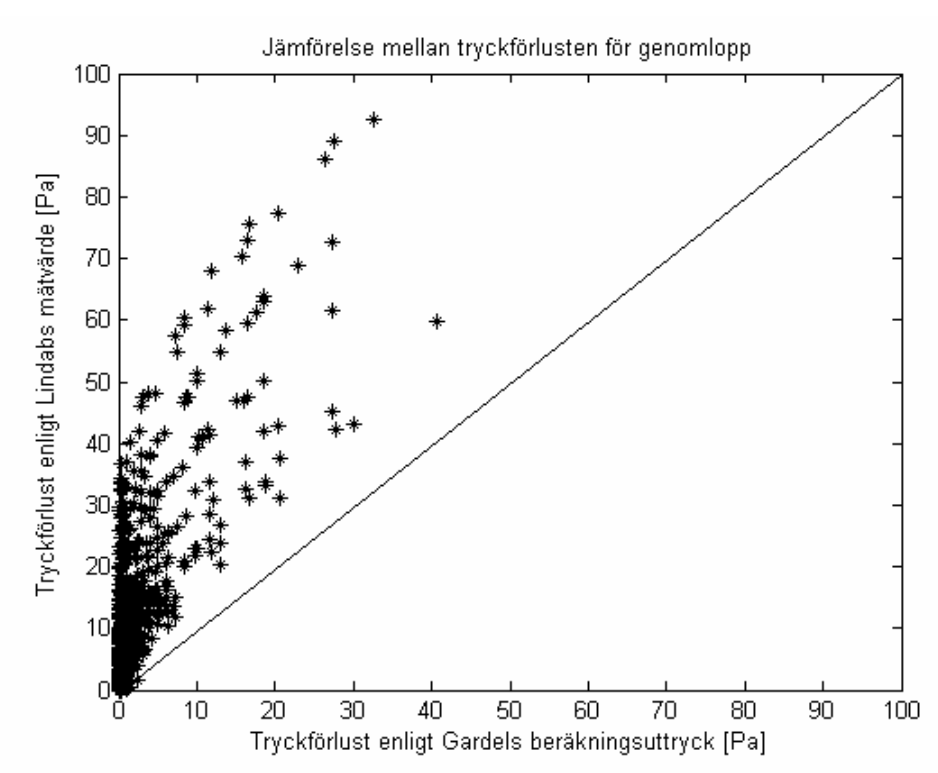

*Figur 4.6: Jämförelse mellan Gardels beräkningsuttryck och Lindab Development AB:s mätdata för tryckförlusten i genomloppet.* 

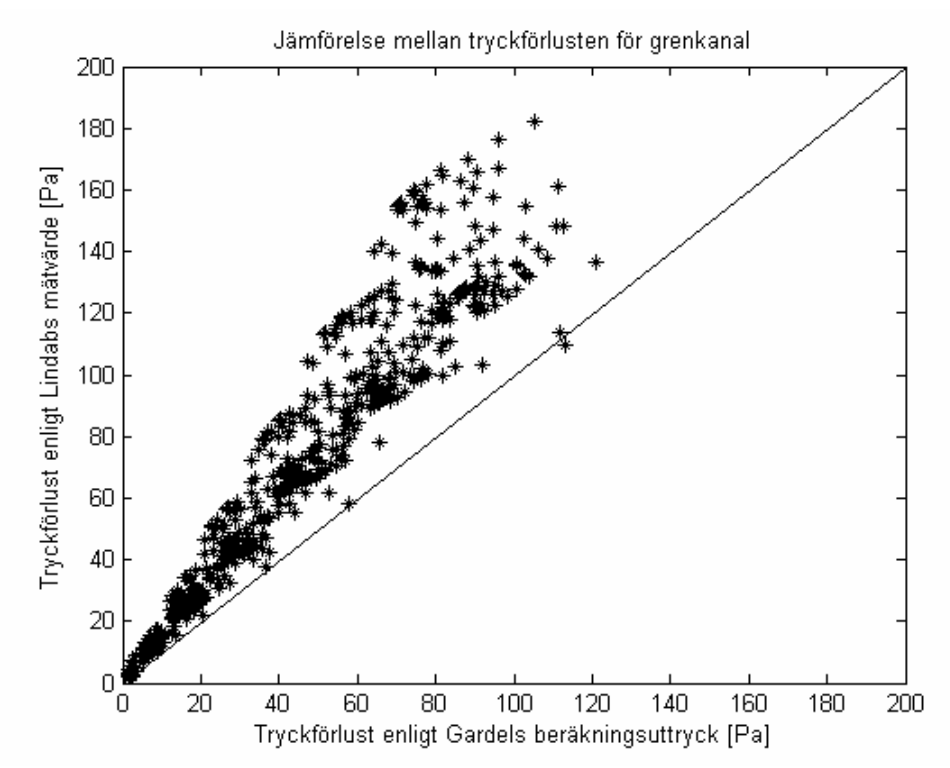

*Figur 4.7*: *Jämförelse mellan Gardels beräkningsuttryck och Lindab Development AB:s mätdata för tryckförlusten i grenkanalen.*

Ingångsdata till programmet är:  $\left(1 - \frac{Q_s}{Q_c}\right)$ ,  $\left(\frac{Q_s}{Q_c}\right)$ , och  $\frac{\rho v^2}{2}$ .

Gardel beskriver tryckförluster i genomlopp genom:

$$
\Delta p = \zeta_{c,st} \cdot \frac{\rho \cdot v^2}{2} \tag{4.2}
$$

$$
\zeta_{c,st} = 0.03 \cdot \left(1 - \frac{Q_s}{Q_c}\right)^2 + 0.35 \cdot \left(\frac{Q_s}{Q_c}\right)^2 - 0.2 \cdot \left(\frac{Q_s}{Q_c}\right) \cdot \left(1 - \frac{Q_s}{Q_c}\right) \tag{4.3}
$$

Detta beräkningsuttryck ger enligt ovan en standardavvikelse på 17,5 Pa. Figur 4.8 visar att vid en matematisk bearbetning av formeln i Matlab 6, kan standardavvikelsen förbättras avsevärt. Då parametrarna anpassas matematiskt till mätdatan blir standardavvikelsen för beräkningsuttrycket inte mer än 7,3 Pa.

Den anpassade formeln beskrivs då enligt:

$$
\Delta p = \left(0.0657 \cdot \left(1 - \frac{\mathcal{Q}_s}{\mathcal{Q}_c}\right)^2 + 0.6906 \cdot \left(\frac{\mathcal{Q}_s}{\mathcal{Q}_c}\right)^2 + 0.48223 \cdot \left(\frac{\mathcal{Q}_s}{\mathcal{Q}_c}\right) \cdot \left(1 - \frac{\mathcal{Q}_s}{\mathcal{Q}_c}\right)\right) \cdot \frac{\rho \cdot v^2}{2}
$$
(4.4)

eller

$$
\zeta_{c,st} = 0.0657 \cdot (1 - \frac{Q_s}{Q_c})^2 + 0.6906 \cdot (\frac{Q_s}{Q_c})^2 + 0.48223 \cdot (\frac{Q_s}{Q_c}) \cdot (1 - \frac{Q_s}{Q_c}) \tag{4.5}
$$

Figur 4.8 och 4.9 visar hur den matematiskt anpassade beräkningsuttrycket enligt Gardel förhåller sig till Lindab Development AB:s mätdata.

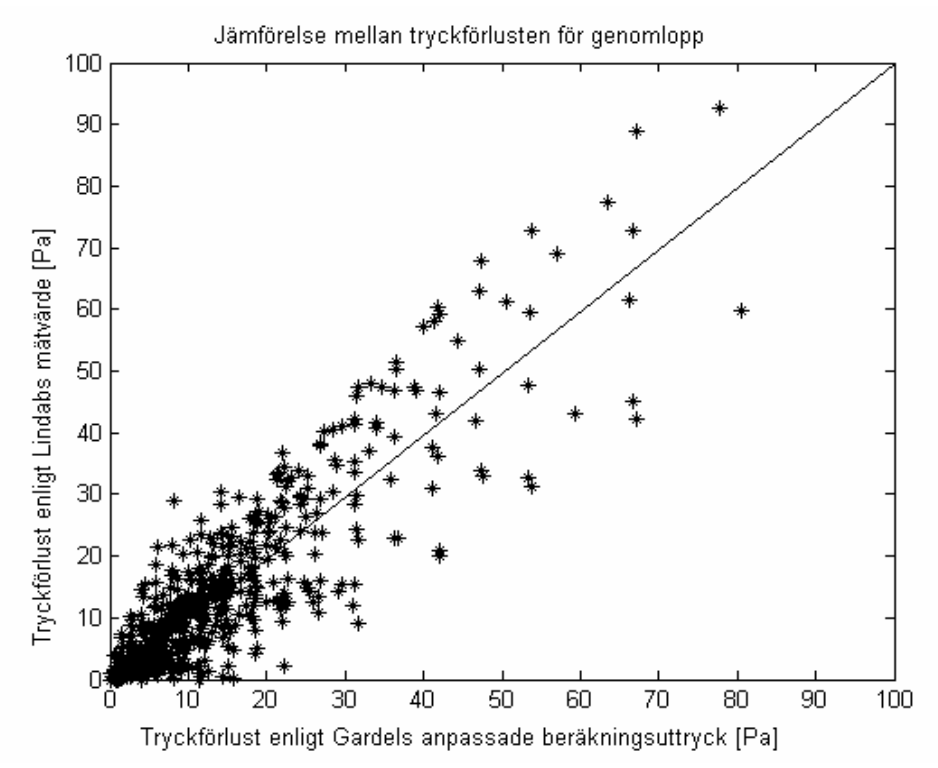

*Figur 4.8: Jämförelse mellan Gardels anpassade beräkningsuttryck och Lindab Development AB:s mätdata för tryckförlusten i genomloppet.* 

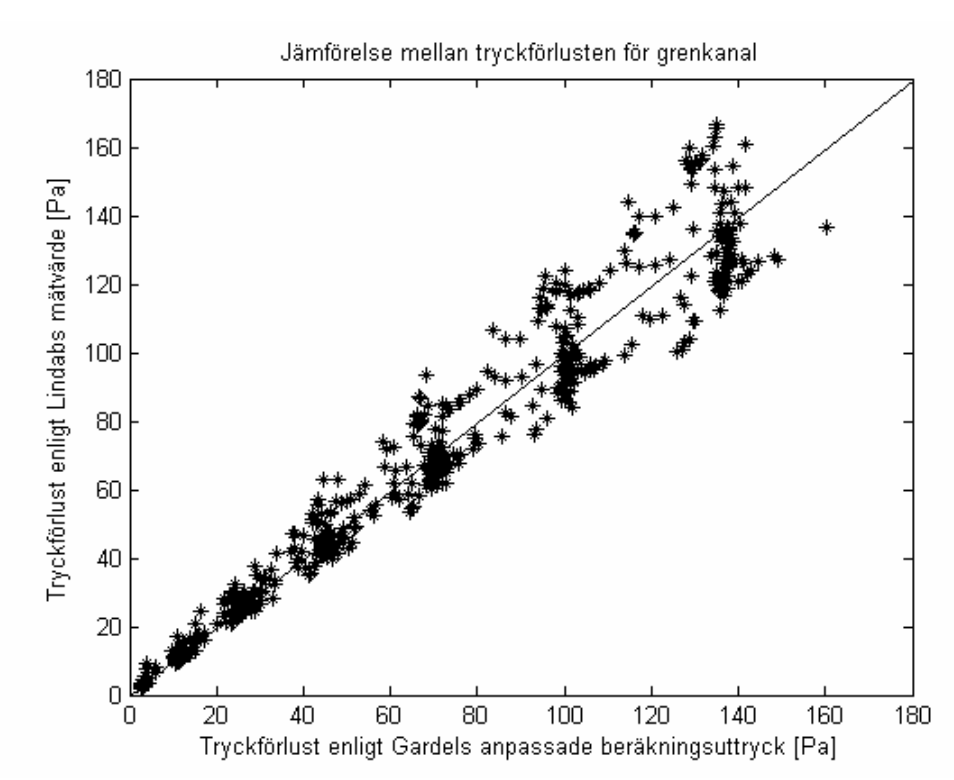

*Figur 4.9: Jämförelse mellan Gardels anpassade beräkningsuttryck och Lindab Development AB:s mätdata för tryckförlusten i grenkanalen.*

Gardels formel för tryckförluster i grenkanal beskrivs enligt:

$$
\Delta p = \zeta_{c,s} \cdot \frac{\rho \cdot v^2}{2} \tag{4.6}
$$

$$
\zeta_{c,s} = 0.95 \cdot \left(1 - \frac{Q_s}{Q_c}\right)^2 + 0.4 \cdot \frac{Q_s}{Q_c} \cdot \left(1 - \frac{Q_s}{Q_c}\right) \cot\left(\frac{\pi - \alpha}{2}\right) + \left(\frac{Q_s}{Q_c}\right)^2 \cdot \left(\frac{0.4 - 0.1 \cdot \frac{A_s}{A_c}}{\left(\frac{A_s}{A_c}\right)^2} - 0.3\right) \cdot \left(1 - 0.9 \sqrt{\frac{\frac{r}{A_s}}{A_c}}\right) + \left(\frac{Q_s}{Q_c}\right)^2 \cdot \left(1.3 \cot\left(\frac{\pi - \alpha}{2}\right)\right) \cdot \left(1 - 0.9 \sqrt{\frac{\frac{r}{A_s}}{A_c}}\right) \tag{4.7}
$$

Då cot $(\frac{\pi-\alpha}{2})$ =1 när avgreningsvinkeln är 90° kan uttrycket skrivas om enligt nedan:

$$
\zeta_{c,s}=0.95\cdot\left(1-\tfrac{\mathcal{Q}_s}{\mathcal{Q}_c}\right)^2+0.4\cdot\tfrac{\mathcal{Q}_s}{\mathcal{Q}_c}\cdot\left(1-\tfrac{\mathcal{Q}_s}{\mathcal{Q}_c}\right)+\left(\tfrac{\mathcal{Q}_s}{\mathcal{Q}_c}\right)^2\cdot\left(\tfrac{0.4-0.1\cdot\tfrac{\mathcal{A}_s}{\mathcal{A}_c}}{\left(\tfrac{\mathcal{A}_s}{\mathcal{A}_c}\right)^2}+1\right)\cdot\left(1-0.9\sqrt{\tfrac{\tfrac{r}{d}}{\tfrac{\mathcal{A}_s}{\mathcal{A}_c}}}\right)
$$

Beräkningsuttrycket enligt ovan ger standardavvikelsen på 32,9 Pa. Figur 4.9 visar att vid en matematisk bearbetning av formeln kan standardavvikelsen förbättras betydligt. Då parametrarna anpassas matematiskt till mätdatan erhålles en standardavvikelse på 10,4 Pa.

Den anpassade formeln för tryckförlusten i grenkanalen redovisas nedan:

$$
\Delta p = \begin{pmatrix} 1.1928 \cdot \left(1 - \frac{Q_s}{Q_c}\right)^2 + 2.0167 \cdot \frac{Q_s}{Q_c} \cdot \left(1 - \frac{Q_s}{Q_c}\right) \\ + 1.1385 \cdot \left(\frac{Q_s}{Q_c}\right)^2 \cdot \left(\frac{0.4 - 0.1 \cdot \frac{A_s}{4c}}{\left(\frac{A_s}{d_c}\right)^2} + 1\right) \cdot \left(1 - 0.9 \sqrt{\frac{\frac{r}{d}}{A_c}}\right) \cdot \frac{P \cdot \nu^2}{2} \end{pmatrix} \tag{4.9}
$$

Eller uttryckt i förlustkoefficient:

$$
\zeta_{c,s} = 1.1928 \cdot \left(1 - \frac{Q_s}{Q_c}\right)^2 + 2.0167 \cdot \frac{Q_s}{Q_c} \cdot \left(1 - \frac{Q_s}{Q_c}\right) + 1.1385 \cdot \left(\frac{Q_s}{Q_c}\right)^2 \cdot \left(\frac{0.4 - 0.1\frac{A_s}{A_c}}{\left(\frac{A_s}{A_c}\right)^2} + 1\right) \cdot \left(1 - 0.9\sqrt{\frac{\frac{r}{d_s}}{A_c}}\right) (4.10)
$$

Detta försök visar att de idag befintliga beräkningsuttrycken kan med relativt enkla åtgärder förbättras till att bli mycket bättre anpassade till uppmätt data.

#### **4.4 Matematisk anpassning av formeln**

Då försöken med fysikalisk beskrivning av beräkningsuttrycket och anpassning av de idag befintliga uttrycken inte resulterade i det önskade resultatet, utfördes en matematisk anpassning av beräkningsuttrycket till den uppmätta datan. Med andra ord har ett samband tagits fram mellan den uppmätta tryckförlusten och mätkomponenternas egenskaper. För anpassningen av beräkningsuttrycket och erhållande av sambandet för den uppmätta datan används ett program skapat av Lars Jensen, professor i installationsteknik på Lunds Tekniska Högskola. Programmet möjliggör en anpassning av givna indatakombinationer till vald data. I detta examensarbete var målet att beskriva den uppmätta tryckförlusten i T-rör som en funktion av uppmätt indata som t.ex. hastigheterna i T-röret. D.v.s. tryckfallet har beskrivits som en funktion av parametrar som hastighet, flöde och T-rörets dimensioner:

$$
\Delta p = f(v, Q, D, r, \dots) \tag{4.11}
$$

Programmet för anpassningen av mätdatan är skapat i programmet Matlab och fungerar enligt följande: programmet testar given indata, i detta fall till exempel flödet eller hastigheten i Tröret och anpassar den till vald data, i detta fall den uppmätta tryckförlusten. Indatan utgörs av valt antal olika parametrar och programmet väljer i tur och ordning de parametrarna som beskriver de uppmätta tryckförlusterna bäst. Programmet anpassar också parametrarna till mätdatan genom att multiplicera de med en koefficient. I programmet kan ett val göras om det resulterande sambandet skall vara av första, andra eller tredje ordningen. Då andra eller tredje ordningen väljs multipliceras parametrarna med varandra och programmet väljer ut och anpassar parameterkombinationerna enligt ovan. Ett samband som utgörs av kombinerade första, andra och tredje ordningens parameterkombinationer kan erhållas genom att ange tal (lämpligen ettor) som indataparametrar.

Indatan kan t.ex. bestå av parametrarna  $v_s$ ,  $Q_s$ ,  $Q_c$ ,  $A_s$ ,  $A_c$  och 1:

$$
\Delta p = f(\mathbf{v}_s, \mathbf{Q}_s, \mathbf{Q}_c, \mathbf{A}_s, \mathbf{A}_c, 1) \tag{4.12}
$$

Då kan beräkningsuttrycket se ut enligt följande:

$$
\Delta p = x_1 \left(v_s^3\right) + x_2 \left(Q_s \cdot v_s \cdot A_s\right) + x_3 \left(Q_s \cdot v_s \cdot 1\right) + \dots
$$
\n(4.13)

Standardavvikelsen för beräkningsuttrycket beräknas efter varje vald parameterkombination. På detta sätt kan man följa hur standardavvikelsen avtar med ökat antal parameterkombinationer (se figur 4.10). Ur figuren kan önskat antal parameterkombinationer i beräkningsuttrycket väljas efter önskad storlek på standardavvikelsen. Figur 4.10 visar att om funktionen bryts av efter tre parameterkombinationer, d.v.s. den valda datan beskrivs med endast 3 parameterkombinationer så blir standardavvikelsen för detta beräkningsuttryck cirka 8 Pa. Om funktionen däremot får innehålla tio parameterkombinationer blir standardavvikelsen cirka 5 Pa.

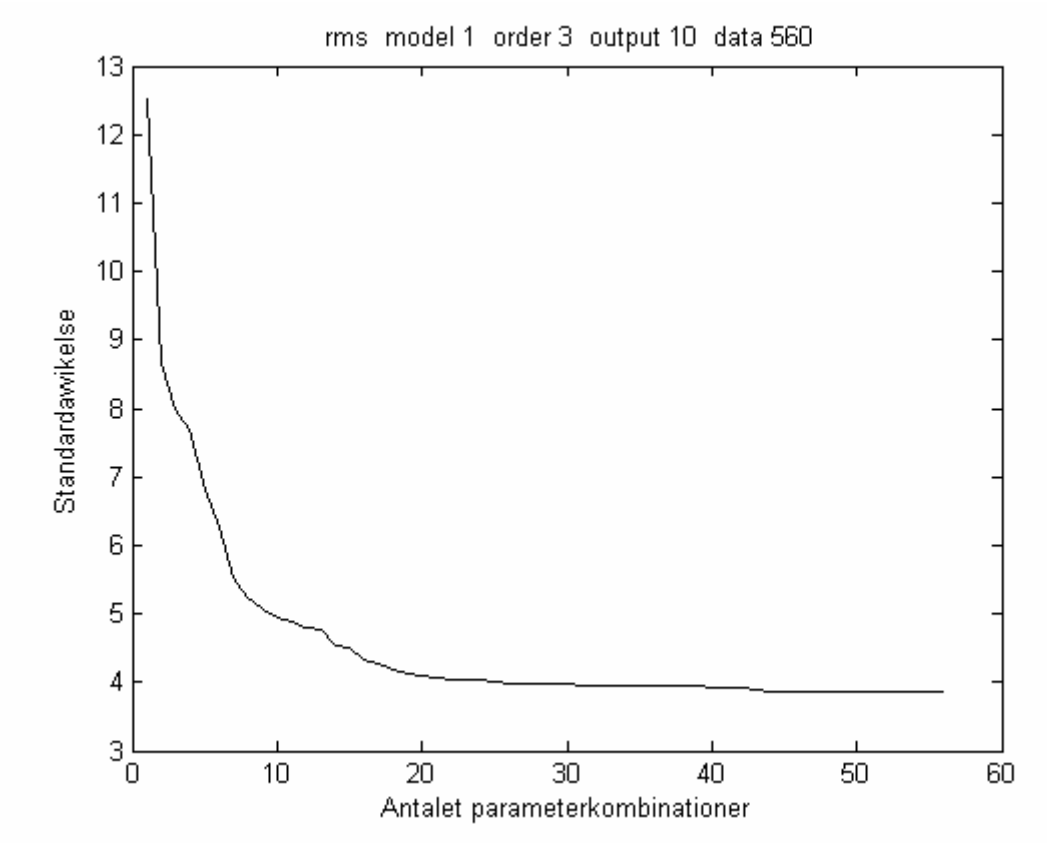

*Figur 4.10: Exempel på hur standardavvikelsen avtar med antalet parameterkombinationer.* 

För att erhålla ett så korrekt beräkningsuttryck som möjligt i förhållande till den uppmätta datan bearbetades programmet och en stor mängd indatakombinationer prövades. Bland de undersökta parametrarna ingick även parametrar från beräkningsuttryck från de studerade referenserna och andra utryck, som parametrar från den fysikaliska jämförelsen. Cirka fyrtio olika parametar av typen  $v_s$ ,  $Q_s/Q_c$ ,  $A_s/A_c$  och r/D prövades. Ett urval gjordes av de nio parametrarna som bäst beskrev tryckförlusten i enlighet med de uppmätta mätvärden. Dessa anpassades med hjälp av programmet till ett beräkningsuttryck för tryckförlusten som består av andra och tredjegradsparameterkombinationer av de utvalda och anpassade parametrarna.

## **5 Resultat**

I detta kapitel redovisas resultatet av examensarbetet. På grund av sekretessavtalet mellan författarna och Lindab Development AB redovisas inte det slutgiltiga beräkningsuttrycket. En redovisning av beräkningsuttryckets relation till de uppmäta data redovisas nedan. Målet för utvecklingen av beräkningsuttrycket har varit att erhålla en formel med en standardavvikelse mindre än 1 Pa med hänsyn till Lindab Development AB:s mätdata. Detta mål har uppfyllts och resultatet redovisas i följande avsnitt.

## **5.1 Jämförelse av förlustkoefficienten**

I kapitel 3.2 redovisas en jämförelse mellan tryckförlustkoefficienten för den uppmätta datan och de vanligt förekommande beräkningsuttryck som används idag. I detta kapitel har figurerna 3.3-3.10 kompletterats med det framtagna beräkningsuttrycket och presenteras som figur 5.1–5.4 och 5.8 –5.11.

Figur 5.1- 5.4 visar förlustkoefficienten för genomloppet i T-rör med tidigare redovisat urval av dimensioner.

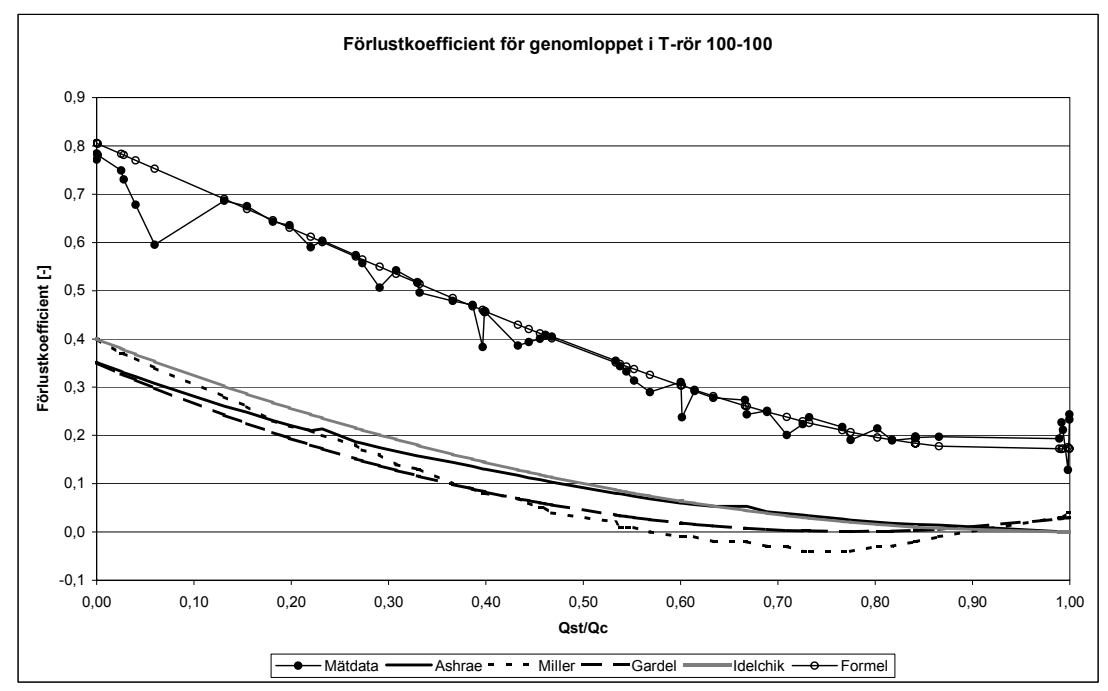

*Figur 5.1: Jämförelse mellan förlustkoefficienterna för genomloppet i 100-100 T-rör.* 

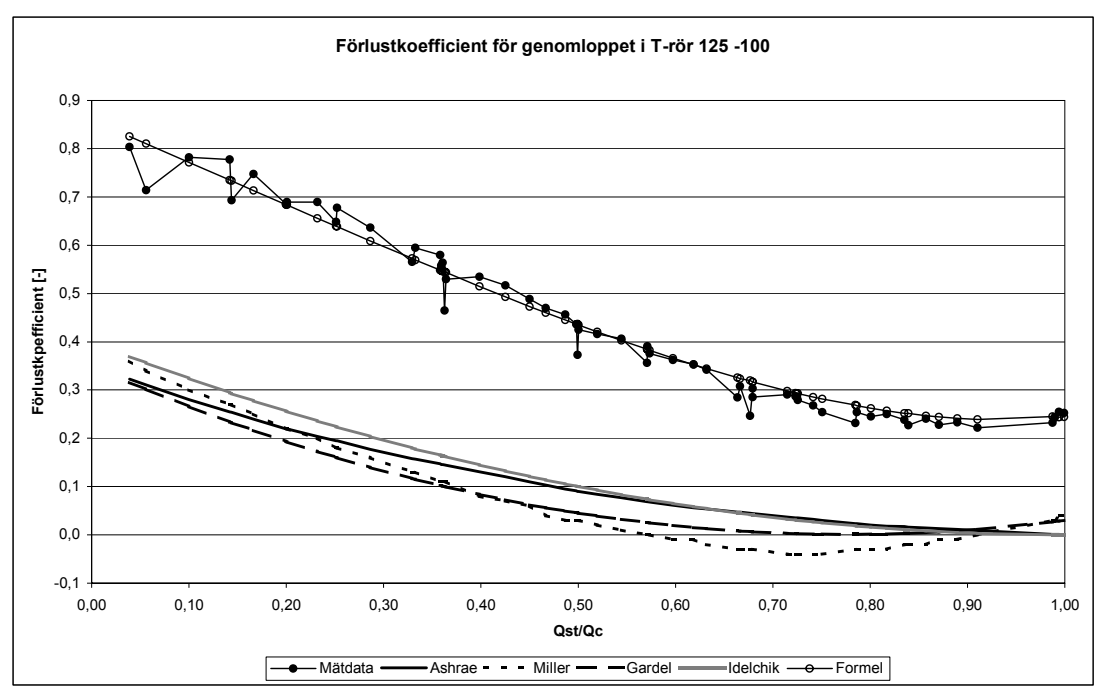

*Figur 5.2: Jämförelse mellan förlustkoefficienterna för genomloppet i 125-100 T-rör.* 

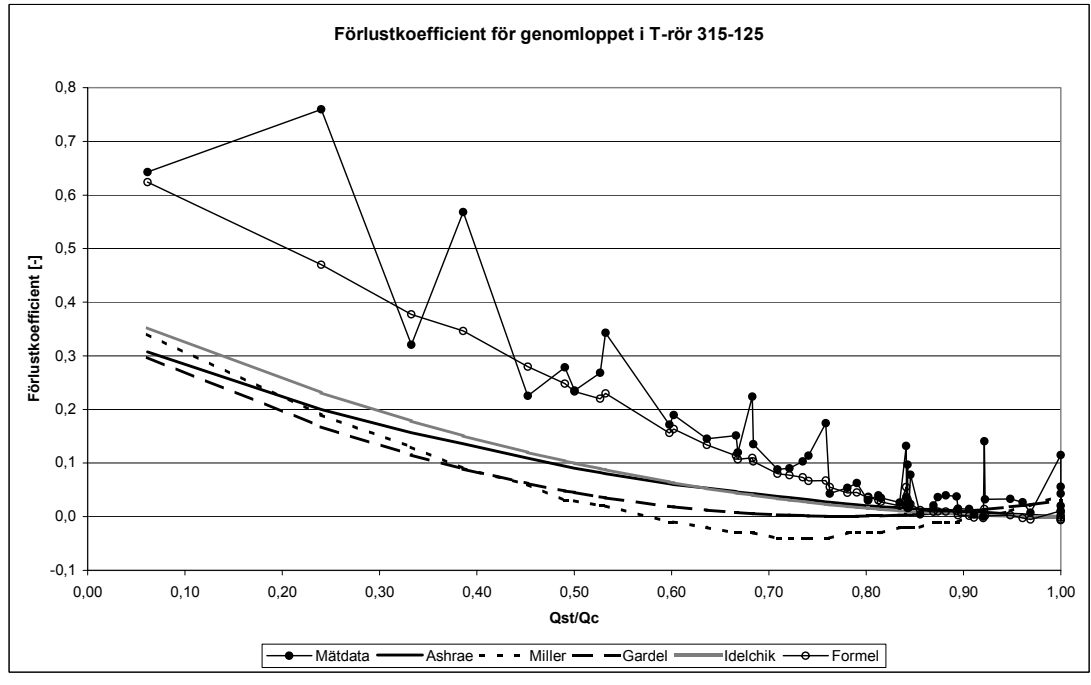

*Figur 5.3: Jämförelse mellan förlustkoefficienterna för genomloppet i 315-125 T-rör.*

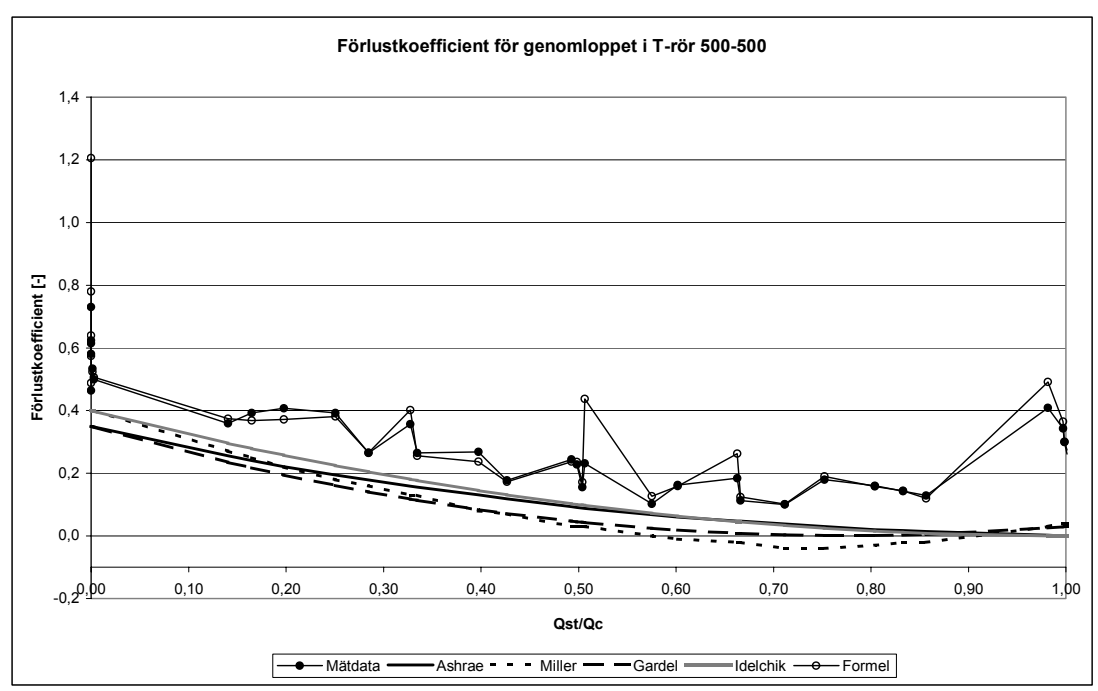

*Figur 5.4: Jämförelse mellan förlustkoefficienterna för genomloppet i 500-500 T-rör.*

Figur 5.5 visar förhållandet mellan mätvärden och värden framräknade med det framtagna beräkningsuttrycket för tryckförlustkoefficienterna i genomloppet. För att erhålla en överskådlighet i figuren finns en linje i figuren som representerar att y-axeln är lika med xaxeln, eller med andra ord där tryckförlustkoefficienterna för mätvärden och de framräknade värden är lika.

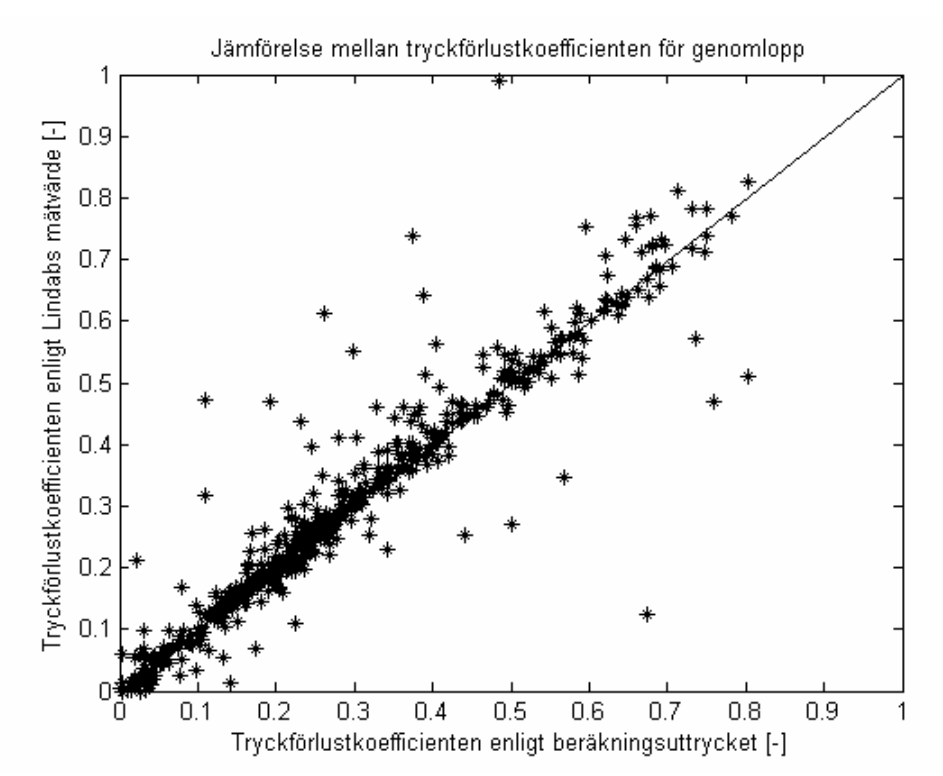

*Figur 5.5: Tryckförlustkoefficient i genomlopp, förhållandet mellan de uppmätta värden och värden beräknade med den framtagna formeln.* 

I figur 5.5 avviker an del av punkterna från linjen där tryckförlustkoefficienten enligt den uppmätta datan och den beräknade tryckförlustkoefficienten är lika ( $\zeta_{\text{uppmätt}} \approx \zeta_{\text{beräknad}}$ ). Om figur 5.5 jämförs med figur 5.21 som visar förhållandet mellan den uppmätta och den beräknade tryckförlusten i genomloppet kan slutsatsen dras att punkterna som avviker kraftigt från linjen  $\zeta_{\text{uppmätt}} \approx \zeta_{\text{beräknad}}$  i figur 5.5 representerar fallen där tryckförlusten i genomloppet är väldigt litet. Då standardavvikelsen för det framtagna beräkningsuttrycket är 1 Pa blir det relativa felet högre för mycket små tryckförluster och detta åskådliggörs i figur 5.5.

Figur 5.5 kan jämföras med figurerna 5.6-5.7 där en dylik jämförelse görs mellan Lindab Development AB:s mätvärde för tryckförlusten i genomloppet och beräkningsuttryck enligt Gardel och Idelchik. För att erhålla en överskådlighet över figurerna 5.6-5.7 har figurernas axlar ändrats så att intervallen på x och y axlarna är lika. Detta har bidragit till att resultatet som presenteras i dessa figurer har förbättrats något då de beräknade värden som har avvikit alltför mycket från de uppmätta värdena inte syns i dessa figurer.

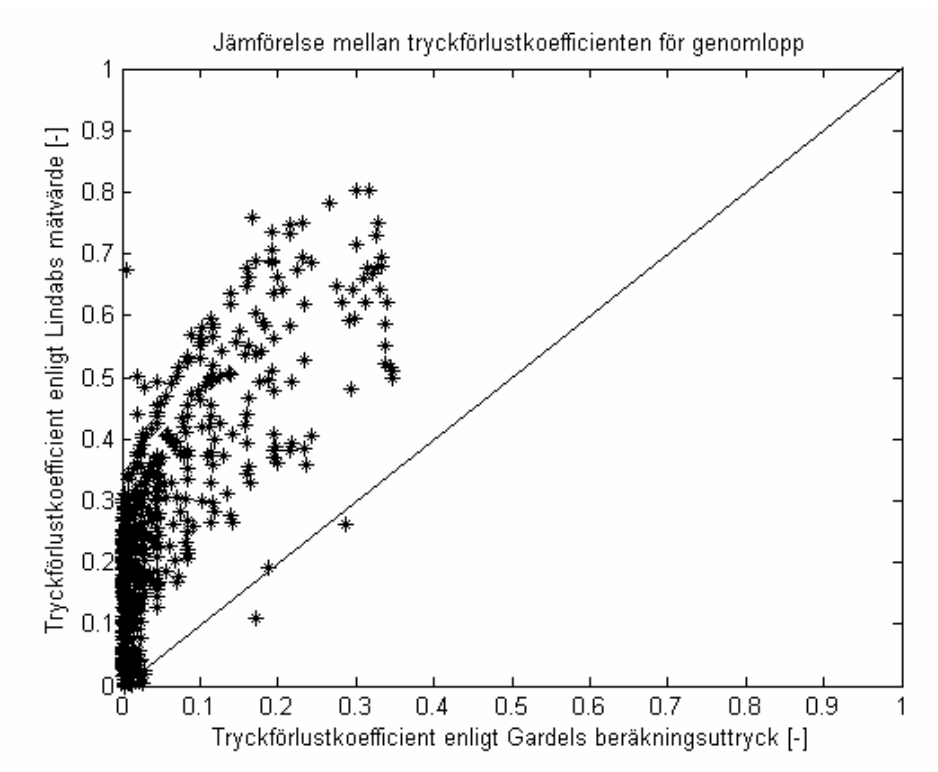

*Figur 5.6: Tryckförlustkoefficient i genomlopp, förhållandet mellan de uppmätta värden och värden beräknade med Gardels formel.* 

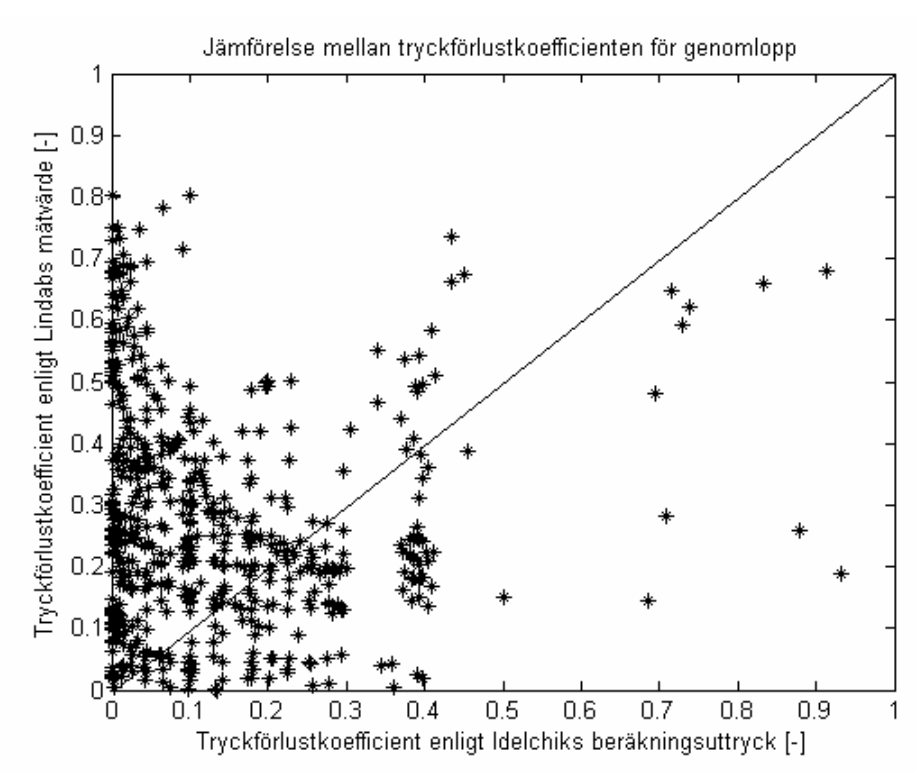

*Figur 5.7: Tryckförlustkoefficient i genomlopp, förhållandet mellan de uppmätta värden och värden beräknade med Idelchiks formel.*

Figur 5.8- 5.11 visar förlustkoefficienten för grenkanalen i T-rör i enlighet med tidigare redovisat urval av dimensioner.

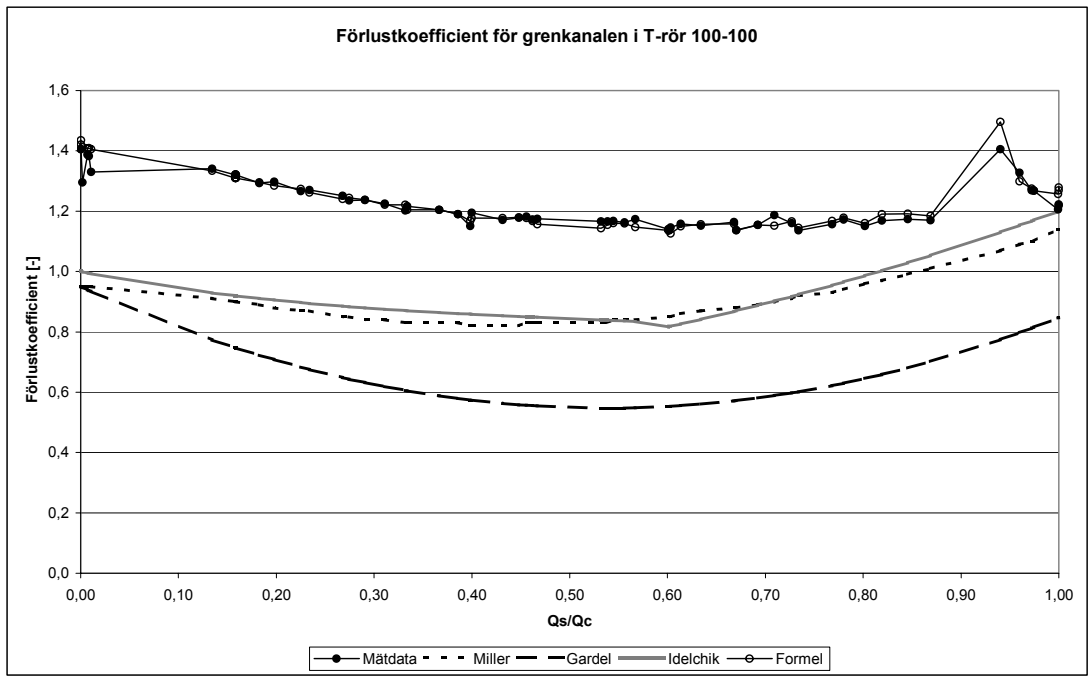

*Figur 5.8: Jämförelse mellan förlustkoefficienterna för grenkanalen i 100-100 T-rör.* 

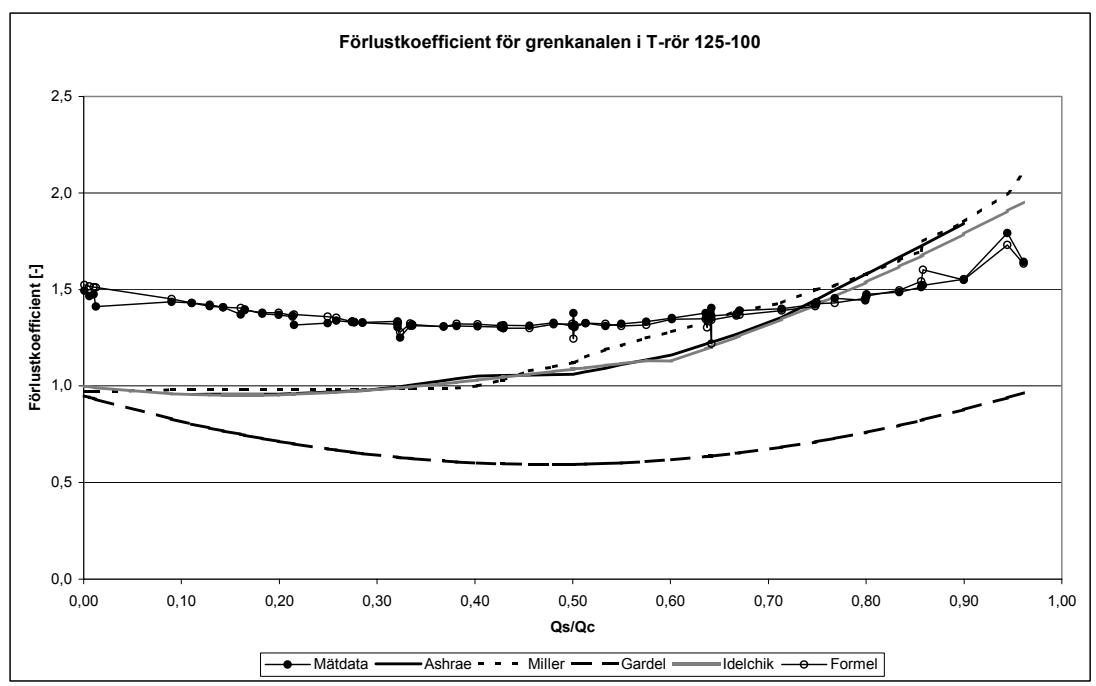

*Figur 5.9: Jämförelse mellan förlustkoefficienterna för grenkanalen i 125-100 T-rör.*

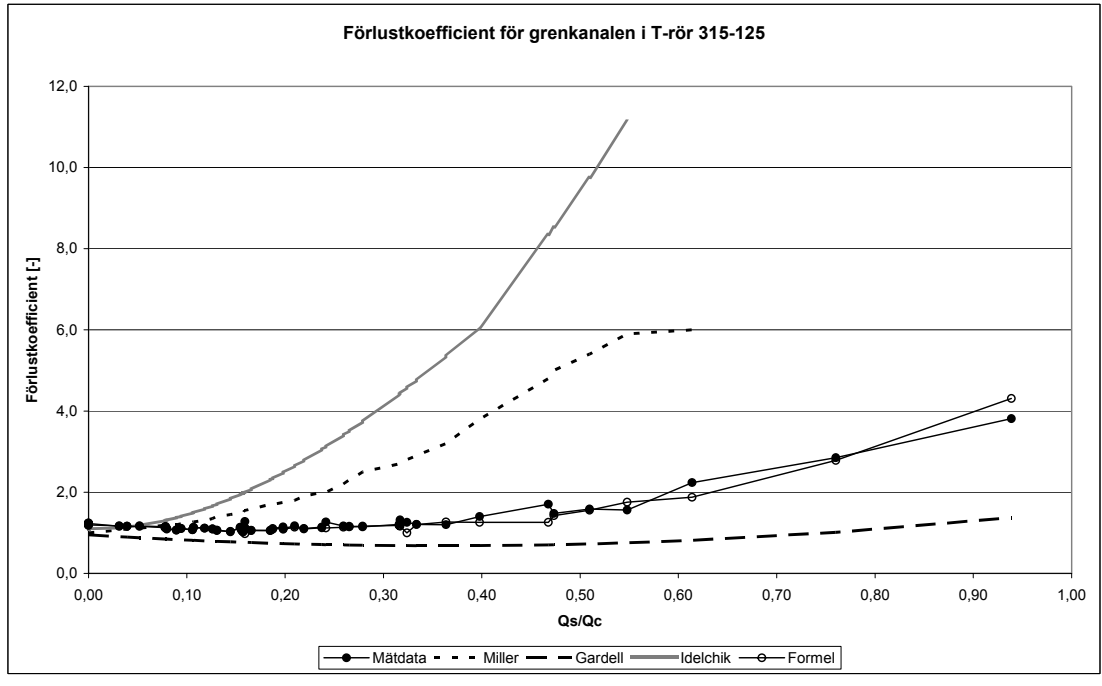

*Figur 5.10: Jämförelse mellan förlustkoefficienterna för grenkanalen i 315-125 T-rör.* 

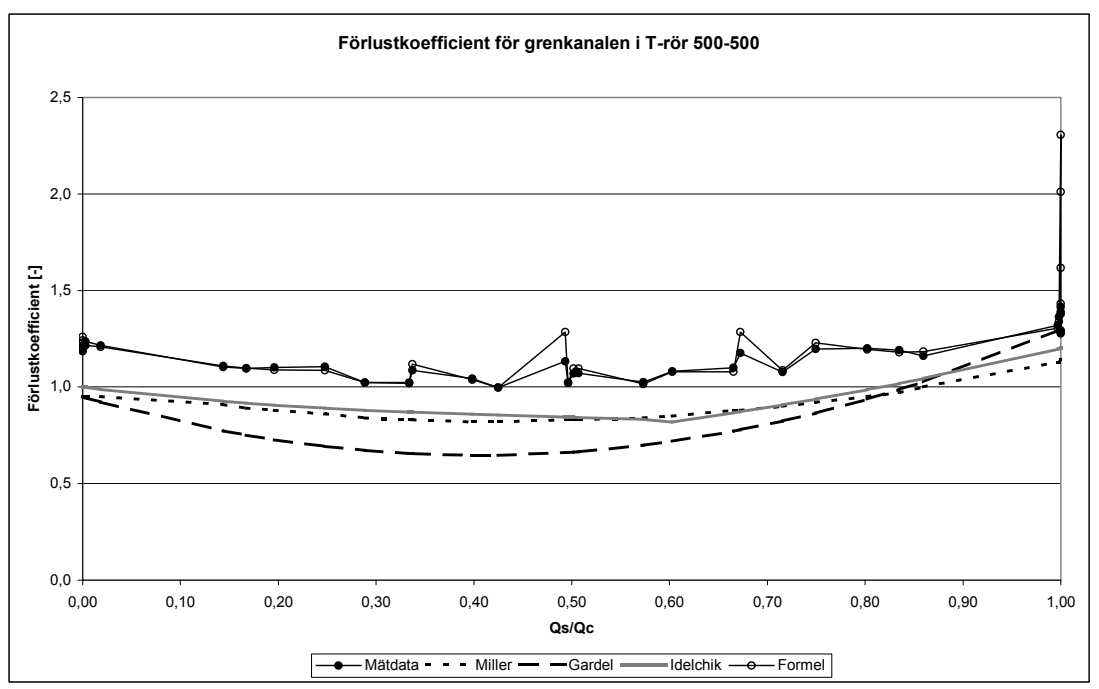

*Figur 5.11: Jämförelse mellan förlustkoefficienterna för grenkanalen i 500-500 T-rör.*

Figur 5.12 och 5.13 visar förhållandet mellan mätvärden och värden framräknade med det framtagna beräkningsuttrycket för tryckförlustkoefficienten i grenkanalen.

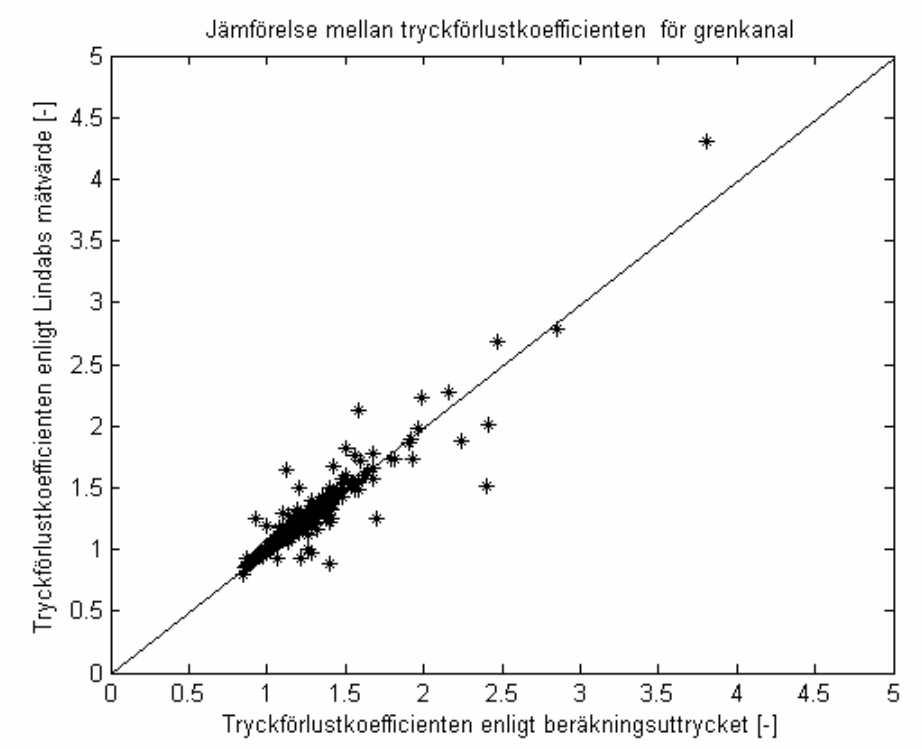

*Figur 5.12: Tryckförlustkoefficient i grenkanalen, förhållandet mellan de uppmätta värden och värden beräknade med den framtagna formeln.* 

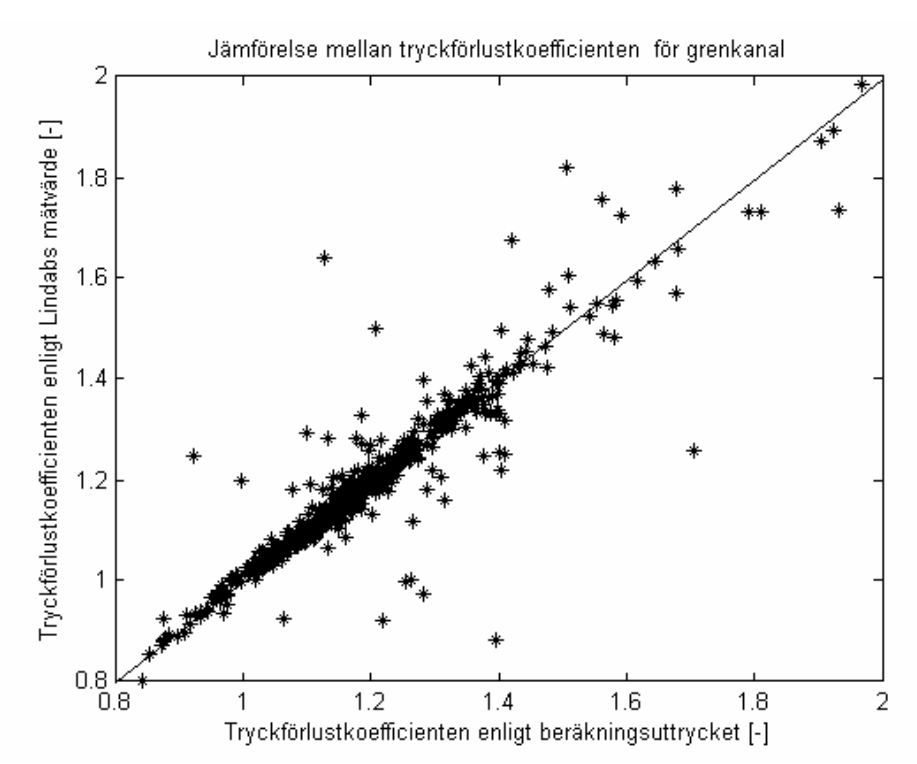

*Figur 5.13: Tryckförlustkoefficient i grenkanalen i intervallet 0.8-2.0, förhållandet mellan de uppmätta värden och värden beräknade med den framtagna formeln.* 

Figurerna 5.12 och 5.13 kan jämföras med figurerna 5.14-5.15 där en likadan jämförelse görs mellan Lindab Development AB:s mätvärde för tryckförlusten i genomloppet och beräkningsuttryck enligt Gardel och Idelchik. Även i figurerna 5.14-5.15 har figurernas axlar ändrats så att intervallen på x och y axlarna är lika.

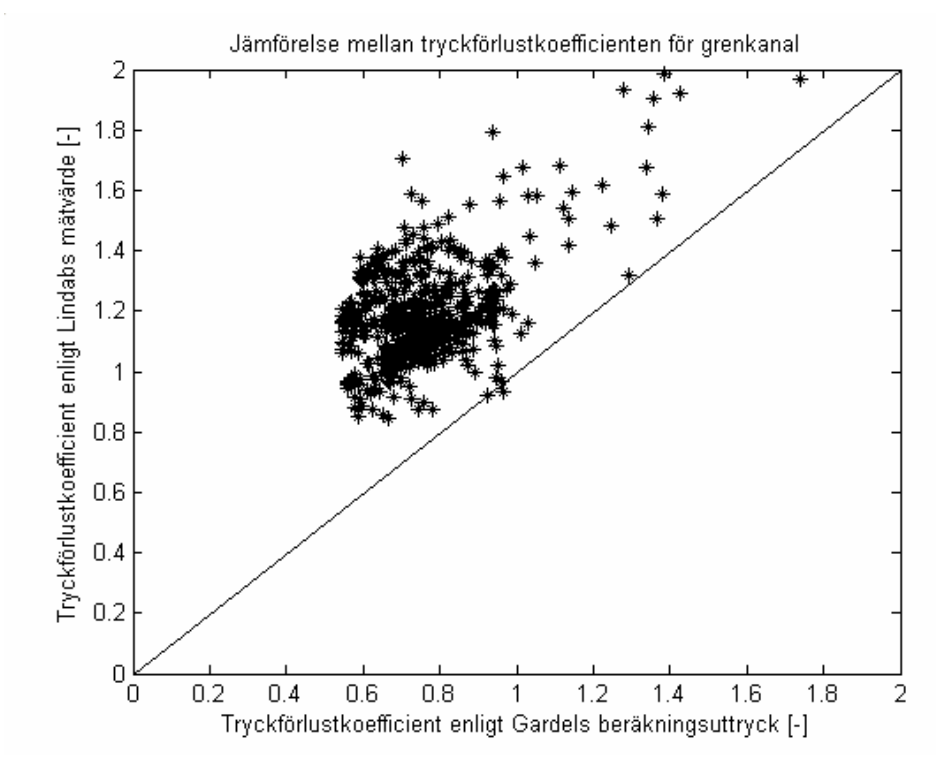

*Figur 5.14: Tryckförlustkoefficient i grenkanal, förhållandet mellan de uppmätta värden och värden beräknade med Gardels formel.* 

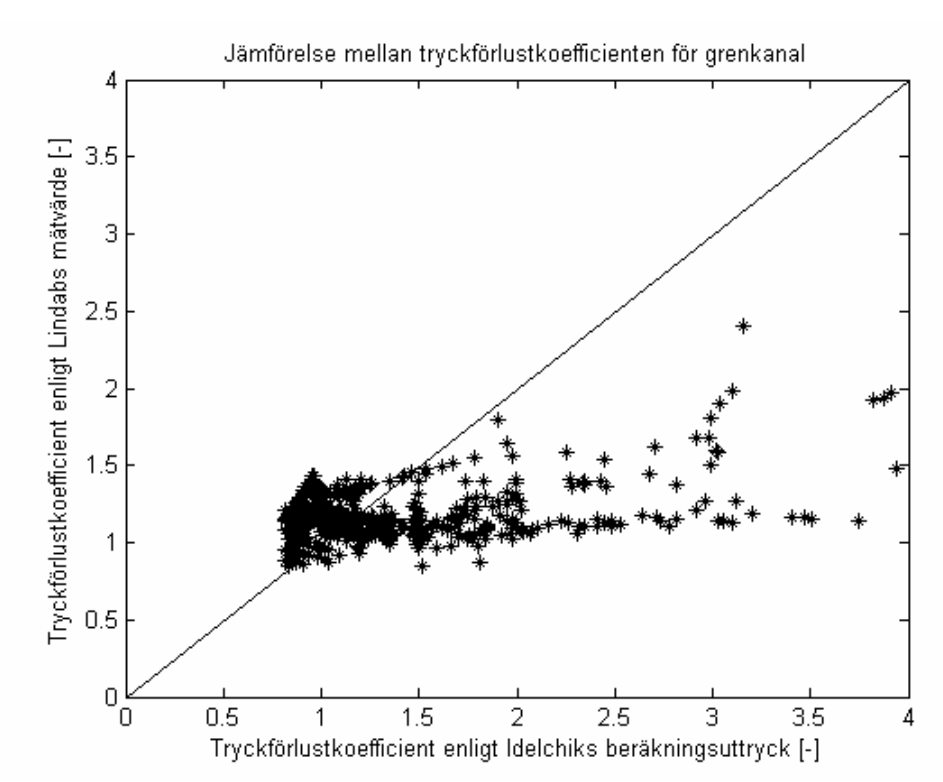

*Figur 5.15: Tryckförlustkoefficient i grenkanal, förhållandet mellan de uppmätta värden och värden beräknade med Idelchiks formel.*

## **5.2 Jämförelse av tryckfallet**

Figuren 5.16 visar förhållandet mellan de enligt Lindab Development AB:s uppmätta värden på tryckförlusten i de utvalda T-rör dimensionerna och tryckfallet beräknat med det utvecklade beräkningsuttrycket. Tryckfallet i figurerna är sorterat efter dimensionerna.

**Tryckfall i genomlopp**

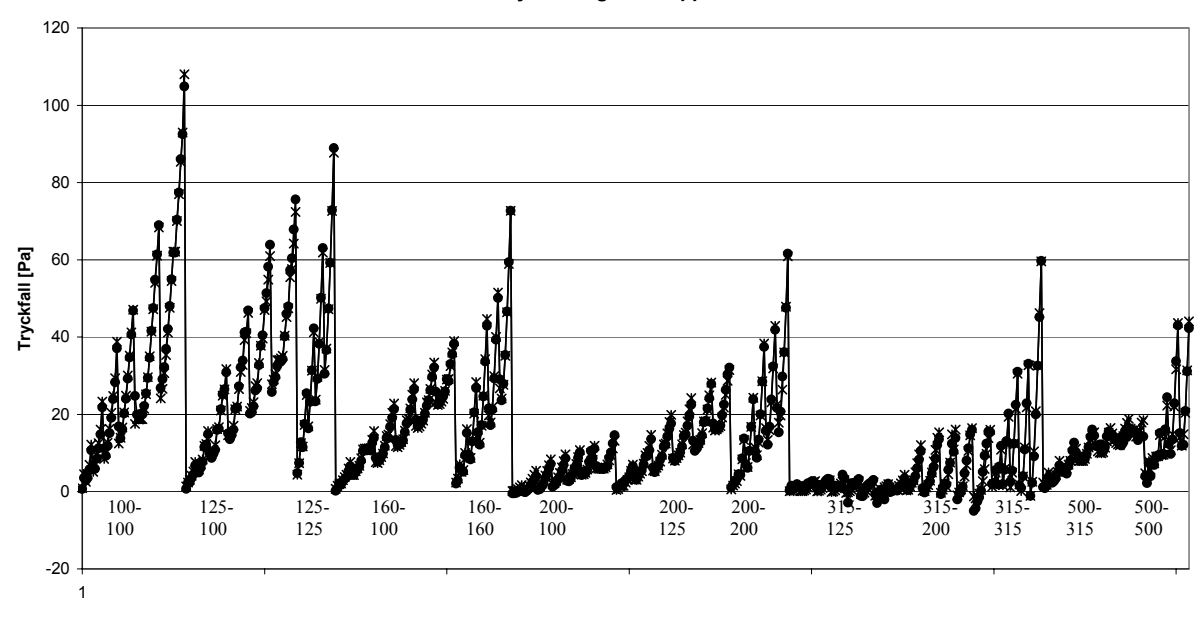

*Figur 5.16: Tryckfall i genomlopp, jämförelse mellan de uppmätta värden och värden beräknade med den framtagna formeln.* 

 $\boxed{\rightarrow}$ Mätdata  $\rightarrow$  Formel

Figur 5.17- 5.20 visar tryckfallet i genomlopp för T-rör med tidigare redovisad urval av dimensioner.

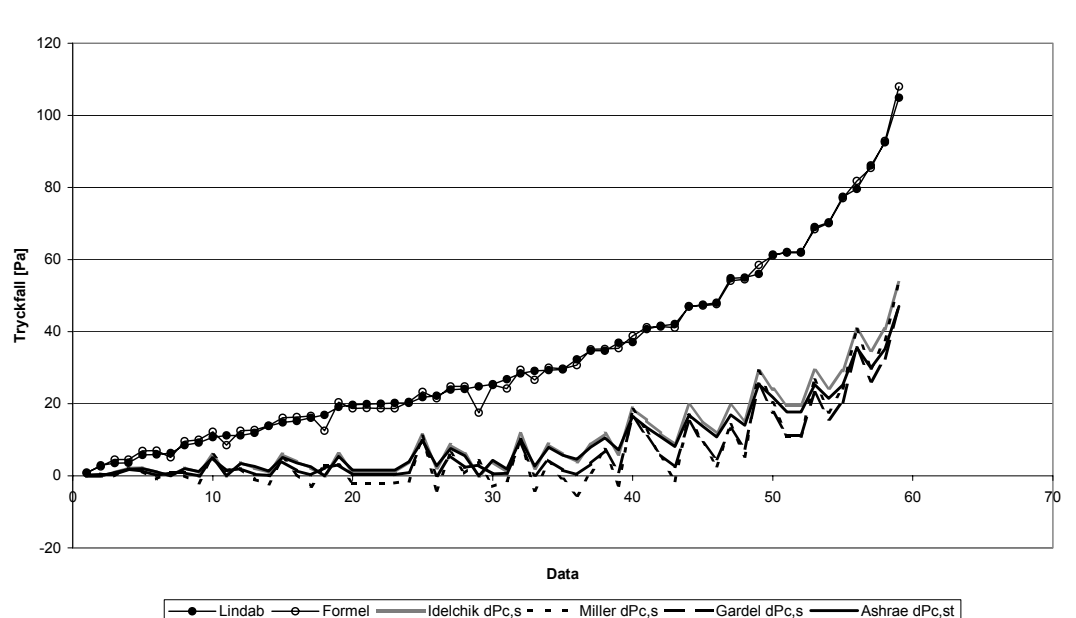

**Tryckfall i genomlopp 100-100**

*Figur 5.17: Jämförelse mellan tryckfallen för genomloppet i 100-100 T-rör.*

**Tryckfall i genomlopp 125-100**

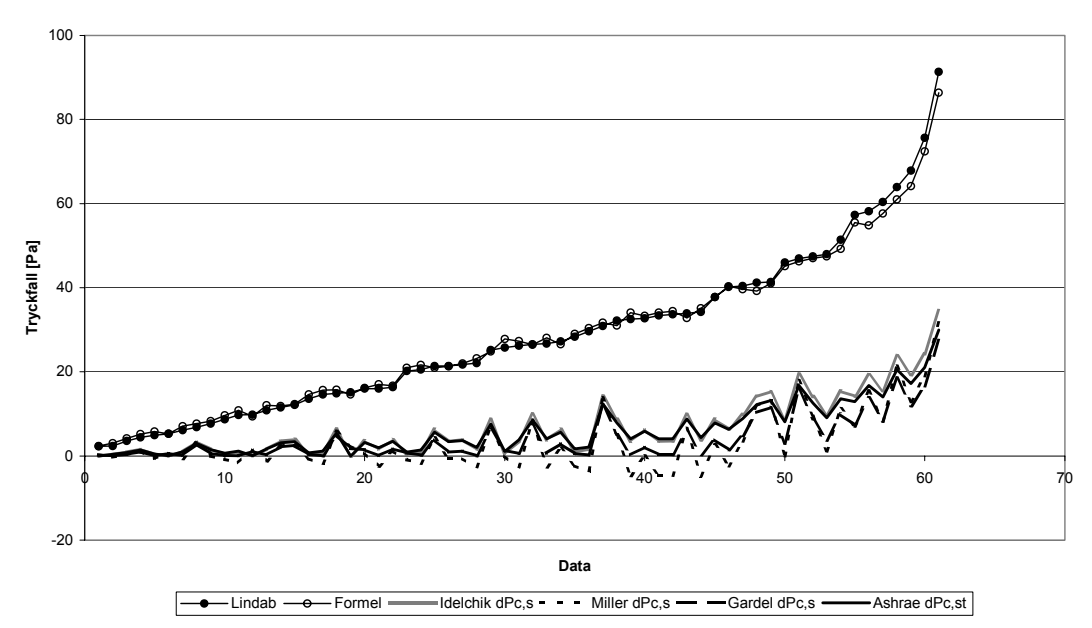

*Figur 5.18: Jämförelse mellan tryckfallen för genomloppet i 125-100 T-rör.*

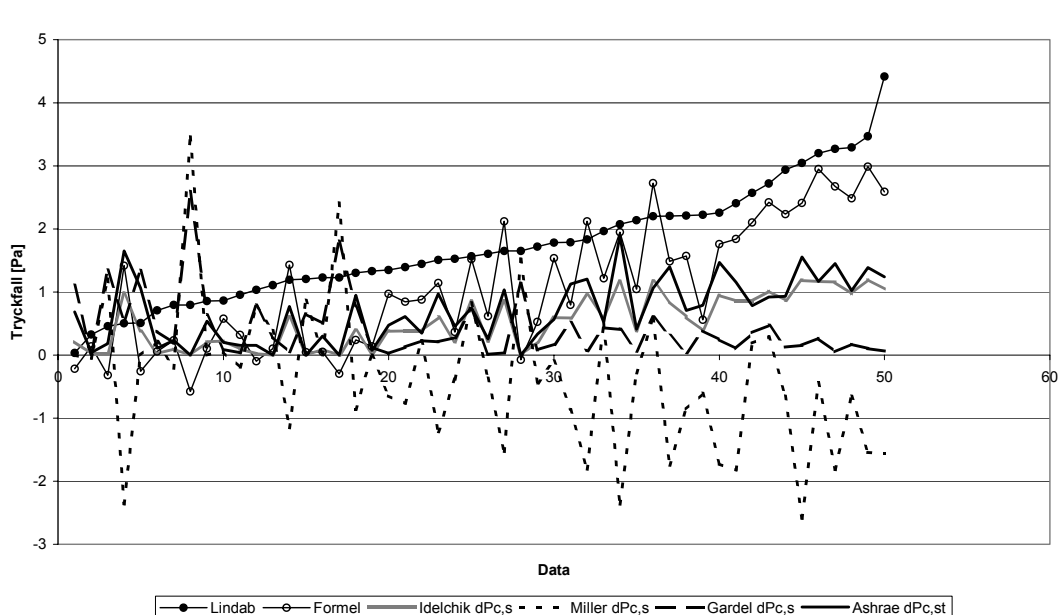

**Tryckfall i genomlopp 315-125**

*Figur 5.19: Jämförelse mellan tryckfallen för genomloppet i 315-125 T-rör.* 

Ur figurerna 5.17-5.20 kan det avläsas att den minst överensstämmande anpassningen av formeln till mätdatan sker i dimensionen 315-125. Att formeln är sämre anpassad till mätdata i denna dimension beror bland annat på att förlusterna i denna dimension är små, vilket visas i figur 5.19. Då tvärsnittsarean på grenkanalen för denna dimension är liten i jämförelse med genomloppets tvärsnittsarea blir påverkan av turbulensen som skapas vid mynningen till grenkanalen på genomloppet begränsad, vilket bidrar till att förlusterna för flödet i genomloppet blir små. Då den utvecklade formeln har anpassats efter standardavvikelse innebär detta att det relativa felet för formeln i jämförelse med Lindab Development AB:s mätdata blir störst för dimensionerna där förlusterna är som minst. En ytterligare anledning till att formeln är mindre väl anpassad för denna dimension är att de uppmätta mätdata inte täcker det berörda fallet tillräckligt. Mätdata för detta fall, det vill säga stor tvärsnittsarea i genomloppet och en betydligt mindre tvärsnittsarea på grenkanalen, är mycket begränsad. Detta har lett till en dålig anpassning av beräkningsuttrycket för detta fall.

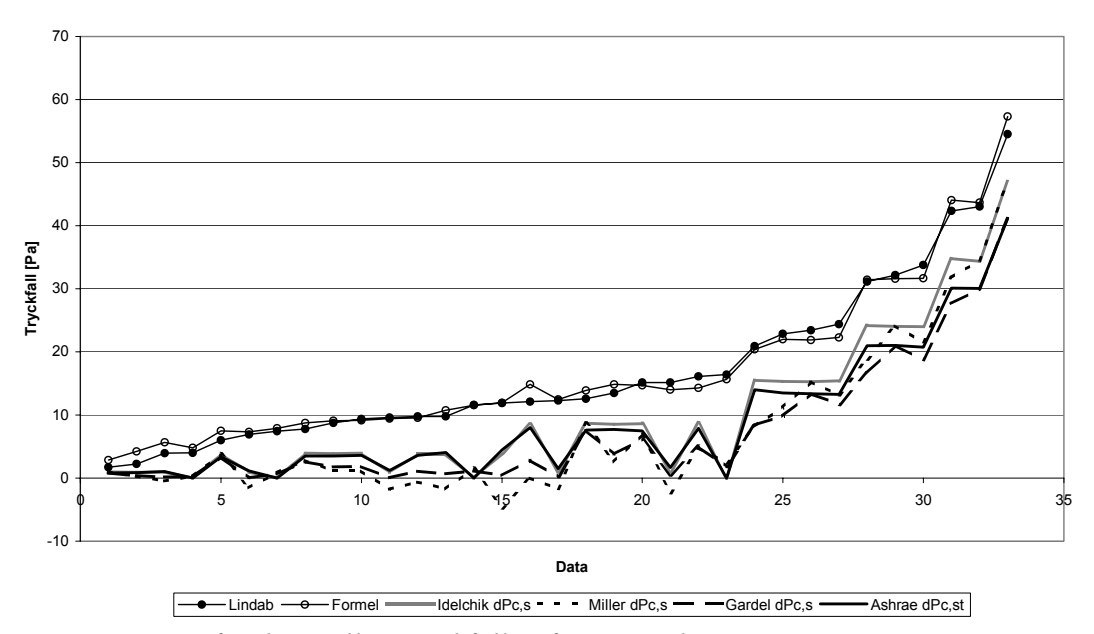

**Tryckfall i genomlopp 315-125**

*Figur 5.20: Jämförelse mellan tryckfallen för genomloppet i 500-500 T-rör.*

Figur 5.21 visar förhållandet mellan mätvärden och det framtagna beräkningsuttrycket för tryckförlusten i genomloppet.

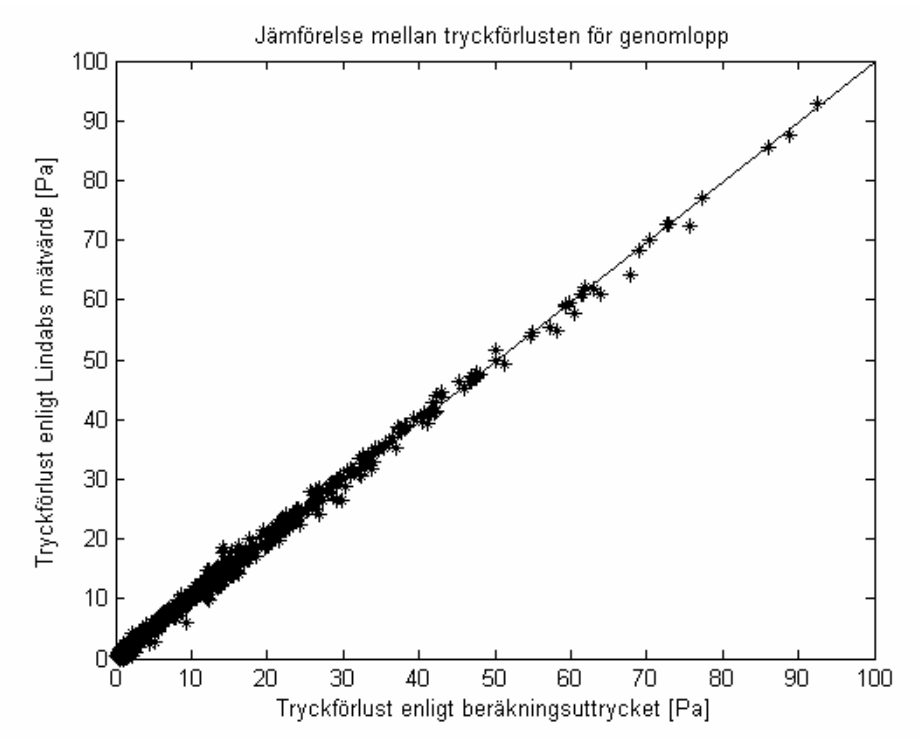

*Figur 5.21: Tryckfall i genomlopp, förhållandet mellan de uppmätta värden och värden beräknade med den framtagna formeln.*

Figur 5.21 kan jämföras med figurerna 5.22-5.23 där en likadan jämförelse görs mellan Lindab Development AB:s mätvärde för tryckförlusten i genomloppet och beräkningsuttryck enligt Gardel och Idelchik.. Även i figurerna 5.22-5.23 har figurernas axlar ändrats så att intervallen på x och y axlarna är lika.

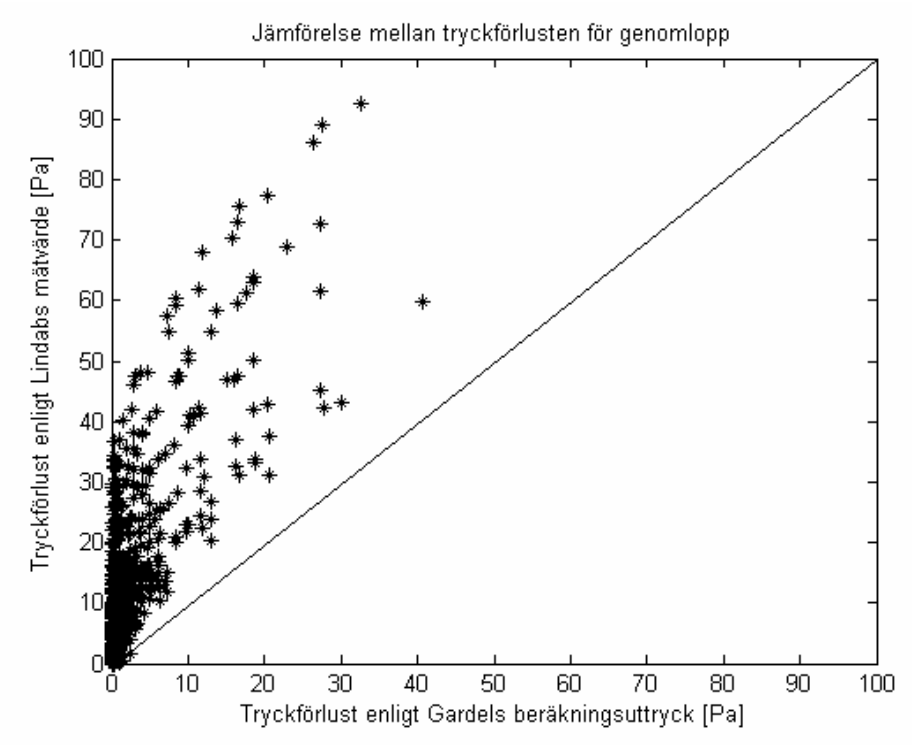

*Figur 5.22: Tryckförlust i genomlopp, förhållandet mellan de uppmätta värden och värden beräknade med Gardels formel.* 

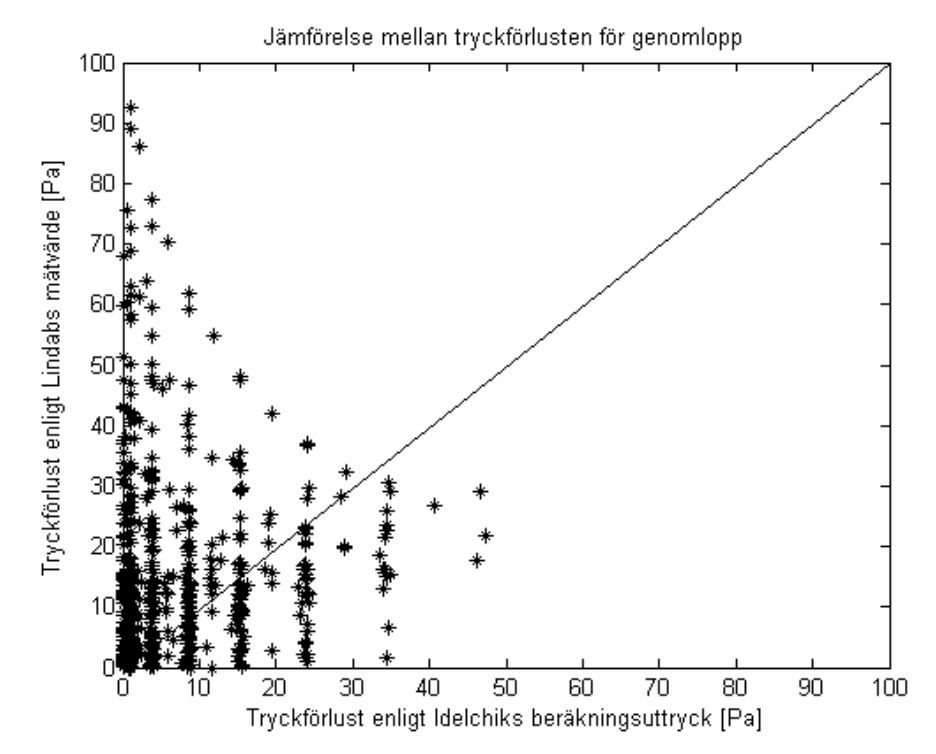

*Figur 5.23: Tryckförlust i genomlopp, förhållandet mellan de uppmätta värden och värden beräknade med Idelchiks formel.* 

Figuren 5.24 visar förhållandet mellan de enligt Lindab Development AB:s uppmätta värden på tryckförlusten i de utvalda T-rör dimensionerna och tryckfallet beräknat med det utvecklade beräkningsuttrycket. Tryckfallet i figurerna är sorterat efter dimensionerna.

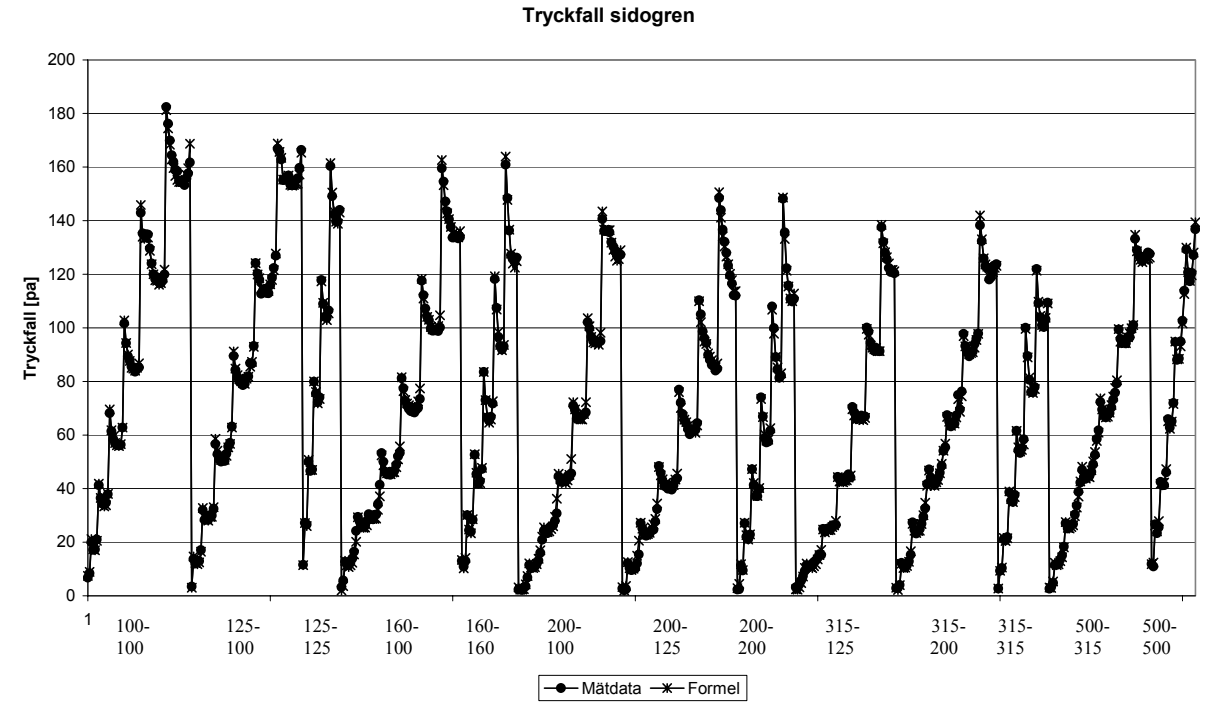

*Figur 5.24: Tryckfall i grenkanalen, jämförelse mellan de uppmätta värden och värden beräknade med den framtagna formeln.* 

Figur 5.25- 5.28 visar tryckfallet i grenkanal för T-rör med tidigare redovisad urval av dimensioner.

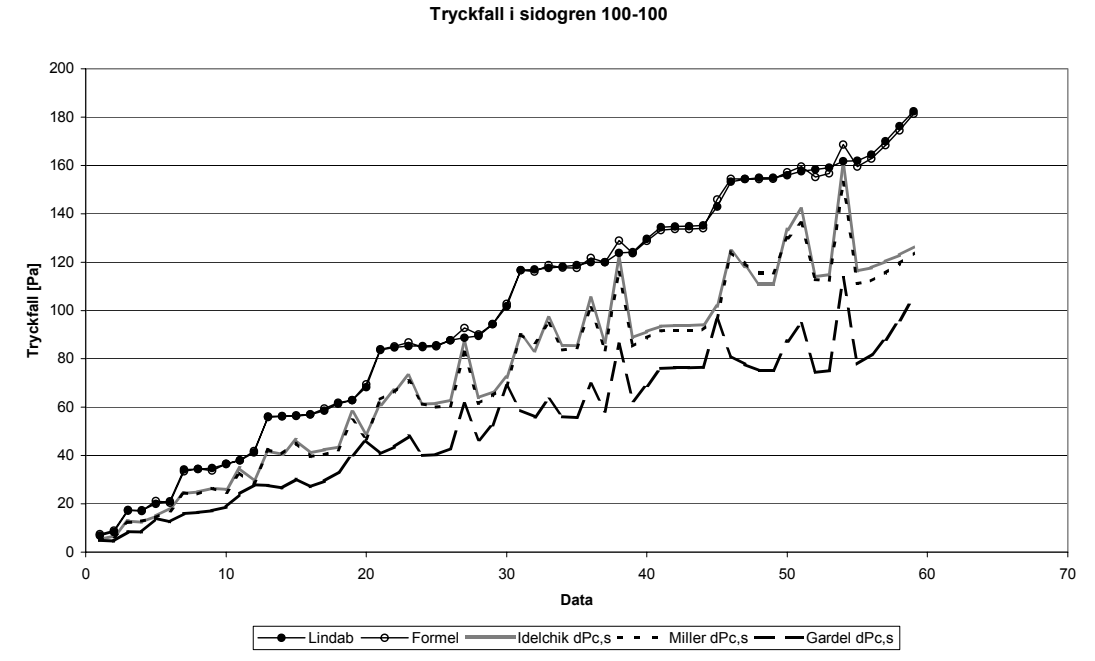

*Figur 5.25: Jämförelse mellan tryckfallen för grenkanalen i 100-100 T-rör.*

**Tryckfall i sidogren 125-100**

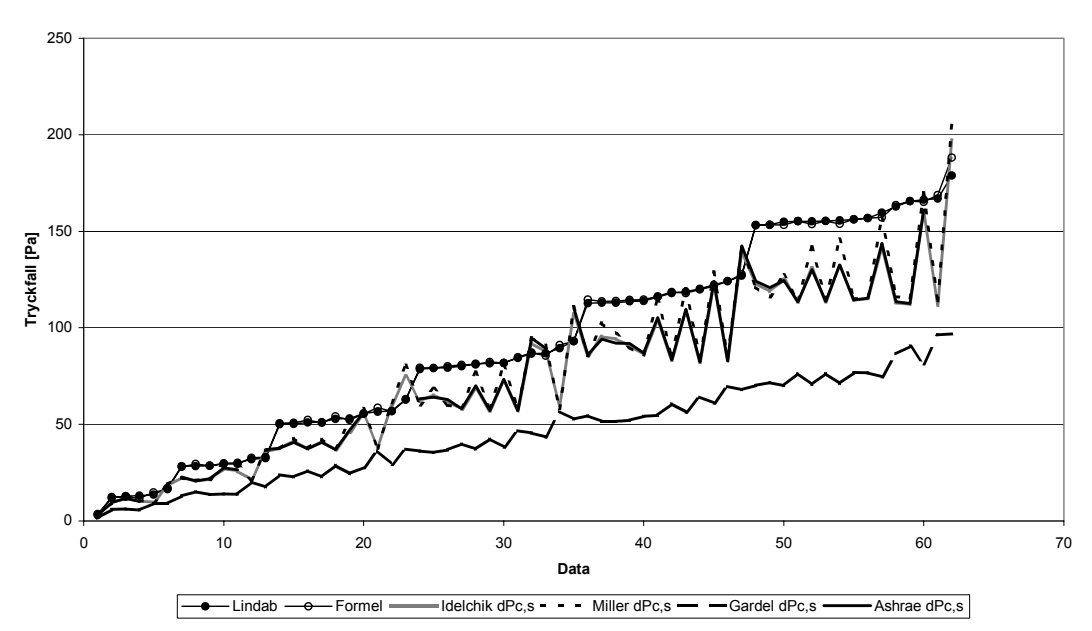

*Figur 5.26: Jämförelse mellan tryckfallen för grenkanalen i 125-100 T-rör.* 

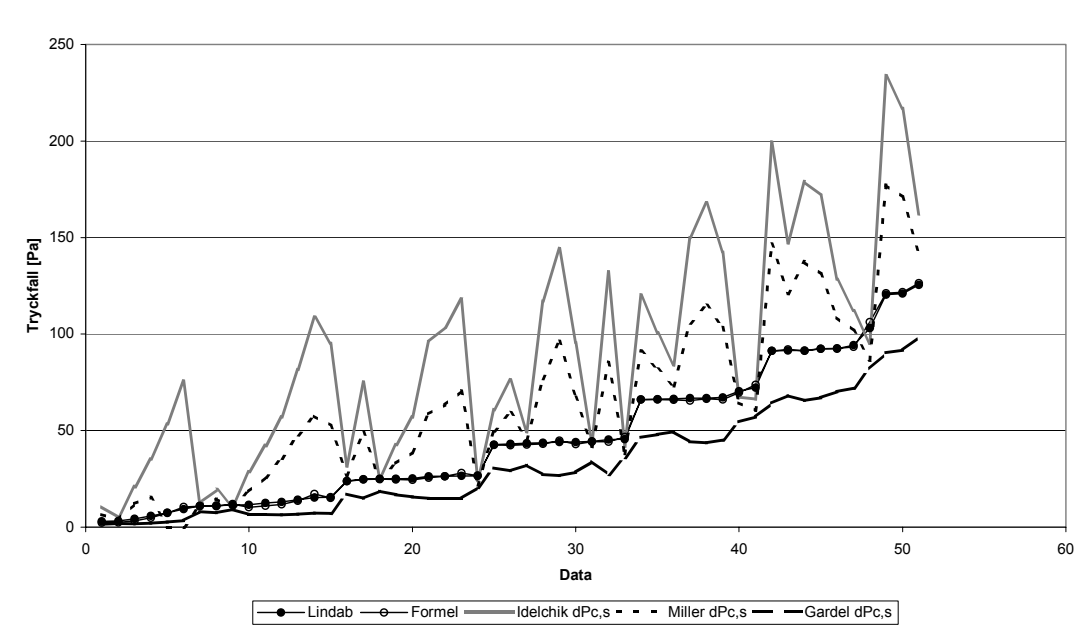

**Tryckfall i sidogren 315-125**

*Figur 5.27: Jämförelse mellan tryckfallen för grenkanalen i 315-125 T-rör.* 

**Tryckfall i sidogren 500-500**

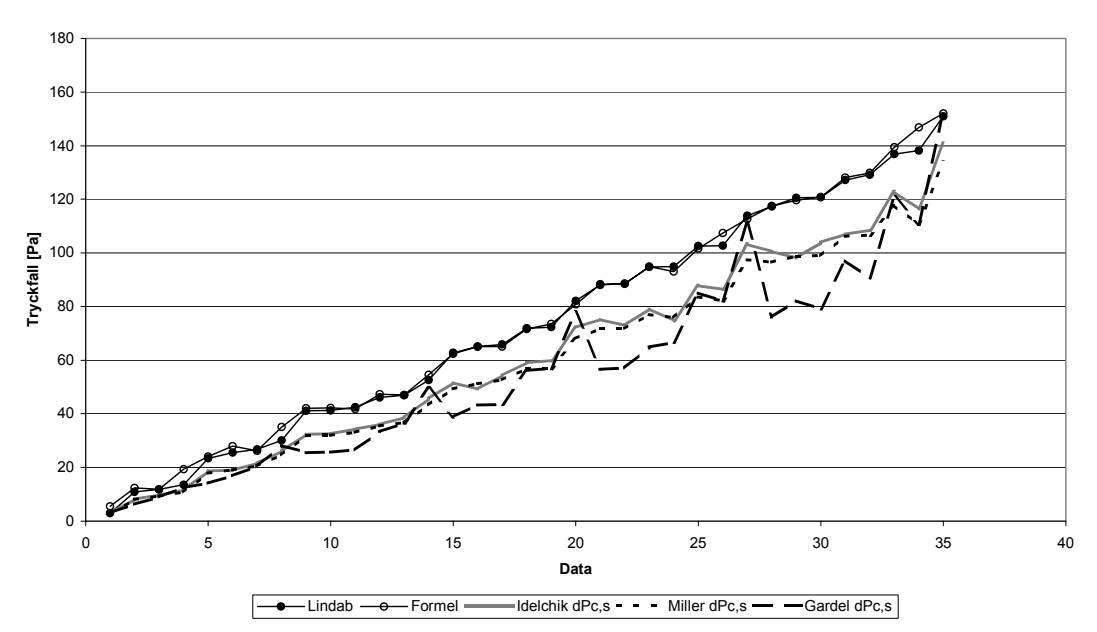

*Figur 5.28: Jämförelse mellan tryckfallen för grenkanalen i 500-500 T-rör.* 

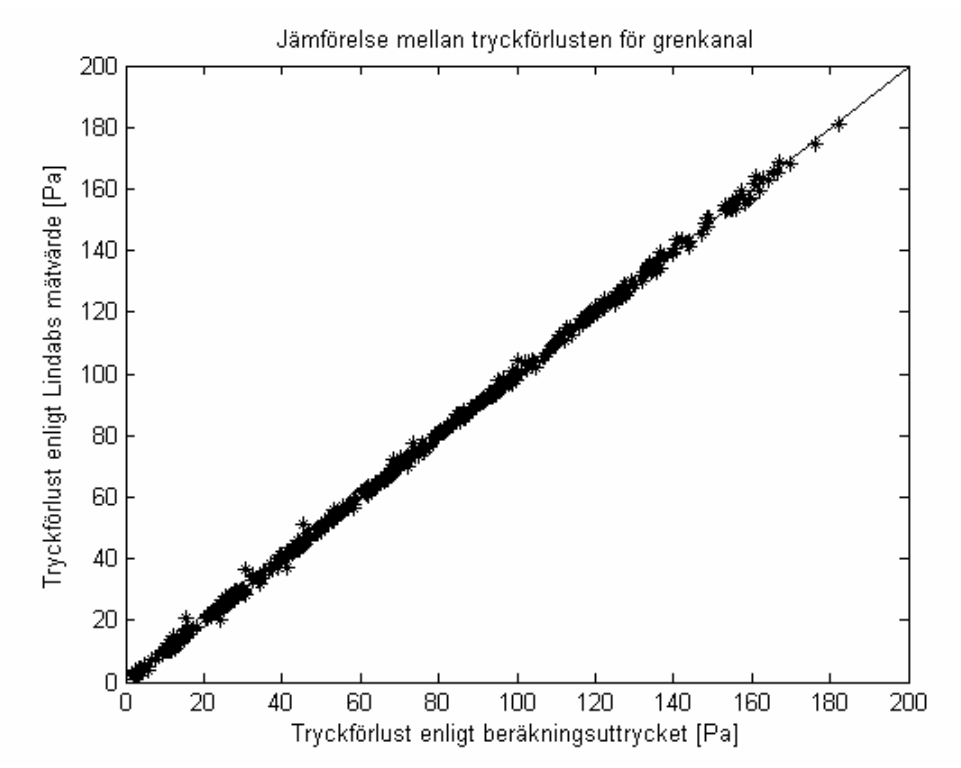

*Figur 5.29: Tryckfall i grenkanal, förhållandet mellan de uppmätta värden och värden beräknade med den framtagna formeln.*

Figur 5.29 kan jämföras med figurerna 5.30 -5.31 där en likadan jämförelse görs mellan Lindab Development AB:s mätvärde för tryckförlusten i genomloppet och beräkningsuttryck enligt Gardel och Idelchik.

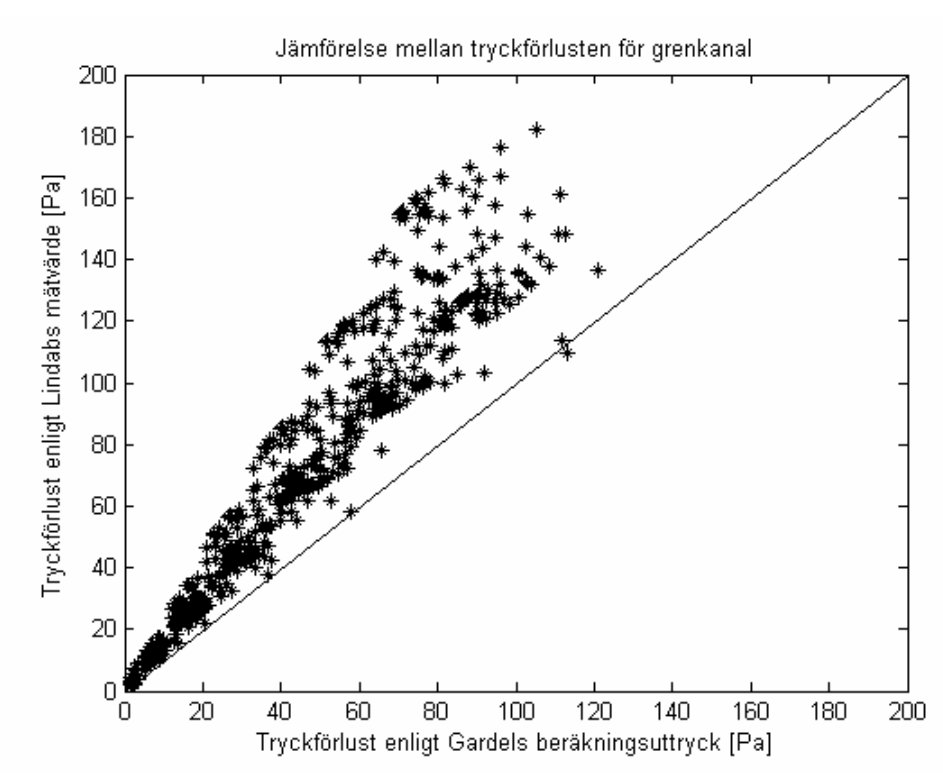

*Figur 5.30: Tryckförlust i grenkanal, förhållandet mellan de uppmätta värden och värden beräknade med Gardels formel.* 

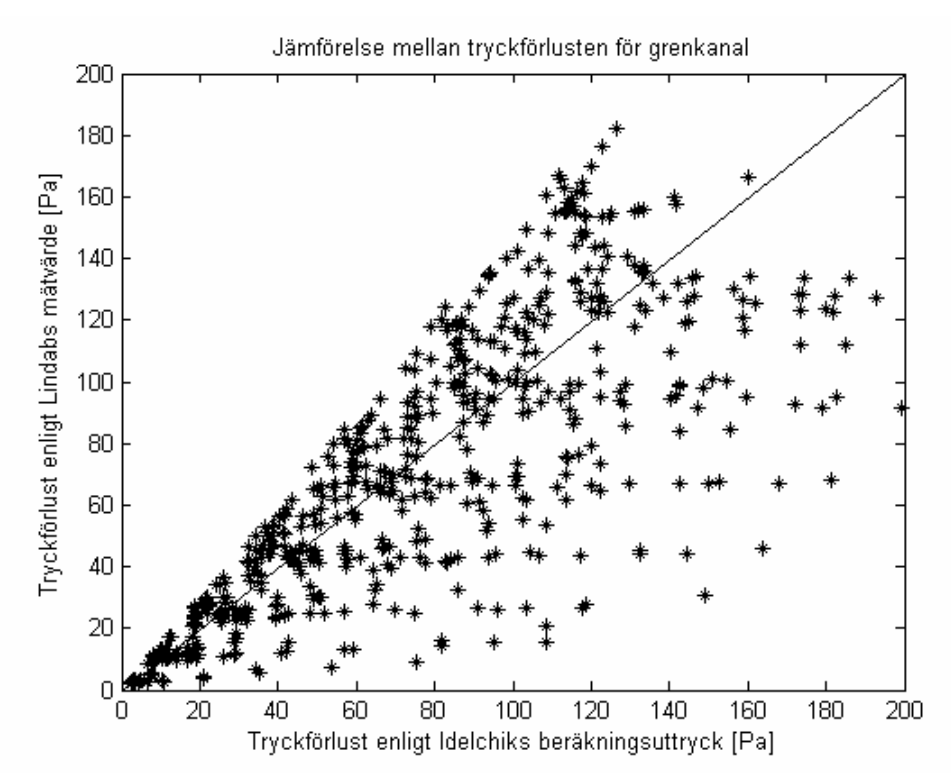

*Figur 5.31: Tryckförlust i grenkanal, förhållandet mellan de uppmätta värden och värden beräknade med Idelchiks formel.* 

## **5.3 Utvärdering av resultatet**

#### **5.3.1 Beskrivning av ett korstest**

För att bedöma hur pass tillförlitligt beräkningsuttrycket är matematiskt, utförs ett så kallat korstest. Detta genomförs genom att utforma ett beräkningsuttryck baserat på en andel slumpmässigt utvalda mätvärden varpå standardavvikelsen beräknas efter varje ny term som tillkommer i uttrycket enligt beskrivningen i avsnitt 4.4. Den resterande andelen appliceras på beräkningsuttrycket och även en standardavvikelse beräknas för denna testandel. I ett korrekt framtaget beräkningsuttryck skall standardavvikelsen för andelen av datan som beräkningsuttrycket grundas på och standardavvikelsen för testandelen av datan inte avvika alltför mycket ifrån varandra.

För genomlopp och grenkanal har de slumpmässigt utvalda mätvärdenas andel varit 30, 40, 50 respektive 60 %. Då andelen är 30 % blir de utvalda bli ca 180 stycken. Efter 165 iterationer, eller medtagna termer i beräkningsuttrycket lämnar det en stor osäkerhet för den resterande testandelen. Med andra ord så blir det inte många mätvärden att göra en modell på om 30 % är utvalda.

#### **5.3.2 Korstest för genomlopp**

Figur 5.32-35 visar en minskande överensstämmelse efter minskande andel av utvalda mätvärden för ett korstest utfört för genomloppet.

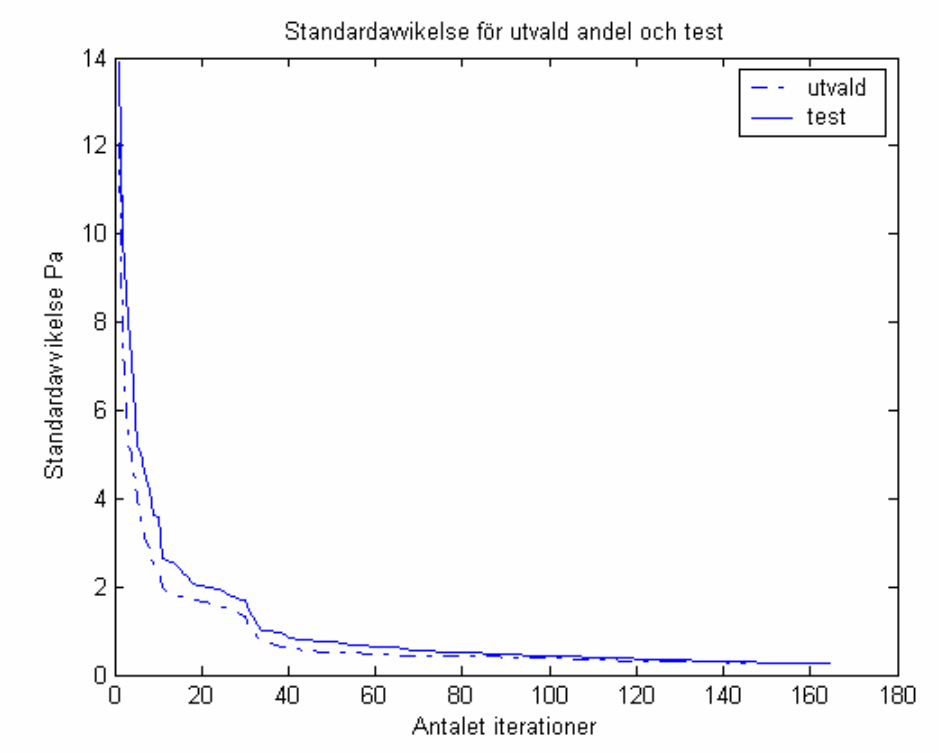

*Figur 5.32: Standardavvikelse (genomlopp) för valda data, 60%, och testvärden.* 

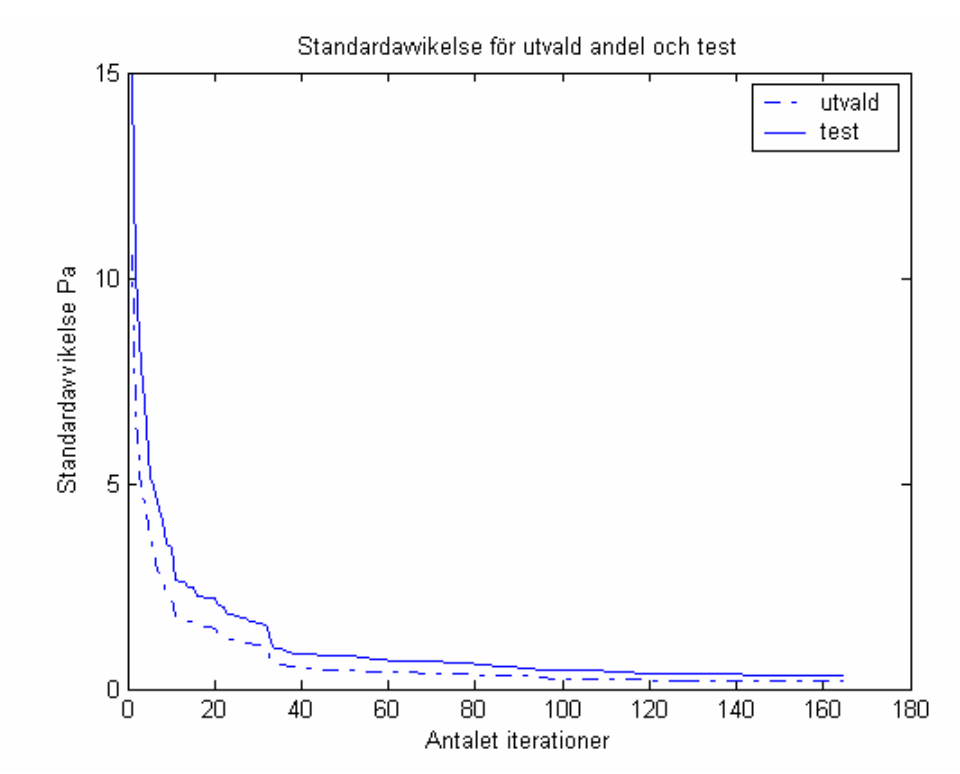

*Figur 5.33: Standardavvikelse (genomlopp) för valda data, 50%, och testvärden.* 

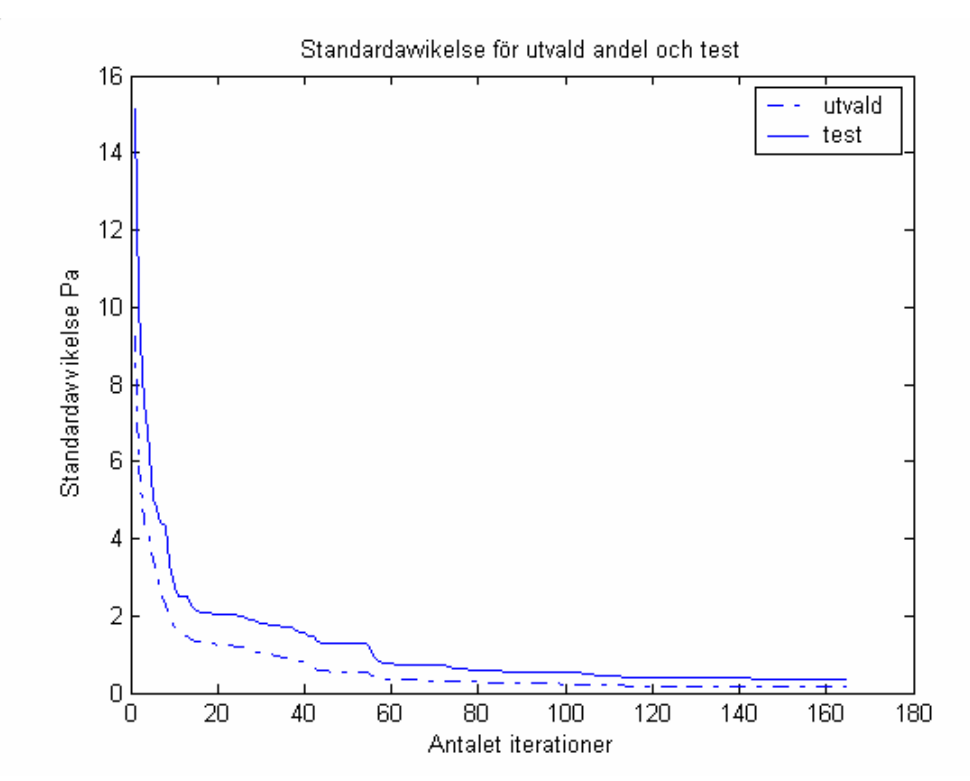

*Figur 5.34: Standardavvikelse (genomlopp) för valda data, 40%, och testvärden.* 

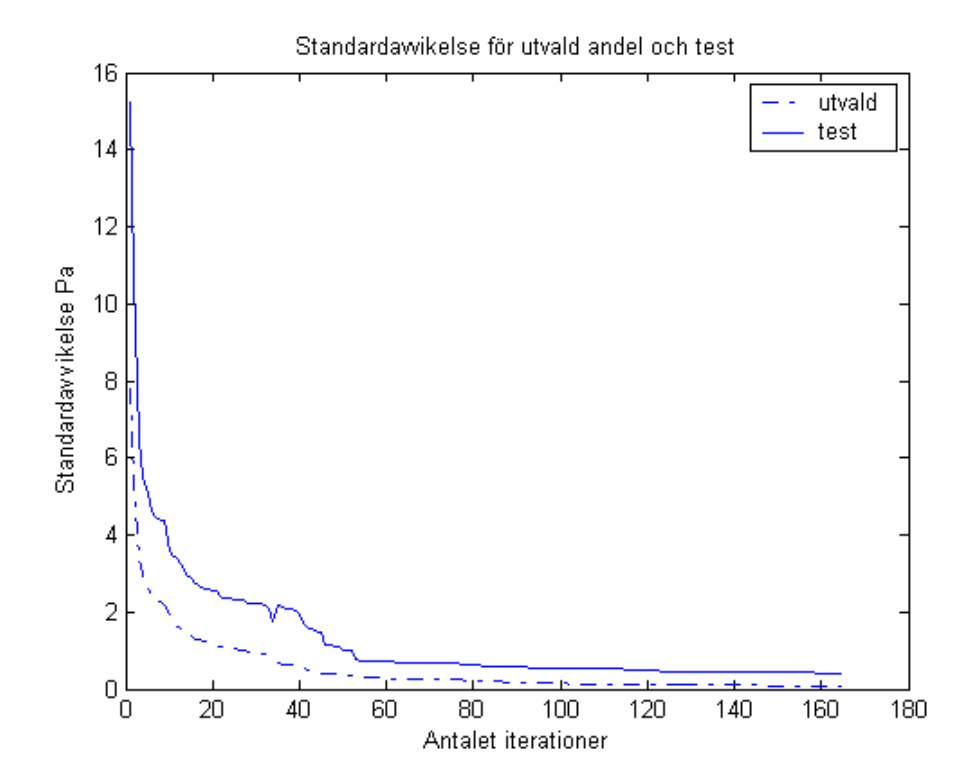

*Figur 5.35: Standardavvikelse (genomlopp) för valda data, 30%, och testvärden.* 

#### **5.3.3 Korstest för grenkanal**

Även figur 5.36-39 visar en minskande överensstämmelse efter lägre andel av utvalda mätvärden för ett korstest utfört för grenkanalen.

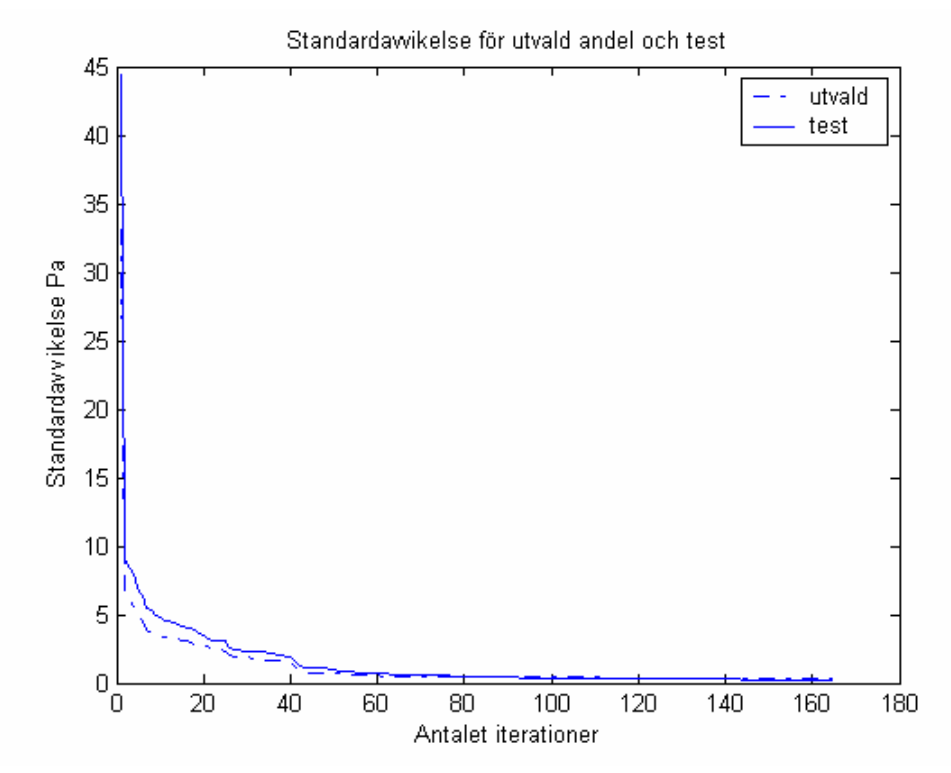

*Figur 5.36: Standardavvikelse (grenkanal) för valda data, 60%, och testvärden.* 

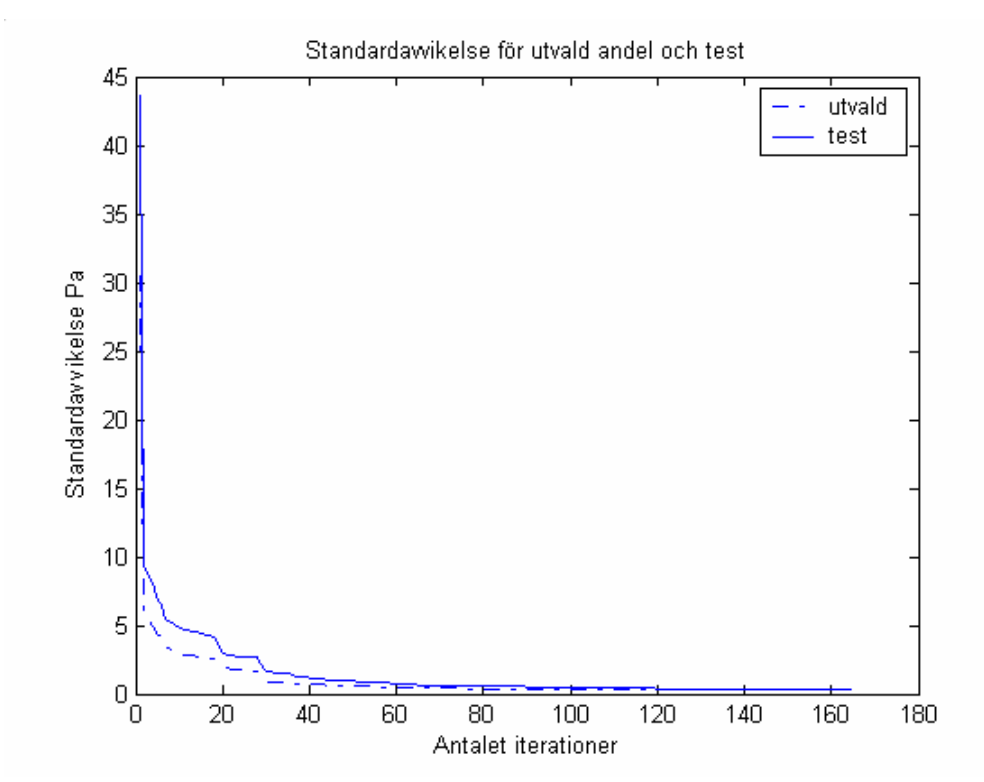

*Figur 5.37: Standardavvikelse (grenkanal) för valda data, 50%, och testvärden.* 

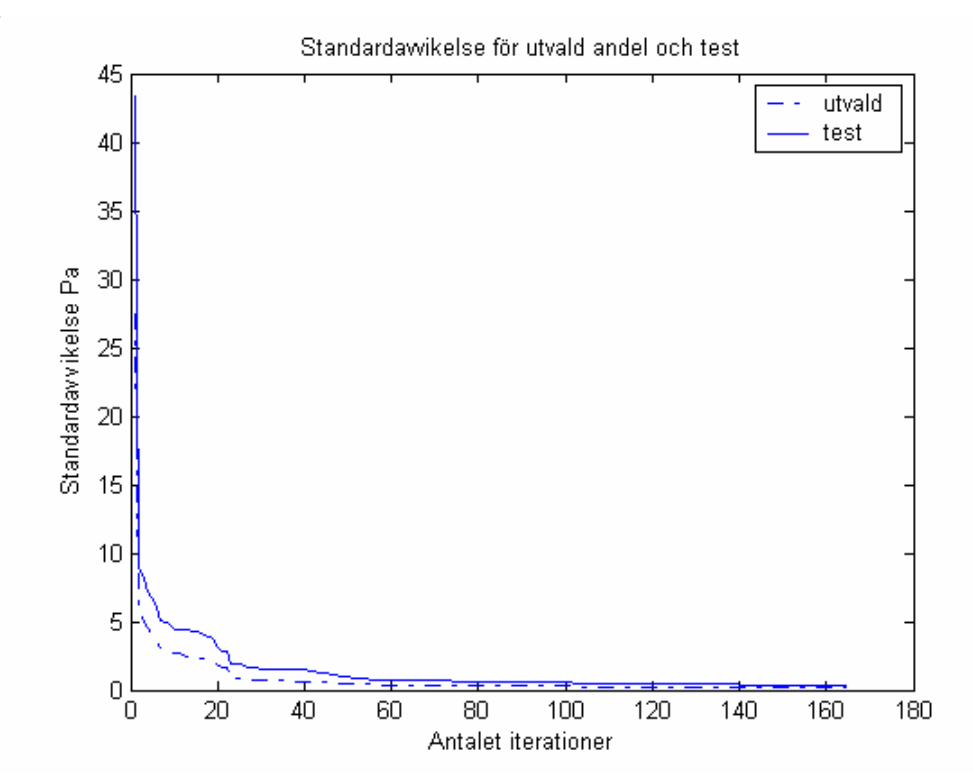

*Figur 5.38: Standardavvikelse (grenkanal) för valda data, 40%, och testvärden.* 

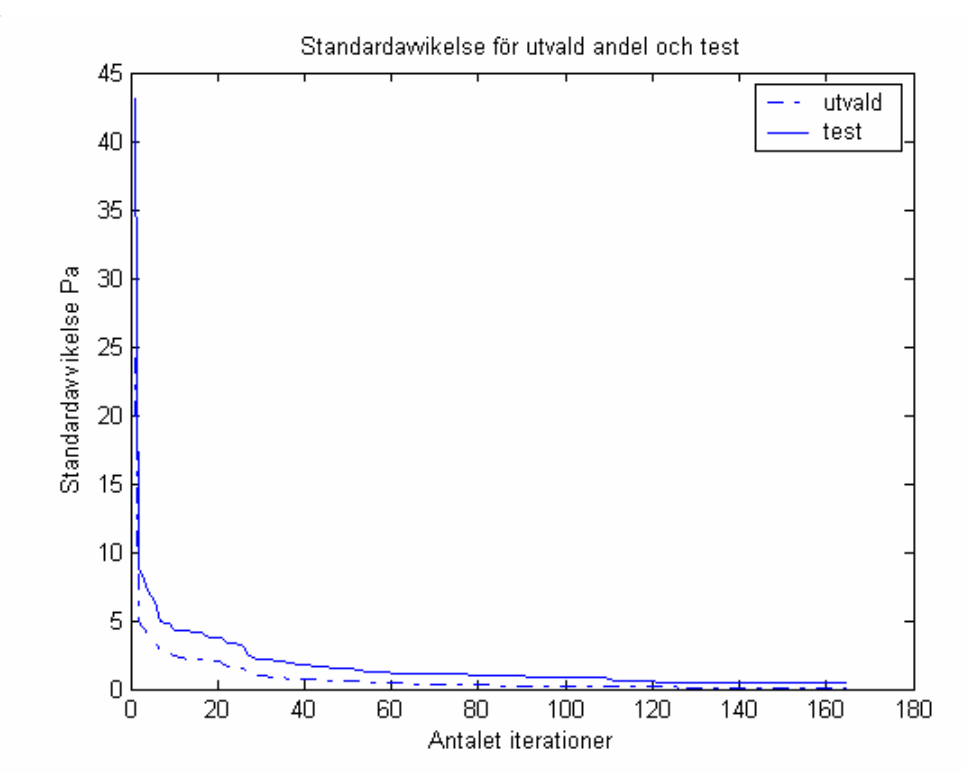

*Figur 5.39: Standardavvikelse (grenkanal) för valda data, 30%, och testvärden.* 

## **6. Slutsatser**

Bestämning av ett uttryck för beräkning av tryckförluster i T-rör har visat sig vara mycket komplicerat. Strömningen i T-rör är komplex och en god fysikalisk beskrivning av den har varit mycket svår att åstadkomma. Ett uttryck som beskriver förlusterna väl för alla T-rör dimensioner och för alla flödesförhållande på ett bra sätt blir oerhört komplext. I slutändan måste man fatta ett beslut och ett val måste göras mellan uttryckets noggrannhet och komplexitet.

Då det är oundvikligt att det finns felkällor i mätdata, anser författarna att en alltför noggrann anpassning av formeln förmodligen resulterar i ett större fel då formeln för det beräknade uttrycket följer även felaktiga värden mycket väl.

Val av mätdatas sammansättning påverkar beräkningsuttrycket konstruktion och noggrannhet. Detta kunde tydligt observeras i anpassningen av dimensionen 315-125, då detta typfall inte utgjorde tillräckligt stor andel av de framtagna mätdata, vilket oundvikligt ledde till en sämre anpassning av beräkningsuttrycket för detta fall.

## **Litteraturförteckning**

- 1. **ASHRAE handbook 1981 Fundamentals** American Society of Heating, Refrigerating and Air-Conditioning Engineers, Inc. Tullie Circle NE, Atlanta.
- 2. **Idelchick I.E. Handbook of hydralic resistance.** Andra upplagan, bearbetad och utökad. Copyright 1986 by Hemisphere Publishing Corporation, Springer-Verlag Berlin. (Ursprunglig titel: Spravochnik po gidravlicheskim soprotivlenîiam.)
- 3. **Donald S. Miller Internal flow systems,** Andra upplagan, Published by BHRA, 1990.
- 4. **Olle Wallin Computer simulation of particle deposition in ventilating duct systems.**
- 5. **Jörgen B Eriksson och Tor-Göran Malmström Pressure drops in T-junctions a comparison,** Division of Building Services Engineering, Royal Institute of Technology, Stockholm, Sweden.
- 6. **Trycktab i grenstykker**, Examensarbete DTH.
- 7. **Catarina Warfvinge Installationsteknik för V**, Lunds Universitet, Lunds tekniska högskola, Institution för byggande och arkitektur, Avdelning för installationsteknik, Tryckår: 2002.